# **Systems Guide to figForth**

**C. H. Ting, Ph. D Third Edition** 

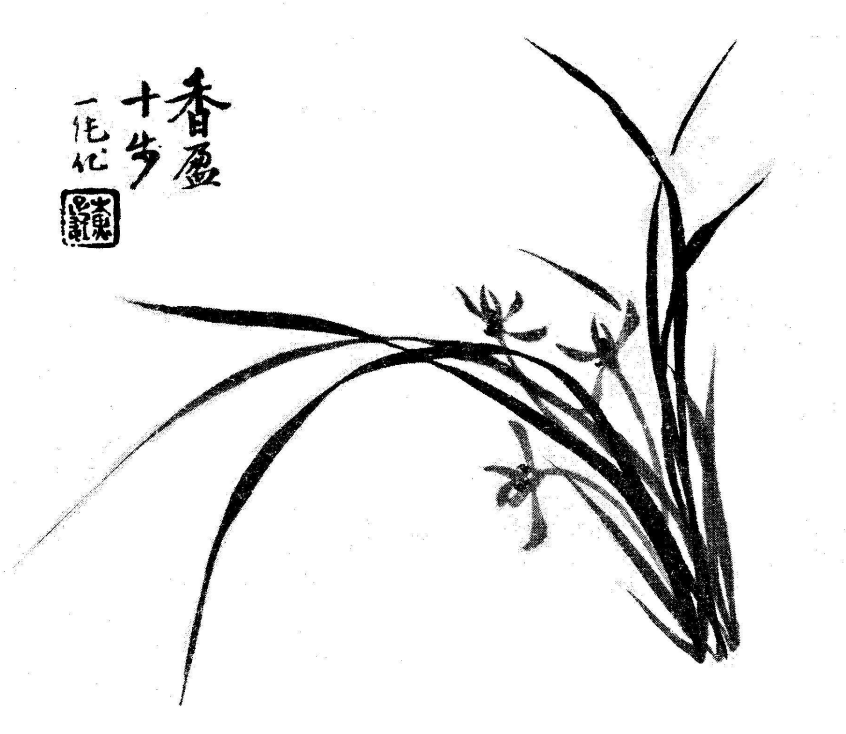

# **Offete Enterprises, Inc**

**2013** 

# **Systems Guide to figForth**

# **Contents**

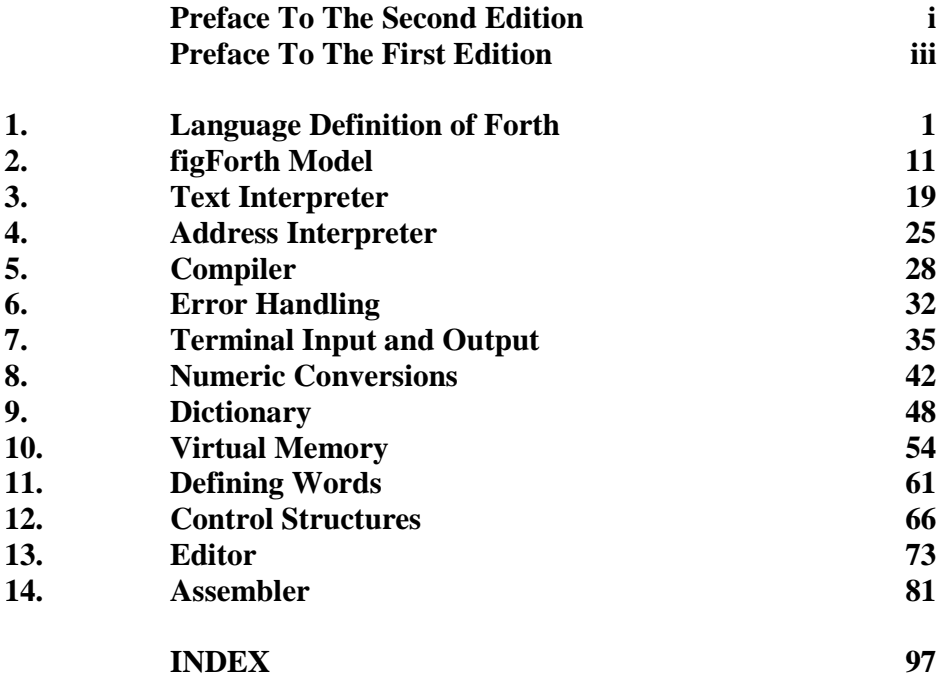

# **Figures**

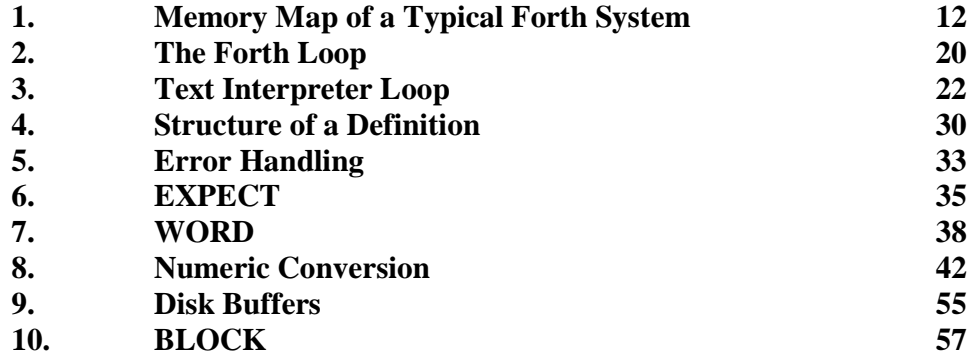

# **Tables**

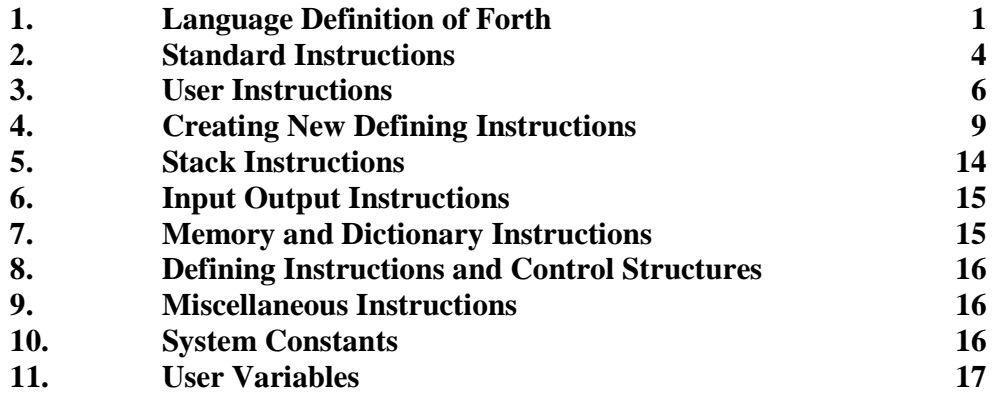

# **Preface to the Third Edition**

# **"Turn in Your Account!"**

Last year, I told my friends in the Silicon Valley Forth Interest Group that I had to stop doing Forth programming, so that I could take care of many other things I neglected for years. The biggest project I took was to translate all Bach's cantatas from German to Chinese. I had wanted to listen to the cantatas, but could not understand the German text. I had thought of doing the translation for 50 years, but never got the courage to start. Recently, I noticed that the website www.bach-cantatas.com collected all information on Bach's cantatas, including sheet music and translations to many languages. Everything I needed to do the translation. Another thing was that Google Translate had improved greatly, and it translates anything you throw at it instantly, from any language to any other language. I had the raw materials and tools to start the translation.

I used Google Translate to translate many articles from English to Chinese. The quality of its translation had much to be desired, but it saved me lots of time and efforts, at least it looked up in the dictionary and gave me some words that I could use. It took me four months to translate all Bach's cantatas, 249 of them in total! Ayreh Oron, the webmaster of www.bach-cantatas.com, kindly took these translations and included them on the Texts & Translations pages.

The next projects were to select my favorite cantatas and make movies to the music, with German and Chinese subtitles. This is how I like to enjoy the cantatas. So far, I made 21 complete cantata movies, with the B Minor Mass and St. Matthew Passion. They are listed on: http://www.bach-cantatas.com/Texts/IndexTexts-Chi2-Note.htm from which you can access and actually watch the movies.

I was struck by this Cantatas 168 titled "Turn in Your Account". It was loosely based on a story Jesus told in Luke 16. A rich master is about to fire a dishonest manager, and told him to turn in his account. Bach told the story differently, in that one day we would all turn in our accounts to God and settle all our debts. It reminded me that I should also look into my account, and tie up all the loose ends while I still can.

Two particular loose ends were glaring at me: Inside F83 and Systems Guide to figForth. They were out of print a long time ago, and people still asked for them. The texts of these books survived but were in bad shapes. The figures and drawing existed only on a few remained copies I kept. I made some feeble efforts in putting them back in electronic forms, but they were nothing that I would be proud of. These were milestones in my early journey through the Forth landscape, and I will be ashamed to turn them in.

Chapter 7 was lost in the original files I saved on disks, and it is now restored. All the figures were re-drawn. I used the 12 point Times New Roman font for all narration, and the 8 point Courier New font for all source code and documentation. Code and documentation are presented in two columns. Left column is for code and right column for documentation. As the left column is generally 1.5 inches wide, I allow only 1 character space indentation for each level of

nesting. It is hard to see the nested levels, but I think is adequate if you do want to inspect the code in detail.

It brought me joy to revisit figForth. After more than 30 years, I can still remember the excitements we shared in the SVFIG meetings, and the enlightenment we felt when we took the figForth listings and got the first OK from our microcomputers. We got the magic wand which turned pumpkins into chariots.

C. H. Ting

July 2013

# **Preface to the Second Edition**

# **figForth Refuses to Die**

The first edition of Systems Guide to figForth was published almost ten years ago. Forth has made significant changes, and perhaps some improvements since. The figForth Model was supposedly replaced by Forth-78, Forth-79, and Forth-83 Standards, at least that is the impressions Forth experts wanted us to believe. FigForth should have been laid to rest long, long ago. In it place, there are many better, larger, and more comprehensive Forth implementations available from many vendors and also in the public domain. Why would anybody want to use this old fashioned figForth?

The fact remains that figForth is still very popular. Among all the publications sold by the Forth Interest Group over the years, Bill Ragsdale's figForth Installation Manual has always been the most demanded document. I have also decided many times to quit reprinting this book, but Roy Martens of the Mountain View Press just keeps on ordering them. There must be some magic behind figForth, keeping it alive despite its age, the lack of support, and its deficiency in tools for serious program development.

However, there are many advantages in figForth which make it useful to many programmers and new students of Forth. Here is a list:

1. Consistency. It is a single model implemented uniformly on many microprocessors. Many implementations are readily available in assembly listings.

2. Well factored kernel. Less than 50 words are machine dependent. All other words are defined in high level. It is easily portable to other microprocessors and operating systems.

3. The source code are in regular assembly, which can be understood by most programmers. Most other Forth systems are generated through meta compilation, and the source code are only available in Forth. The Forth source listing is difficult for Forth programmer to understand, let alone non-Forth programmers.

4. Simplicity. It provides only the functionality to be self-supporting. Lacking of extensive and complicated utility makes it easier to study and comprehend.

Generally, it is impossible to study and understand a commercial Forth system. The source code is not available in most cases. Where the source code is provided, it is too complicated to be dissected and to be put back together again. For people who are curious about how Forth really ticks, figForth is the only Forth system that an average person can understand in a couple of weeks. It is also easy to port figForth to a virgin computer un-adulterated by a prior Forth implementation. This I found ten years ago, and I think it is still true today. We have no valid alternative in teaching and learning Forth besides this old figForth.

The original manuscript of this book was written using the ED line editor under the RT-11 operating system on a DEC LSI-11 microcomputer. That was the desk top publishing system of the day. The text was first entered in upper case only, because the old ADM terminal I used did not have lower case characters. It was painfully converted to lower case and eventually printed out using a letter quality printer. However, lines were too long to fit on a page. The printing was done using 1/10" characters with 1/16" spacings, and the characters tended to rub elbows with one another. Lines were doubly spaced so that it gave the reader the illusion of a thick manual with substance. The result was an eye-sore, whether I admitted it or not.

In spite of the poor condition of this book, I often ran into people who complimented me for it. Many of them mentioned that it lead them to the understand of the figForth Model and the appreciation of Forth as a programming language. Now, since I have much better tools for desk top publishing, it is time to give this book a facelift so that it does some justice to the figForth Model and its faithful users.

Only cosmetic touches are made in this revision. As I re-visited the chapters, I found most of the discussions are still useful for people wanted to fully understand Forth. After ten years, we have many more books on Forth. However, none of them tried to present Forth in the bottom-up and inside-out fashion this book did. Besides, the discussions on syntax of Forth, the detailed implementation of Forth editor and assemblers are not covered in available Forth literature.

I like to thank Bill Ragsdale, Kim Harris, Bob Smith, John James, John Cassidy, and the members of the Forth Implementation Team to provide the figForth Model and implementations and their efforts in my enlightenment. I am also indebted to Kevin Appert in helping me move the manuscript from the RT-11 system into MS-DOS so that I had free access to the texts again.

C. H. Ting, San Mateo, California

April 1989

# **Preface to the First Edition**

Forth was developed by Charles Moore in the 1960's. It took the final form as we now know it in 1969, when Mr. Moore was at the National Radio Astronomy Observatory, Charlottesville, Va. It was created out of his dissatisfaction with available programming tools, especially for instrumentation control and automation. Distribution of his work to other observatories has made Forth the standard language for observatory automation. Mr. Moore and several associates formed FORTH, Inc. in 1973 for the purpose of licensing and support of the Forth operating system and programming language, and to supply application software to meet customers' unique requirements.

Forth Interest Group was formed in 1978 by a group of Forth programmer in Northern California. It is a non-profit organization. Its purpose is to encourage the use of Forth language by the interchange of ideas through seminars and publications. It organized a Forth Implementation Team in 1978 to develop Forth operating systems for popular microprocessors from a common language model, now known as figForth. In early 1979, the Forth Implementation Team published six assembly listings of figForth for 8080, 6800, 6502, PDP-11, 9900, and PACE at \$10.00 each. The quality and availability of these listings, which are placed in the public domain, made figForth the most popular dialect in Forth.

Most of the published materials on Forth are manuals which teach how to use a particular Forth implementation on a particular computer. Very few deal with the inner mechanisms on how the Forth system operates which is essential to the understanding and effective utilization of the Forth language. My intention here is to describe how the Forth system does all these wonderful things no other language can. With a deeper understanding of the inner mechanism, a user can have a better appreciation of many unique features which make Forth such a powerful programming tool.

Among other things, documentation on Forth is very difficult to read and to comprehend because Forth definitions are short and their numbers are many. The definitions are very hard to arrange in a logical order to promote better or easier understanding. For example, the glossary is arranged alphabetically, which is great for reference purposes. If you know which definition you are looking for, you can find it very conveniently in the glossary, but how a definition is related to others and how it is to be used are not easy to find. The source codes, coded in Forth , are also difficult to comprehend because the definitions are ordered from bottom up, i.e., low level definitions must precede the higher level definitions using the low level definitions. I will not mention the problems in reading codes written with postfix notations. These are problems for which Forth is often criticized. A book on the systems aspect in the figForth Model can help programmers to climb the learning curve and ease somewhat the growing pain in learning this very strange language.

In this book I will attempt to explain the operation of figForth system in a systematic fashion. The top level Forth definitions related to the system operations are treated in logical sequences. Most of these definitions are defined in terms of other predefined Forth definitions; therefore, it is required that the reader has some basic knowledge of the elements contained in the Forth language, such as the dictionary, the data stack, and the return stack. However, Forth language is structured and modular, so that the logical contents of a definition are not difficult to grasp if the functions of all the low level definitions involved are clearly stated.

Because of the modular structures inherent in the Forth language, the definition of a Forth word itself is a fine vehicle to convey its function. In fact, the definition can be used in lieu of a flow chart. In our discussions, Forth definition are laid out in a vertical format. The component definitions are written in a column on the left hand side of a page, and the comments and explanations are in columns toward the right hand side. When a group of words of very close relationship (a phrase) appears, it is often displayed in one line to save space.

Many Forth words are defined in machine codes. They are called code definitions or primitive definitions and they form the body of what is called the "virtual Forth machine ". These definitions are used to convert a particular CPU into a Forth computer. The detailed contents of these words cannot be discussed without resorting to the assembly language of the host CPU, and we shall avoid their discussion as much as possible. In the cases where it is absolutely necessary to use them in order to clarify how the system functions, the figForth PDP-11 codes will be used because the PDP-11 instruction set is very close to what is required optimally to implement a virtual Forth computer. The detailed definitions of Forth words will strictly adhere to those defined in the figForth model as presented in the figForth Installation Manual. This model is the most complete and consistent documentation defining a Forth language system which has been implemented on a host of microcomputers. The Forth operating system written in Forth provides the best examples for the serious students to learn the Forth language. Most of the programming tools provided by the Forth system were developed to code the Forth system itself. By going through the Forth system carefully, a Forth user can learn most programming techniques supported by the Forth language for his own use.

In Chapter 1, I try to lay down the formal definition of Forth as a programming language. It was completed only very recently, after all other chapters were done. Some terms used in Chapter 1 are not quite consistent with those used in the later chapters. The terms 'word', 'definition', and 'instruction' are used interchangeably in later chapters are differentiated in Chapter 1. Chapter 2 is an overview of the figForth operating system.

In the rest of the book, each chapter will dwell on a particular topic in the figForth system. The more important definitions at the highest level, which the user will use most often are discussed first to give an overall view of the tasks involved. The low level definitions or utility definitions used by the high level definitions are then discussed in detail to complete the entire picture. Descriptive comments are given for the low level definitions when they appear in a high level definition before they are completely defined. Therefore, it will be helpful to re-read a chapter so that the knowledge gained by studying the utility definitions can further illuminate the high level definition outlining the task involved.

Special thanks are due to William F. Ragsdale, who authored the figForth Installation Manual and guides the Forth Interest Group from its inception, to John S. James, who developed the PDP-11 figForth and the PDP-11 Assembler, and to John Cassady, who developed the 8080 figForth and the 8080 Assembler. Thanks are also due to Robert Downs, Anson Averrell, Alice Ferrish and Albert Ting, who kindly gave me long lists of corrections and made many helpful suggestions on the manuscript.

C. H. Ting, San Mateo, CA

May, 1981.

# **Chapter 1. Language Definition of FORTH**

Forth was developed as a programming tool to solve real time control problems. It has never been formally defined as a programming language. I think Forth is mature enough now that it can be defined very rigorously. The wide-spread use of this powerful language requires that a common base should be established to facilitate the exchange of programs and ideas in a standardized language form. The recent publication of Forth-79 Standard clearly reflects this necessity. To define Forth as a programming language also helps us to focus our attention on the basic characteristics of Forth and to understand it more fully.

In this Chapter, I will present the definition of Forth in the Backus Normal Form (BNF) notation. The basic syntax is presented in Table 1, in which the focal point is the definition of 'word'. Some detailed clarifications on colon definitions and defining words are worked out in Tables 2 to 4. Explanatory notes are arranged by sections to highlight some problems not readily expressed in the formal definitions.

## **Table 1. Language Definition of Forth**

```
<character> ::= <ASCII code> 
<delimiting character> ::= NUL | CR | SP | <designated character> 
<delimiter> ::= <delimiting character> | 
<delimiting character><delimiter> 
<word> ::= <instruction> | <number> | <string> 
<string> ::= <character> | <character><string> 
<number> ::= <integer> | -<integer> 
<integer> ::= <digit> | <digit><integer> 
\langle \text{digit} \rangle ::= 0 | 1 | 2 | \ldots | 9 | A | B | \ldots | \langle \text{base-1} \rangle\langleinstruction> ::= \langlestandard instruction> \langle \rangle \langle vuser instruction>
<standard instruction> ::= <nucleus instruction> | 
<interpreter instruction> | 
<compiler instruction> | <device instruction> 
<user instruction> ::= <colon instruction> | <code instruction> | 
<constant> | <variable> | <vocabulary>
```
### **Programming Language**

A programming language is a set of symbols with rules (syntax) of combining them to specify execution procedures to a computer. A programming language is used primarily to instruct a computer to perform specific functions. However, it can also be used by programmers to document and to communicate problem solving procedures. The most essential ingredients of a programming language are therefore the symbols it employs for expressions and the syntax rules of combining the symbols for man-to-machine and man-to-man communications.

Forth uses the full set of ASCII characters as symbols. Most programming languages use subsets of ASCII characters, including only numerals, upper-case alphabets, and some punctuation characters. Use of punctuation characters differs significantly from language to language. Nonprintable characters are generally reserved exclusively for the system and are not available for language usage. In employing the full ASCII set of characters, Forth thus allows the programmer a much wider range of usable symbols to name objects. On the other hand, the prolific use of punctuation characters in Forth makes comprehension very difficult by uninitiated programmers.

Only five of the ASCII characters are used by Forth for special system functions and are not for programming usage: NUL (ASCII 0), BS (ASCII 7), RUB (ASCII 127), CR (ASCII 13), and SP (ASCII 32). BS and RUB are used to nullify the previously entered character. They are used at the keyboard interactively to correct typing errors. NUL, CR, and SP are delimiting characters to separate groups of characters to form words. All other characters can be freely used to form words and are used the same way. Non-printable characters are treated the same as printable characters. Because non-printable characters are difficult to document and to display, their usage is discouraged in normal Forth programming practice. However, the non-printable characters are very useful in maintaining a secured system.

## **Forth Words**

Words are the basic syntactical units in Forth. A word is a group of characters separated from other words by delimiting characters. With the exception of NUL, CR, SP, BS and RUB, any ASCII character may be part of a word. Certain words for string processing may specify a regular character as the delimiting character for the string immediately following it, in order to override the delimiting effect of SP. However, the delimiting effect of CR and NUL cannot be overriden.

The usage of 'word' in Forth literature is very confusing because many quite different concepts are associated with it. Without sorting out these different aspects of 'word' into independently identifiable entities, it is impossible to arrive at a satisfactory description of Foth language. Here 'word' is defined as a syntactical unit in the language, simply a group of characters separated from other words by delimiting characters. Semantically (which concerns the meaning of words), a word in Forth can be only one of three things: a string, an instruction, or a number.

A Forth program is thus simply a list of words. When this list of words is given to a computer with a Forth operating system loaded in, the computer will be able to execute or interpret this list of words and perform functions as specified by this list. The functions may include compilation of new words into the system to perform complicated functions not implemented in the original Forth operating system.

A string is merely a group of characters to be processed by the Forth computer. To be processed correctly, a string must be preceded by an instruction which specifies exactly how this string is to be processed. The string instruction may even specify a regular character as the delimiting character for the following string to override the effect of SP. It is often appropriate to consider the string to be an integral part of the preceding instruction. However, this association would disturb the uniform and simple syntax rule in Forth and it is better to consider strings as independent objects in the language.

String processing is a major component in the Forth operating system because Forth is an interpretive language. Strings are needed to supply names for new instructions, to insert comments into source text for documentation, and to produce messages at run-time to facilitate the human interface. The resident Forth instructions for string processing are all available to programmers for string manipulations.

A number is a string which causes the Forth computer to push a piece of data onto the data stack. Characters used in a number must belong to a subset of ASCII characters--the numerals. The total number of numerals in this subset is equal to a 'base' value specified by the programmer. This subset starts from 0 and goes up to 9. If the 'base' value is larger than 10, the upper-case alphabets are used in their natural sequence. Any reasonable 'base' value can be specified and modified at run-time by the programmer. However, a very large base value causes excessive overlapping between numbers and instructions, and a 'reasonable base value' must avoid this conflict in semantic interpretation.

A number may have a leading '-' sign to designate data of negative value. Certain punctuation characters such as '.' are also allowed in numbers depending upon the particular Forth operating system.

The internal representation of numbers inside the Forth computer depends upon implementation. The most common format is a 16-bit integer number. Numbers are put on the data stack to be processed. The interpretation of a number depends entirely on the instruction which uses the number. A number may be used to represent a true-or-false flag, a 7-bit ASCII character, an 8-bit byte, a 16-bit signed or unsigned integer, a 16-bit address, etc. Two consecutive numbers may be used as a 32-bit signed or unsigned double integer, or a floating point number.

Forth is not a typed language in which numerical data type must be declared and checked during compilation. Numbers are loaded on the data stack where all numbers are represented and treated identically. Instructions using the numbers on stack will take whatever they need for processing and push their results back on the stack. It is the responsibility of the programmer to put the correct data on the stack and use the correct instructions to retrieve them. Non-discriminating use of numbers on stack might seem to be a major source of errors in using Forth for programming. In practice, the use of stack greatly ease the debugging process in which individual instructions can be thoroughly exercised to spot any discrepancies in stack manipulation. The most important advantage gained in the uniform usage of data stored on data stack is that the instructions built this way are essentially context-free and can be repeatedly called in different environments to perform the same task.

Numbers and strings are objects or nouns in a programming language. Typed and named numbers in a program provide vital clues to the functions and the structures in a program. The explicitly defined objects or nouns make statements in a program easy to comprehend. The implicit use of data objects stored on the data stack makes Forth programs very tight and efficient. At the same time, statements in a program deprived of nouns are difficult to understand. For this reason, the most important task in documenting a Forth program is to specify the stack effects of the instructions, indicating what types of data are retrieved from the stack and what types of data are left on the stack upon exit.

# **Standard Instructions**

In a Forth computer, an instruction is best defined as "a named, linked, memory resident, and executable entity which can be called and executed interactively". The entire linked list of instructions in the computer memory is called a dictionary. Instructions are known to the

programmer by their ASCII names. The names of the instructions in a Forth computer are words that a programmer can use either to execute the instruction interactively or to build (compile) new instructions to solve his programming problem.

In Forth literature, instructions are called 'words', 'definitions', or 'word definitions'. The reason that I choose to called them 'instructions' is to emphasize the fact that an instruction given to the Forth computer causes immediate actions performed by the computer. The instructions in the dictionary are an instruction set of the Forth virtual computer, in the same sense as the instruction set of a real CPU. The difference is that the Forth instructions can be executed directly and the Forth instructions are accessed by their ASCII names. Therefore, Forth can be considered as a high level assembly language with an open instruction set for interactive programming and testing. The name 'instruction' conveys more precisely the characteristics of a Forth instruction than 'word' or 'definition' and leaves 'word' to mean exclusively a syntactical unit in the language definition.

An instruction set is the heart of a computer as well as of a language. In all conventional programming languages, the instruction set is immutable and limited in number and in scope. Programmers must circumvent the shortcomings of a language by writing programs to perform tasks that the native instruction set is not capable of. The instruction set in a Forth computer provides a basis or a skeleton from which a more sophisticated instruction set can be built and optimized to solve a particular problem.

Because the instruction set in Forth can be easily extended by the user, it is rather difficult to define precisely the minimum instruction set a Forth computer ought to have. The general requirement is that the minimum set should provide an environment in which typical programming problems can be solved conveniently. Forth-79 Standard suggested such a minimum instruction set as summarized in Table 2. The instructions provided by the operating system are called standard instructions, and are divided into nucleus instructions, interpreter instructions, compiler instructions, and device instructions.

### **Table 2. Standard Instructions**

The list of standard instructions is basically that in Forth-79 Standard. Minor changes are made to conform to the instruction set used in the fig-Forth Model.

 $\le$ nucleus instruction> ::= ! | \* | \*/ | \*/MOD | + | +! | - | -DUP | / | /MOD | 0< | 0= | 0> | 1+ | 1- | 2+ | 2- | < | = | > | >R | @ |ABS | AND | C! | C@ | CMOVE | D+ | D< | DMINUS | DROP | DUP | EXECUTE | EXIT | FILL | MAX | MIN | MOD | MOVE | NOT | OR | OVER | R> | R | ROT | SWAP | U\* | U/ | U< | XOR

 $\le$ interpreter instruction> ::= # | #> | #S | ' | ( | -TRAILING | . |  $\lt$  # | IN | ? | ABORT | BASE | BLK | CONTEXT | COUNT | CURRENT | DECIMAL | EXPECT | FIND | FORTH | HERE | HOLD | NUMBER | PAD | QUERY | QUIT | SIGN | SPACE | SPACES | TYPE | U. | WORD

<compiler instruction> ::= +LOOP | , | ." | : | ; | ALLOT | BEGIN| COMPILE | CONSTANT | CREATE | DEFINITIONS | DO | DOES> | ELSE | ENDIF | FORGET | I | IF | IMMEDIATE | J | LEAVE | LITERAL | LOOP | REPEAT | STATE | UNTIL | VARIABLE | VOCABULARY | WHILE | [ | [COMPILE] | ]

<device instruction> ::= BLOCK | BUFFER | CR | EMIT | EMPTY-BUFFERS | FLUSH | KEY | LIST | LOAD | SCR | UPDATE

## **User Instructions**

Instructions created by a user are called user instructions. There are several classes of user instructions depending upon how they are created. High level instructions are called colon instructions because they are generated by the special instruction ':'. Low level instructions containing machine codes of the host CPU are called code instructions because they are generated by the instruction CODE. Other user instructions include constants, variables, and vocabularies.

Instructions are verbs in Forth language. They are commands given to the computer for execution. Instructions cause the computer to modify memory cells, to move data from one location to the other. Some instructions modify the size and the contents of the data stack. Implicitly using objects on the data stack eliminates many nouns in Forth programs. It is not uncommon to have lines of Forth text without a single noun. The verbs-only Forth text earns it the reputation of a 'write-only' language.

Forth is an interpretive language. Instructions given to the computer are generally executed immediately by the interpreter, which can be thought as the operating system in the Forth computer. This interpreter is called text interpreter or outer interpreter. A word given to the Forth computer is first parsed out of the input stream, and the text interpreter searches the dictionary for an instruction with the same name as the word given. If an instruction with a matching name is found, it is executed by the text interpreter. The text interpreter also performs the tasks of compiling new user instructions into the dictionary. The process of compiling new instructions is very much different from interpreting existing instructions. The text interpreter switches its mode of operation from interpretation to compilation by a group of special instructions called defining instructions, which perform the functions of language compilers in conventional computers.

Syntax of these defining instructions are more complicated than the normal Forth syntax because of the special conditions required of the compilation of different types of user instructions. The syntax of the defining instructions provided by a standard Forth operating system is summarized in Table 3. The most important defining instruction is the ':' or colon instruction. To define colon instructions satisfactorily, a new entity structure must be introduced. This concept and many other aspects involving defining instructions are discussed in the following subsections.

## **Structures and Colon Instructions**

Words are the basic syntactical units in Forth language. During run-time execution, each word has only one entry point and one exit point. After a word is processed by the interpreter, control returns to the text interpreter to process the next word consecutively. Compilation allows certain words to be executed repeatedly or to be skipped selectively at run-time. A set of instructions, equivalent to compiler directives in conventional programming languages, are used to build small modules to take care of these exceptional cases. These modules are called structures.

### **Table 3. User Instructions**

The statement in parenthesis is according to the Forth syntax.

#### **Colon Instruction**

```
<colon instruction> ::= <structure list> 
( : <colon instruction> <structure list> ; ) 
<structure list> ::= <structure><delimiter> | <structure><delimiter><structure list> 
<structure> ::= <word> | <if-else-then> | <begin-until> | <begin-while-repeat> | <do-loop> 
<if-else-then> ::= IF<delimiter><structure list>THEN | 
 IF<delimiter><structure list>ELSE<delimiter><structure list>THEN 
<begin-until> ::= BEGIN<delimiter><structure list>UNTIL 
<begin-while-repeat> ::= 
 BEGIN<delimiter><structure list>WHILE<delimiter><structure list>REPEAT 
<do-loop structure> ::= <structure> | I | J | LEAVE
<do-loop structure list> ::= <do-loop structure><delimiter> | 
<do-loop structure><delimiter><do-loop structure list> 
<do-loop> ::= DO<delimiter><do-loop structure list>LOOP | 
 DO<delimiter><do-loop structure list>+LOOP
```
#### **Code Instruction**

<code instruction> ::= <assembly code list> ( CODE <code instruction> <assembly code list> ) <assembly code list> ::= <assembly code><delimiter> | <assembly code><delimiter><assembly code list> <assembly code> ::= <number><delimiter>, | <number><delimiter>C,

#### **Constant Instruction**

<constant> ::= <number> ( <number> CONSTANT <constant> )

#### **Variable Instruction**

<variable> ::= <address> ( VARIABLE <variable> ) <address> ::= <integer>

#### **Vocabulary Instruction**

<context vocabulary> ::= <vocabulary> ( VOCABULARY <vocabulary> )

A structure is a list of words bounded by a pair of special compiler instructions, such as IF-THEN, BEGIN-UNTIL, or DO-LOOP. A structure, similar to an instruction, has only one entry point and one exit point. Within a structure, however, instruction or word sequence can be conditionally skipped or selectively repeated at run-time. Structures do not have names and they cannot be executed outside of the colon instruction in which it is defined. However, a structure can be given a name and be defined as a new user instruction. Structures can be nested, but two structures cannot overlap each other. This would violate the one-entry-one-exit rule for a structure.

Structure is the extension of a word. A structure should be considered as an integral entity like a word inside a colon instruction. Words and structures are the building blocks to create new user instructions at a higher level of program construct. Programming in Forth is progressively creating new instructions from low level to high level. All the instructions created at low levels are available to build new and more powerful instructions. The resulting instruction set then becomes the solution to the programming problem. This programming process contains naturally all the ingredients of the much touted structured programming in software engineering.

Using the definition of structures, the precise definition of a colon instruction is then a named, executable entity equivalent to a list of structures. When a colon instruction is invoked by the

interpreter, the list of structures is executed in the order the structures were laid out in the colon instruction.

When a colon instruction is being compiled, words appearing on the list of structures are compiled into the body of the colon instruction as execution addresses. Thus a colon instruction is similar to a list of subroutine calls in conventional programming languages. However, only the addresses of the called subroutines are compiled into the colon instruction because the CALL statement is implicit. Parameters are passed on the data stack and the argument list is eliminated also. Therefore, the memory overhead for a subroutine call is reduced to a bare minimum of two bytes in Forth. This justifies the claim that equivalent programs written in Forth are shorter than those written in assembly language.

Compiler instructions setting up the structures are not directly compiled into the body of colon instructions. Instead, they set up various mechanisms such as conditional tests and branch addresses in the compiled codes so that execution sequence can be directed correctly at run-time. The detailed codes that are compiled are implementation dependent.

## **Code Instructions**

Colon instruction allows a user to extend the Forth system at a high level. Programs developed using only colon instructions are very tight and memory efficient. These programs are also transportable between different host computers because of the buffering of the Forth virtual computer. Nevertheless, there is an overhead in execution speed in using colon instructions. Colon instructions are often nested for many levels and the interpreter must go through these nested levels to find executable codes which are defined as code instructions. Typically the nesting and unnesting of colon instructions (calling and returning) cost about 20% to 30% of execution time. If this execution overhead is too much to be tolerated in a time-critical situation, instructions can be coded in machine codes which will then be executed at the full machine speed. Instructions of this type are created by the CODE instruction, which is equivalent to a machine code assembler in conventional computer systems.

Machine code representation depends on the host computer. Each CPU has its own machine instruction set with its particular code format. The only universal machine code presentation is by numbers. To define code instructions in a generalized form suitable for any host computer, only two special compiler instructions, ',' (comma), and 'C,' are needed. C, takes a byte integer and compiles it to the body of the code instruction under construction, and ',' takes a 16-bit integer from the data stack and compiles it to the body of the code instruction. An assembly step is thus a number followed by 'C,' or ','. The body of a code instruction is a list of numbers representing a sequence of machine codes. As the code instruction is invoked by the interpreter, this sequence of machine codes will be executed by the host CPU.

Advanced Forth assemblers have been developed for almost all computers commercially available based on this simple syntax. Most Forth assemblers use names of assembly mnemonics to define a set of assembler instructions which facilitates coding and documenting of the code instructions. The detailed discussion of these advanced instructions is outside the scope of this Chapter. Two typical Forth assembler are discussed in Chapter 14.

## **Constants, Variables, and Vocabulary**

The defining instructions CONSTANT and VARIABLE are used to introduce named numbers and named memory addresses to the Forth system, respectively. After a constant is defined, when the text interpreter encounters its name, the assigned value of this constant is pushed on the data stack. When the interpreter finds the name of a predefined variable, the address of this variable is pushed on the data stack. Actually, the constants defined by CONSTANT and the variables defined by VARIABLE are still verbs in Forth language. They instruct the Forth computer to introduce new data items to the data stack. However, their usage is equivalent to that of numbers, and they are best described as 'pseudo-nouns'.

Semantically, a constant is equivalent to its preassigned number, and a variable is equivalent to an address in the RAM memory, as shown in Table 3.

VOCABULARY creates subgroups of instructions in the dictionary as vocabularies. When the name of a vocabulary is invoked, the vocabulary is made the context vocabulary which is searched first by the interpreter. Normally the dictionary in a Forth computer is a linearly linked list of instructions. VOCABULARY creates branches to this trunk dictionary so that the user can specify partial searches in the dictionary. Each branch is characterized by the end of the linked list as a link address. To execute an instruction defined by VOCABULARY is to store this link address into memory location named CONTEXT. Hereafter, the text interpreter will first search the dictionary starting at this link address in CONTEXT when it receives an instruction from the input stream.

Instructions defined by VOCABULARY are used to switch context in Forth. If all instructions were given unique names, the text interpreter sould be able to locate them uniquely without any ambiguity. The problem arises because the user might want to use the same names for different instructions. This problem is especially acute for single character instructions, which are favored for instructions used very often to reduce the typing chore and to reduce the size of source text. The number of usable ASCII characters limits the choices. The second useful attribute of vocabularies is that instructions of related functionality can be grouped into vocabulary modules using vocabulary instructions. Context can then be switched conveniently from one vocabulary to another. Instructions with identical names can be used unambiguously if they are placed in different vocabularies.

## **Create Defining Instructions**

Forth is an interpretive language with a multitude of interpreters. This is the reason why Forth can afford to have very simple syntax structure. An instruction is known to a user only by its name. The user needs no information on which interpreter will actually execute the instruction. The interpreter which interprets the instruction is specified by the instruction itself, in its code field which points to an executable routine. This executable routine is executed at run-time and it interprets the information contained in the body of the instruction. Instructions created by one defining instruction share the same interpreter. The interpreter which executes code instructions is generally called the inner interpreter. The interpreter which interprets high level colon

instructions is called the address interpreter, because a colon instruction is equivalent to a list of addresses. Constants and variables also have their respective interpreters.

A defining instruction must perform two different tasks when it is used to define a new user instruction. To create a new instruction, the defining instruction must compile the new instruction into the dictionary, constructing the name field, link field, code field which point to the appropriate interpreter, and the parameter field which contains pertinent data making up the body of this new instruction. The defining instruction must also contain an interpreter which will execute the new instruction at runtime. The address of this interpreter is inserted into the code field of all user instructions created by this defining instruction. The defining instruction is a combination of a compiler and an interpreter in conventional programming terminology. A defining instruction constructs new user instructions during compilation and executes the instructions it created at run-time. Because a user instruction uses the code field to point to its interpreter, no explicit syntax rule is necessary for different types of instructions. Each instruction can be called directly by its name. The user does not have to supply any more information except the names, separated by delimiters.

The most exciting feature of Forth as a programming language is that it not only provides many resident defining instructions as compiler- interpreters, but also supplies the mechanism for the user to define new defining instructions to generate new classes of instructions or new data structures tailored to specific applications. This unique feature in Forth amounts to the capability of extending the language by constructing new compilers and new interpreters. Normal programming activity in Forth is to build new instructions, which is similar to writing program and program modules in conventional languages. The capability to define new defining instructions is extensibility at a high level in the Forth language. This unique feature cannot be found in any other programming languages.

There are two methods to define a new defining instruction as shown in Table 4. The :--; construct creates a defining instruction with an interpreter defined by high level instructions very similar to a structure list in a regular colon definition. The interpreter structure list is put between DOES> and ';'. The compilation procedure is contained between . Since the interpreter will be used to execute all the instructions created by this defining instruction, the interpreter is preferably coded in machine codes to increase execution speed. This is accomplished by the :-  $\leq$ ="" p="">

### **Table 4. Creating New Defining Instructions**

```
<high-level defining instruction> ::= 
 CREATE<delimiter><compiler structure list><DOES>><delimiter> <interpreter structure list> 
  ( : <high-level defining instruction> CREATE <structure list> DOES> <structure list> ; ) 
<low-level defining instruction> ::= 
 CREATE<delimiter><compiler structure list>CODE<delimiter> <interpreter assembly code list> 
  ( : <low-level defining instruction> CREATE <structure list> ;CODE 
           <interpreter assembly code list> ) 
<compiler structure list> ::= <structure list> 
<interpreter structure list> ::= <structure list> 
<interpreter assembly code list> ::= <assembly code list>
```
## **Conclusion**

Computer programming is a form of art, far from being a discipline of science or engineering. For a specified programming problem, there are essentially an infinite number of solutions, entirely depending upon the programmer as an artisan. However, we can rate a solution by its correctness, its memory requirement, and its execution speed. A solution by default must be correct. The best solution has to be the shortest and the fastest. The only way to achieve this goal is to use a computer with an instruction set optimized for the problem. Optimization of the computer hardware is clearly impractical because of the excessive hardware and software costs. Thus one would have to compromise by using a fixed, general purpose instruction set offered by a real computer and its language compiler. To solve a problem with a fixed instruction set, one has to write programs to circumvent the shortcomings of the instruction set.

The solution in Forth is not arrived at by writing programs, but by creating a new instruction set in the Forth virtual computer. The new instruction set in essence becomes the solution to the programming problem. This new instruction set can be optimized at various levels for memory space and for execution speed, including hardware optimization. Forth allows us to surpass the fundamental limitation of an computer, which is the limited and fixed instruction set. This limitation is also shared by conventional programming languages, though at a higher and more abstract level.

Forth as a programming language allows programmers to be more creative and productive, because it enables them to mold a virtual computer with an instruction set best suited for the problems at hand. In this sense, Forth is a revolutionary development in the computer science and technology.

# **Chapter 2. The figForth Model**

## **Forth as an Operating System**

A real computer is rather unfriendly. It can only accept instructions in the form of ones and zeros. The instructions must be arranged correctly in proper sequence in the core memory. Registers in the CPU must be properly initialized. The program counter must then be set to point to the beginning of a program in memory. After the start signal is given to the computer, it runs through the program at a lightening speed, and ends often in a unredeemable crash. An operating system is a program which changes the personality of a computer and makes it more friendly to the user. After the operating system is loaded into the core memory and is initialized, the computer is transformed into a virtual computer, which responds to high level commands similar to natural English language and performs specific functions according to the commands. After it completes a set of commands, it will come back and politely ask the user for a new set of commands. If the user is slow in responding, it will wait patiently.

An operating system also manages all the resources in a computer system for the user. Hardware resources in a computer are the CPU time, the core memory, the I/O devices, and disk memory. The software resources include editor, assembler, high level language compilers, program library, application programs and also data files. It is the principal interface between a computer and its user, and it enables the user to solve his problem intelligently and efficiently.

Conventional operating systems in most commercial computers share two common characteristics: monstrosity and complexity. A typical operating system on a minicomputer occupies a volume in the order of megabytes and it requires a sizable disk drive for normal functioning. A small root program is memory resident. This root program allows a user to call in a specified program to perform a specific task. Each program called uses a peculiar language and syntax structure. To solve a typical programming problem, a user must learn about six to ten different languages under a single operating system, such as a Command Line Interpreter, an Editor, an Assembler or a Macro-assembler, one or more high level languages compilers, a Linker, a Loader, a Debugger, a Librarian, a File Manager, etc. The user is entirely at the mercy of the computer vendor as far as the systems software is concerned.

figForth is a complete operating system in a very small package. A figForth system, including a text interpreter, a compiler, an editor, and an assembler, usually requires only about 8K bytes. The whole system is memory resident and all functions are available for immediate execution. It provides a friendly programming environment to solve many programming problems. The same language and syntax rules are used in all phases of program development.

The bulk of this operating system is in the dictionary, which contains all the executable procedures, instructions, and some system parameters necessary for the whole system to operate. After the dictionary is loaded into the computer memory, the computer is transformed into a virtual Forth computer. In this virtual Forth computer, the memory is divided into many areas to hold different information. A memory map of a typical fig-Forth operating system is shown in Figure. 1, which requires about 16K bytes of memory.

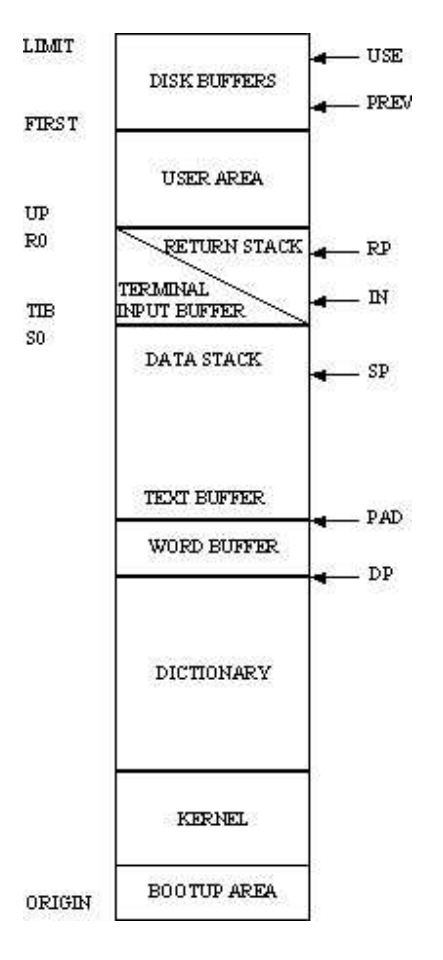

**Figure 1. Memory Map of a Typical Forth System** 

# **Memory Map**

At the bottom of the memory are the dictionary and boot-up literals. They comprise the basic Forth system to be loaded into memory when the system is initialized upon power-up. The dictionary grows toward higher memory when new definitions are compiled. Immediately above the dictionary is a word buffer. When a text string is fed into the text interpreter, it is first parsed out and then moved to this area to be interpreted or to be compiled.

About 68 bytes above the dictionary are reserved for the word buffer. Above the word buffer is the output text buffer which temporarily holds texts to be output to a terminal or other devices. The starting address of the output text buffer is contained in a user variable PAD . This text buffer is of indefinite size as it grows toward high memory. It should be noted that the text buffer moves upward as the dictionary grows because PAD is offset from the top of dictionary by 68 bytes. The information put into the text buffer must be used before new definitions are compiled.

The next area is a free memory space which can be used by the dictionary from below or by the data stack from above. The data stack grows downward from high memory to low memory as data are pushed on it. Data stack contracts back to high memory as data are popped off. If too many definitions are compiled to the dictionary and too many data items are pushed on the data stack, the data stack might clash against the dictionary, because the free space between them is physically limited. At this point, it is better to clean up the dictionary. If the dictionary cannot be reduced, more memory space should be allocated between the data stack and the dictionary, involving the reconfiguration of the system.

Above the data stack is an area shared by the terminal input buffer and the return stack. The terminal input buffer is used to store a line of text the user typed on the console terminal. The whole line is moved into the terminal input buffer for the text interpreter to process. The terminal input buffer grows toward high memory and the return stack grows from the other end toward low memory. Usually 256 bytes are reserved for return stack and terminal input buffer. This space is sufficient for normal operation. The return stack clashes into the input buffer only when the return stack is handled improperly which would in any case cause the system to crash.

Above the return stack is the user area where many system variables called user variables are kept. These user variables control the system configurations which can be modified by the user to dynamically reconfigure the system at run-time. The functions of these user variables will be discussed later in this Chapter.

The last memory area on the top of the memory is the disk buffers. The disk buffers are used to access the mass storage as the virtual memory of the Forth system. Data stored on disk are read in blocks into these buffers where the Forth system can use them much the same as data stored in regular memory. The data in disk buffers can be modified. Modified data or even completely new data written into the buffers can be put back to disk for permanent storage. The sizes and the number of disk buffers depend upon the particular installation and the characteristics of the disk drive.

## **Instruction Set**

The virtual fig-Forth computer recognizes a rather large set of instructions, and it can execute these instructions interactively. The instructions most often used in programming are summarized in Tables 5 to 9. They are grouped under the titles of stack instructions, input/output instructions, memory and dictionary instructions, defining instructions and control structures, and miscellaneous instructions.

This instruction set covers a very wide spectrum of activities. At the very lowest level, primitive instructions manipulate bits and bytes of data on the data stack and in the memory. These primitive instructions are coded in the machine codes of the host computer, and they are the ones that turn a real computer into a Forth virtual computer. At a higher level, instructions can perform complicated tasks, such as text interpretation, accessing virtual memory, creating new instructions, etc. All high level instructions ultimately refer to the primitive instructions for execution. This very rich instruction set allows a user to solve many programming problems conveniently and to optimize the solutions for performance.

# **Table 5. Stack Instructions**

Operand Keys: n 16-bit integer u 16-bit unsigned integer d 32-bit signed double integer addr 16-bit address b 8-bit byte c 7-bit ASCII character f boolean flag.

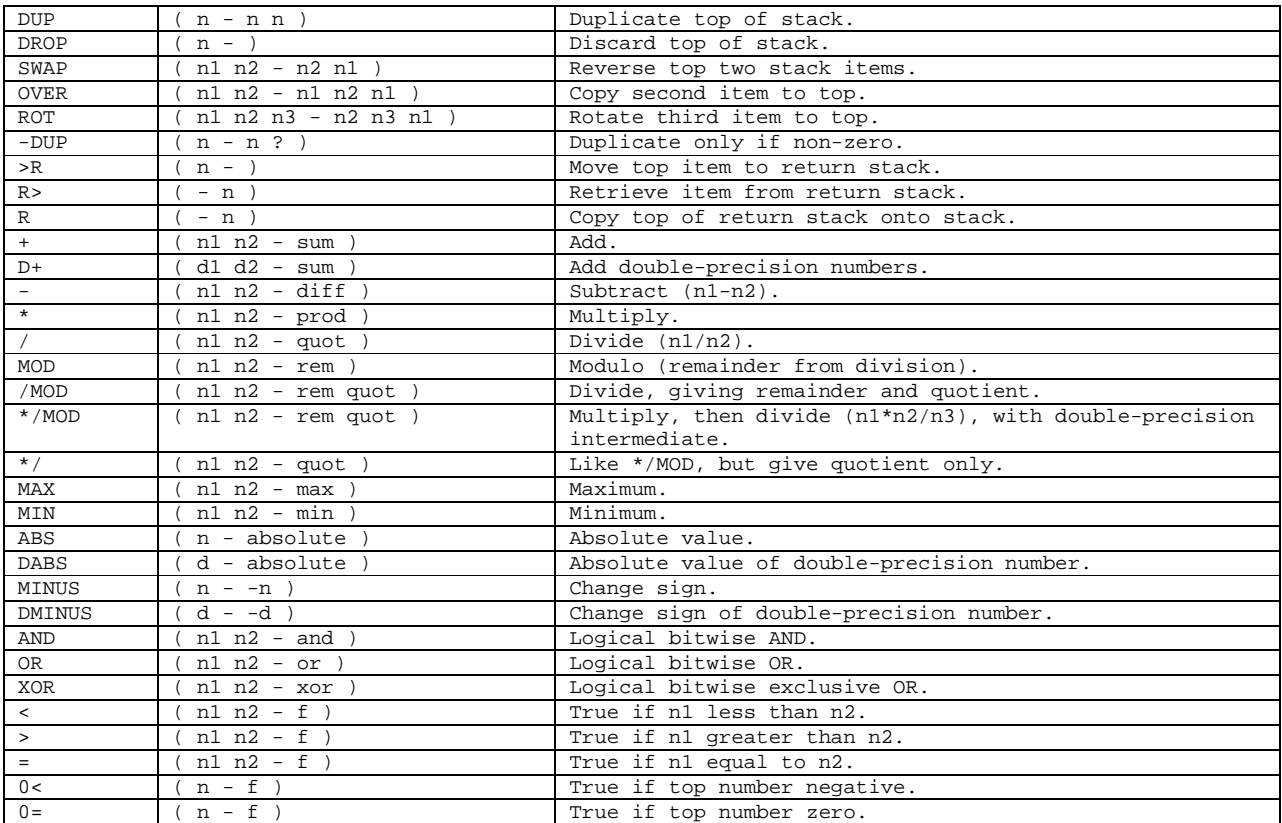

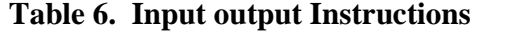

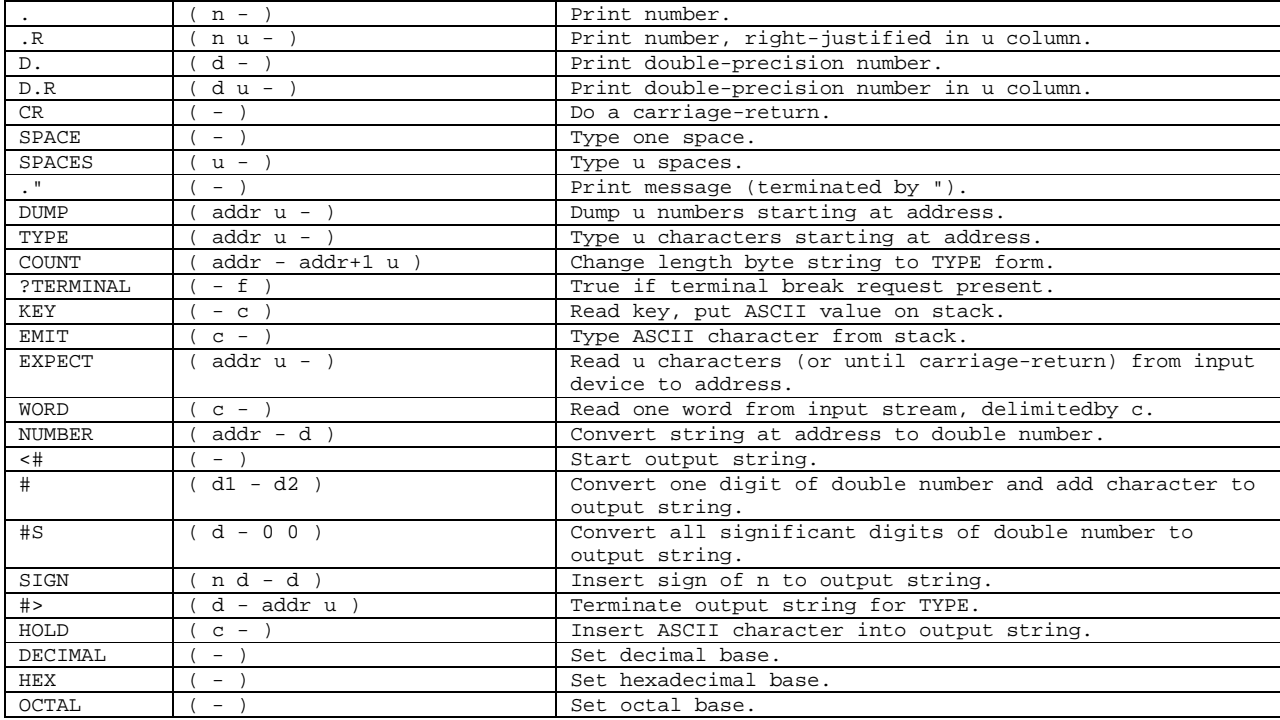

# **Table 7. Memory and Dictionary Instructions**

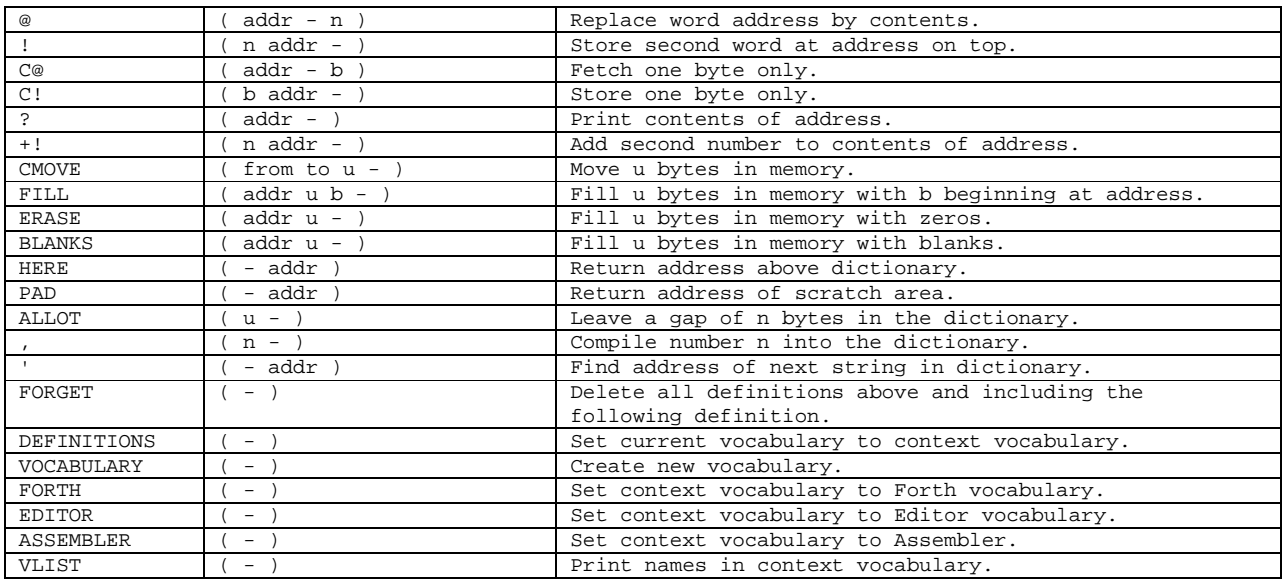

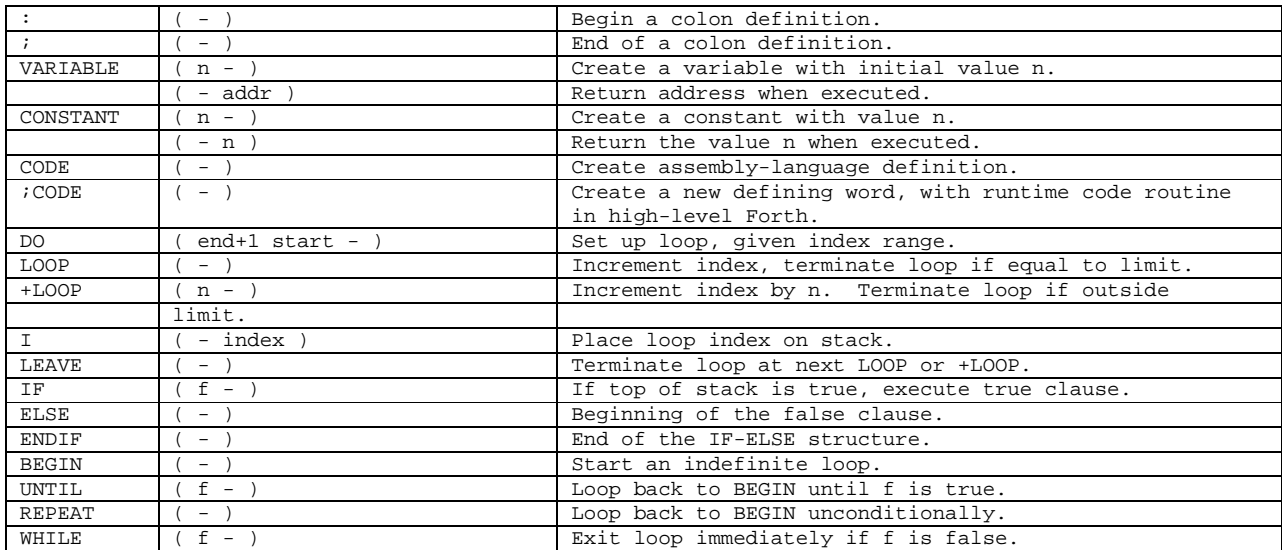

# **Table 8. Defining Instructions and Control Structure Instructions**

# **Table 9. Miscellaneous Instructions**

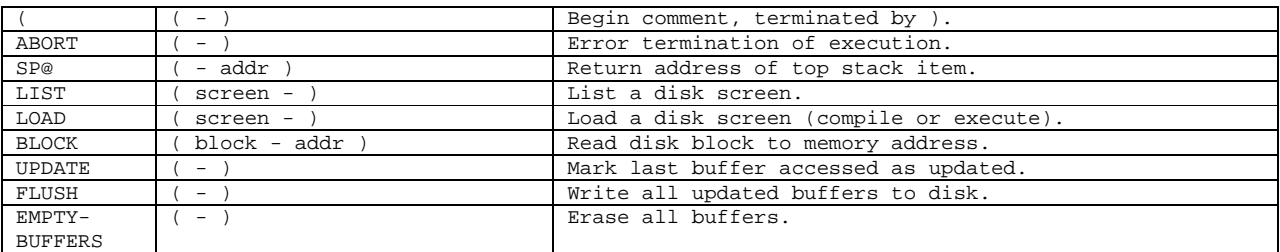

# **System Constants and User Variable**

Some system constants defined in figForth are listed in Table 10. User variables are listed in Table 11. Most of the user variables are pointers pointing to various areas in the memory map to facilitate memory access.

# **Table 10. System Constants**

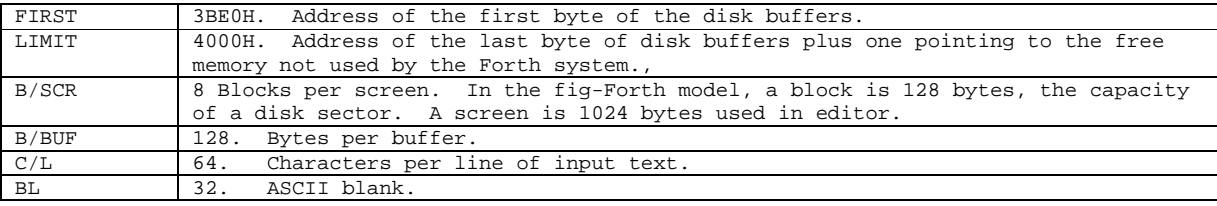

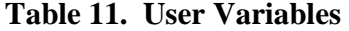

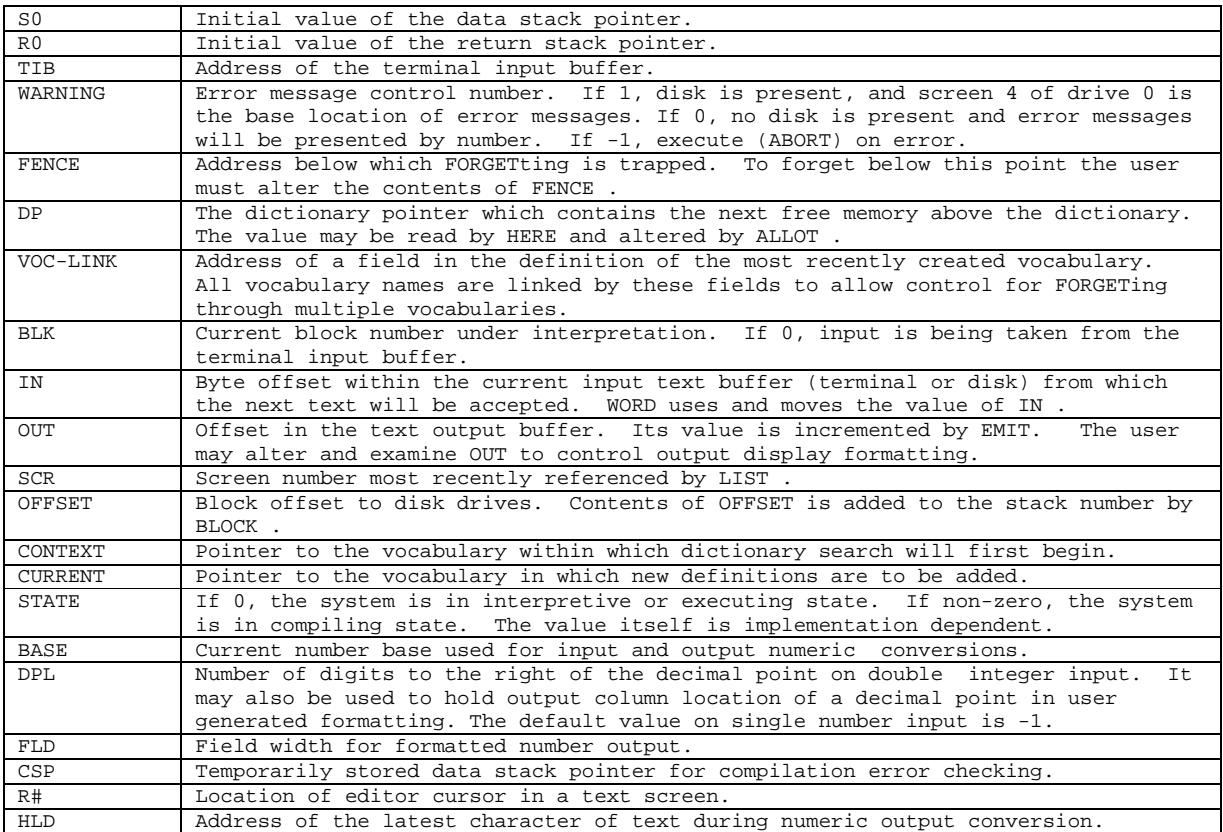

# **Simple Colon Definitions**

In the figForth model, many arithmetic and logical instructions are Forth high level definitions or colon definitions. They serve very well as some simple examples in programming and extending the basic Forth word set. Some of them are listed here with their definitions:

: - MINUS + ; :  $= -0$  ; :  $< -0 < i$ : > SWAP < ; : ROT >R SWAP R> SWAP ; : -DUP DUP IF DUP ENDIF ;

Many memory operations which affect large areas of memory are also defined at a high level as colon definitions. FILL is a basic word used to define many others. The definition of FILL is presented here in the vertical format, which will be used extensively in our future discussions.

FILL fills n bytes of memory beginning at addr with the same value of byte b.

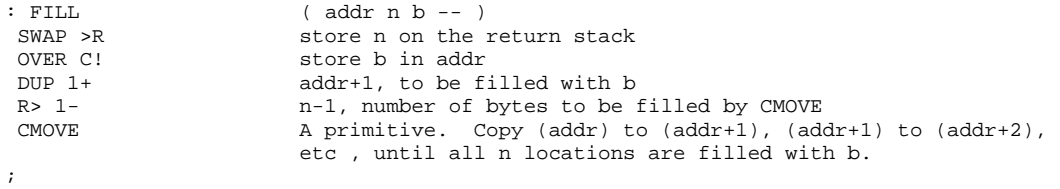

FILL is used to define ERASE which fills a memory area with zero's, and BLANKS which fills with blanks (ASCII 32).

: ERASE 0 FILL ; : BLANKS BL FILL ; BL=32, a defined constant

# **Chapter 3. Text Interpreter**

The text interpreter, or the outer interpreter, is the operating system in a Forth computer. It is absolutely essential that the reader understand it completely before proceeding to other sections. Many of the properties of Forth language, such as compactness, execution efficiency and ease in programming and utilization, are embedded in the text interpreter. When the Forth computer is booted up, it immediately enters into the text interpreter. In the default interpretive state, the Forth computer waits for the operator to type a line of commands on his console terminal. The command text string he types on the terminal, after a carriage return being entered, is then parsed by the text interpreter and appropriate actions will be performed accordingly.

To make the discussion of text interpreter complete, we shall start with the definition, COLD , meaning starting the computer from cold. COLD calls ABORT . ABORT calls QUIT where the text interpreter, properly named INTERPRET , is embedded. These definitions are discussed in this sequence. It is rather strange to start the text interpreter with words like ABORT and QUIT . The reason will become apparent when we discuss the error handling procedures. After an error is detected, the error handling procedure will issue an appropriate error message and call ABORT or QUIT depending upon the seriousness of the error.

This major Forth monitoring loop is schematically shown in Fig. 2. Although nothing new is shown in the flow chart, it is hoped that a graphic diagram will make a lasting impression on the reader to help him understand more clearly the concepts discussed here.

COLD is the cold start procedure. Adjust the dictionary pointer to the minimum standard and restart via ABORT . May be called from terminal to remove application program and restart.

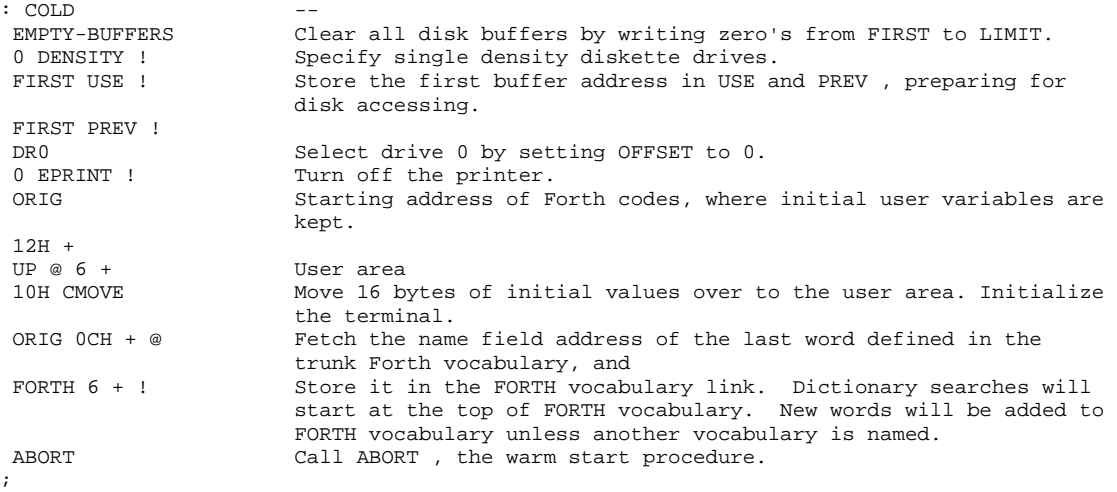

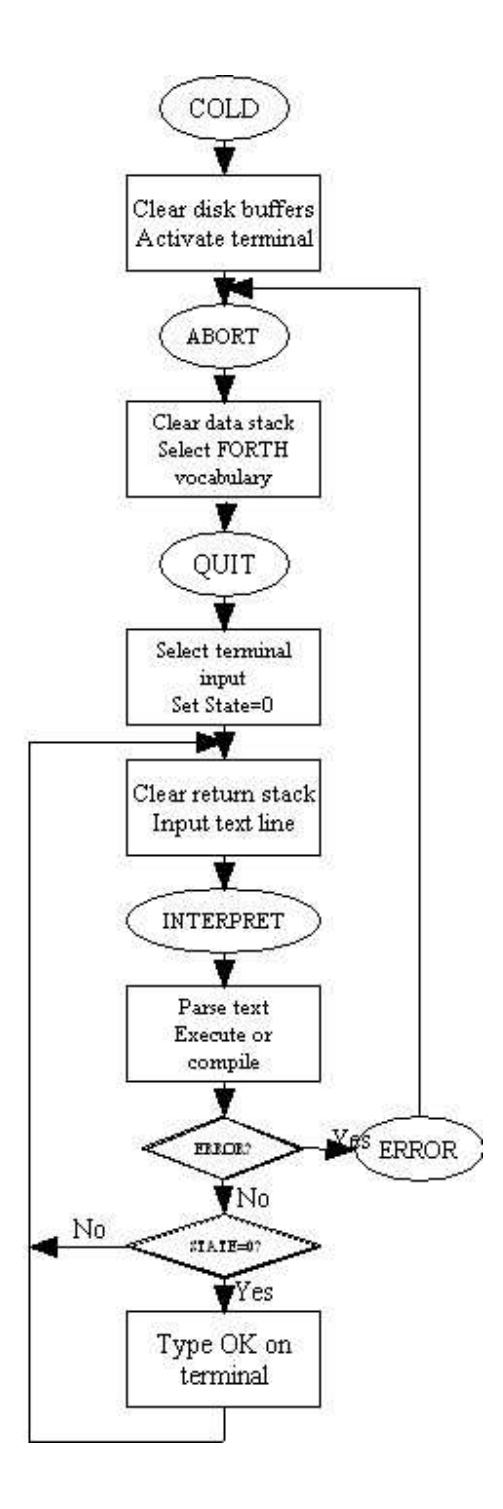

**Figure 2. The Forth Loop** 

ABORT clears the stacks and enter the interpretive state. Return control to operator's terminal and print a sign-on message on the terminal.

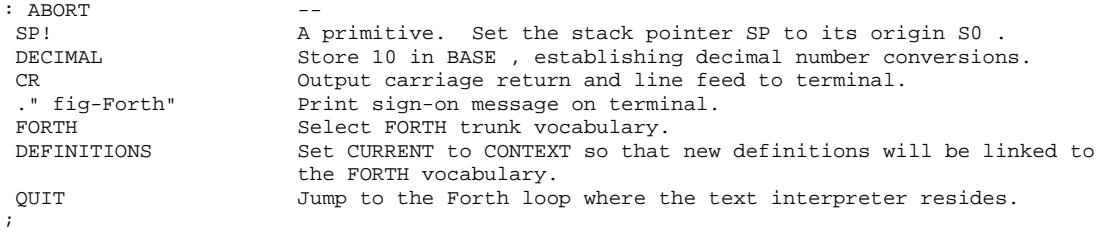

QUIT clears the return stack, stop compilation, and return control to terminal. This is the point of return whenever an error occurs in either interpretive or compilation states.

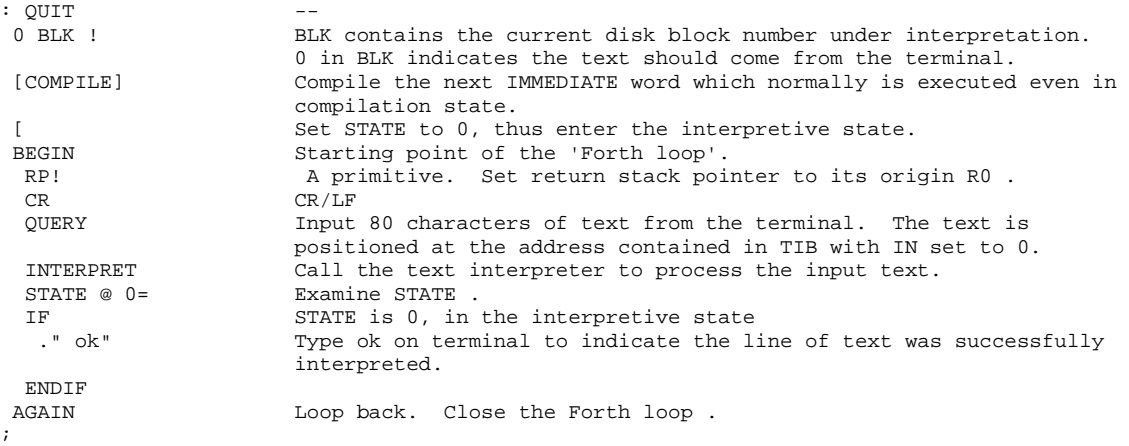

If the interpretation was not successful because of some errors, the error handling procedure would print out an error message and then jump to QUIT . Figure.3 shows the text interpreter loop in which linesof text are parsed and interpreted.

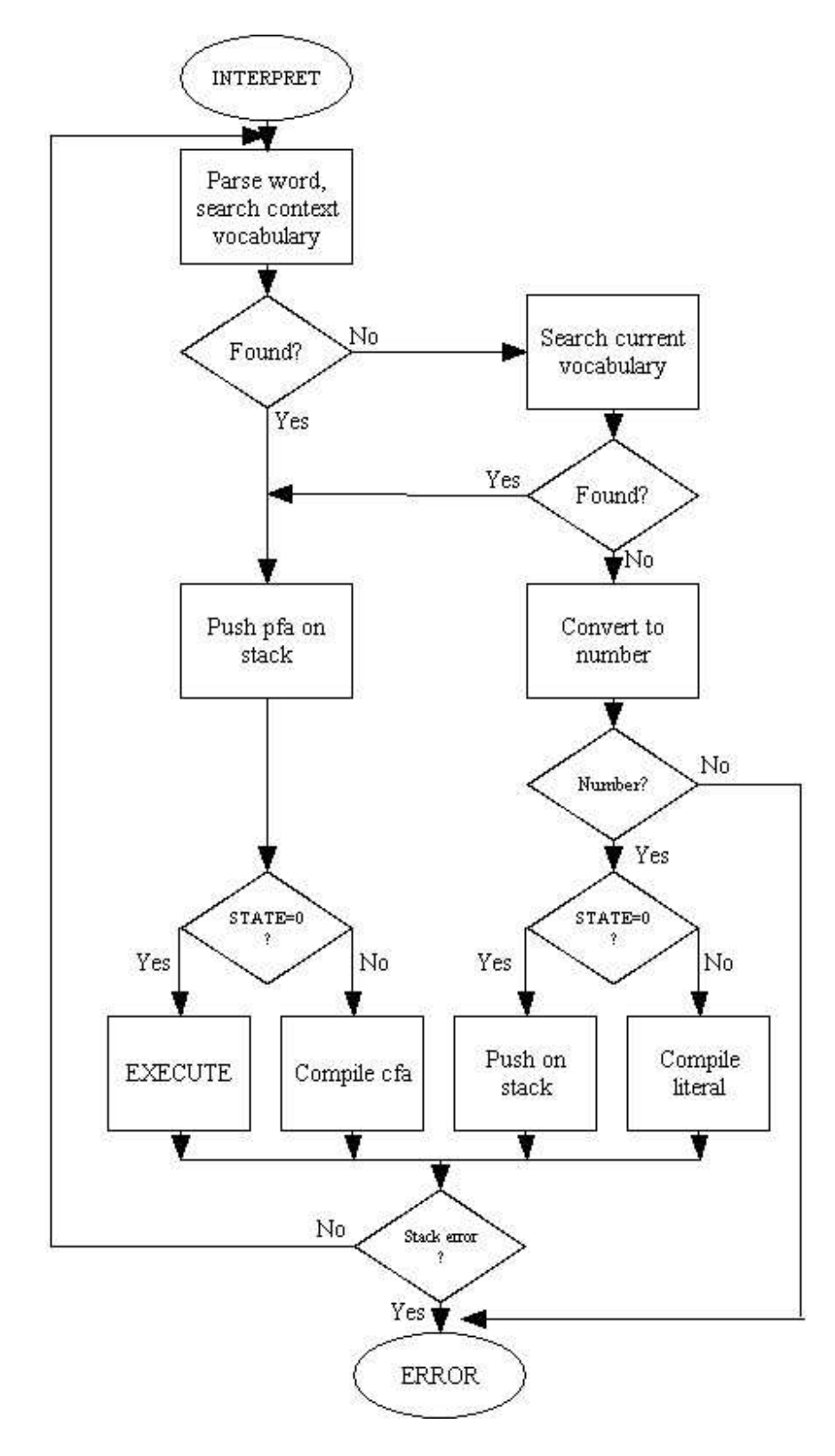

**Figure 3. The Text Interpreter Loop.**

INTERPRET is the text interpreter which sequentially executes or compiles text from the input stream (terminal or disk) depending on STATE. If the word cannot be found after searching CONTEXT and CURRENT, it is converted to a number according to the current base. That also failing, an error message echoing the name with a " ?" will be printed.

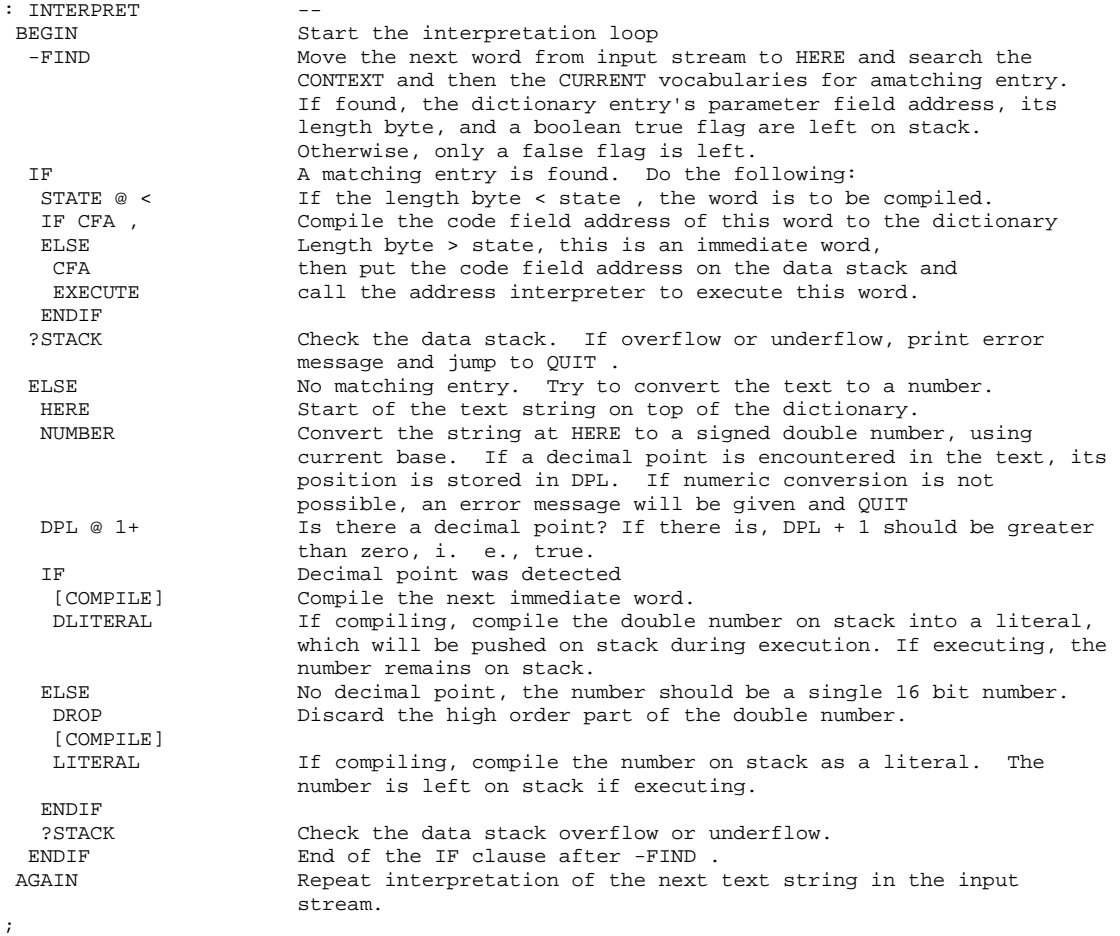

The text interpreter seems to be in an infinite loop without an exit, except the error handling procedures in ?STACK and NUMBER. The normal exit from this loop, after successfully interpreting a line of text, is buried in a mysterious, nameless word called NULL or 'X' in the Forth source code. The true name of this procedure is an ASCII NUL character, which cannot be accessed from the terminal. The text input procedure appends an ASCII NUL character to the end of a text input stream in place of a carriage return which terminates the text stream. After the text stream is successfully processed, the text interpreter will pick up this null character and execute the NULL procedure.

X is a place holder word. Its name will be replaced by an ASCII NUL character. Terminate interpretation of a line of text from terminal or from disk buffer. Fall into the Forth loop and print " ok" on the terminal and wait for terminal input.

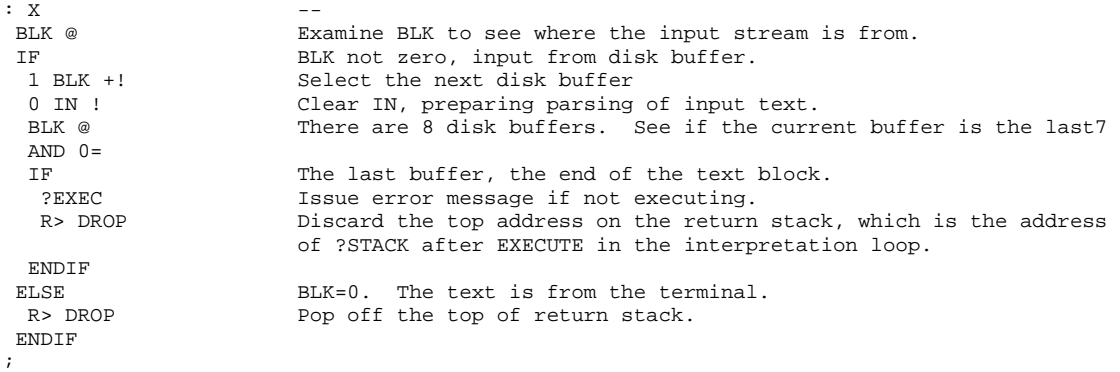

The top item on the return stack was thrown away. At the end of 'X', the interpreter will not continue to execute the ?STACK instruction, but will return to the next higher level of nesting and execute the next word after INTERPRET in the Forth loop. This is when the familiar " ok"message is displayed on the terminal, prompting the operator for the next line of commands.

# **Chapter 4. Address Interpreter**

The function of the text or outer interpreter is to parse the text from the input stream, to search the dictionary for the word parsed out, and to handle numeric conversions if dictionary searches failed. When a matching entry is found, the text interpreter compiles its code field address into the dictionary, if it is in a state of compilation. However, if it is in state of execution and the entry is of the immediate type, the text interpreter just leaves the code field address on the data stack and calls on the address interpreter to do the real work. The address interpreter works on the machine level in the host computer, hence it is often referred to as the inner interpreter.

If a word to be executed is a high level Forth definition or a colon definition, which has a list of code field addresses in its parameter field, the address interpreter will properly interpret these addresses and execute them in sequence. Hence the name address interpreter. The address interpreter uses the return stack to dig through many levels of nested colon definitions until it finds a code definition in the Forth nucleus. This code definition consisting of machine codes is then executed by the CPU. At the end of the code definition, a jump to NEXT instruction is executed, where NEXT is a run-time procedure returning control to the address interpreter, which will execute the next definition in the list of execution addresses. This process goes on and on until every word involved in every nesting level is executed. Finally the control is returned back to the text interpreter.

The return stack allows colon definitions to be nested indefinitely, and to correctly unnest them after the primitive code definitions are executed. The address interpreter with an independent return stack thus very significantly contributes to the hierarchical structure in the Forth language which spans from the lowest machine codes to the highest possible construct with a uniform and consistent syntax.

To discuss the mechanisms involved in the address interpreter, it is necessary to touch upon the host CPU and its instruction set on which the Forth virtual computer is constructed. Here I have chosen to use the PDP-11 instruction set as the vehicle. The PDP-11 is a stack oriented CPU, sharing many characteristics with the Forth virtual machine. All the registers have predecrementing and post-incrementing facilities very convenient to implement the stacks in Forth. The assembly codes using the PDP-11 instructions thus allow the very concise and precise definition of functions performed by the address interpreter.

The Forth virtual machine uses four PDP-11 registers for stacks and address interpretation. These registers are named as follows:

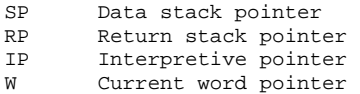

The data stack pointer and the return stack pointer point to the top of their respective stacks. The familiar stack operators like DUP, OVER, DROP, etc and arithmetic operators modify the contents as well as the number of items on the data stack. However, the user normally does not

have access to the interpretive pointer IP nor the word pointer W . IP and W are tools used by the address interpreter.

NEXT is a run-time routine of the address interpreter. IP usually points to the next word to be executed in a colon definition. After the current word is executed, the contents of IP is moved into W and now IP is incremented, pointing to the next word to be executed. Now, W contains the address of the current word to be executed, and an indirect jump to the address in W starts the execution process of this word. In the mean time, W is also incremented to point to the parameter field address of the word being executed. All code definitions ends with the routine NEXT, which allows the next word after this code definition to be pulled in and executed.

In PDP-11 figForth, NEXT is defined as a macro rather than an independent routine. This macro is expanded at the end of all code definitions.

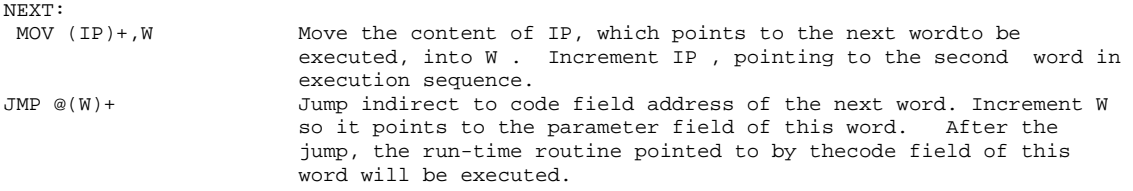

If the first word in the called word is also a colon definition, one more level of nesting will be entered. If the next word is a code definition, its code field contains the address of its parameter field, i.e., the code field address plus 2. Here, JMP  $\omega(W)$ + will execute the codes in the parameter field as machine instructions. Thus the code field in a word determines how this word is to be interpreted by the address interpreter.

To initiate the address interpreter, a word EXECUTE takes the address on the data stack, which contains the code field address of the word to be executed, and jump indirectly to the routine pointed to by the code field.

EXECUTE executes the definition whose code field address cfa is on the data stack.

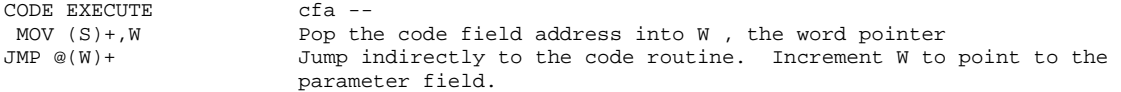

In most colon definitions, the code field contains the address of a run-time routine called DOCOL, meaning 'DO the COLon routine', which is the 'address interpreter' for colon definitions.

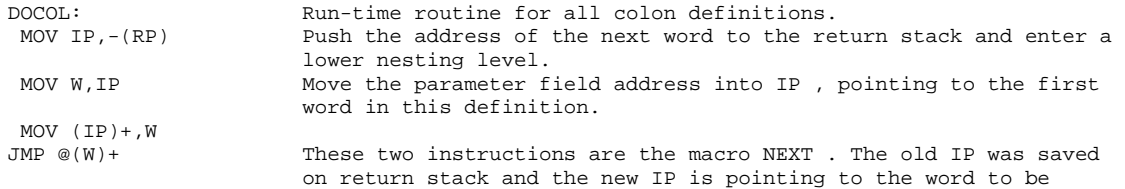
Using the interpretive pointer IP alone would only allow the processing of a address list at a single level. The return stack is used as an extension of IP. When a colon definition calls other colon definitions, the contents of IP are saved on the return stack so that the IP can be used to call other definitions in the called colon definition. DOCOL thus provides the mechanism to nest indefinitely within colon definitions.

At the end of a colon definition, execution must be returned to the calling definition. The analogy of NEXT in colon definitions is a word named ;S, which does the unnesting.

:S returns execution to the calling definition. Unnest one level.

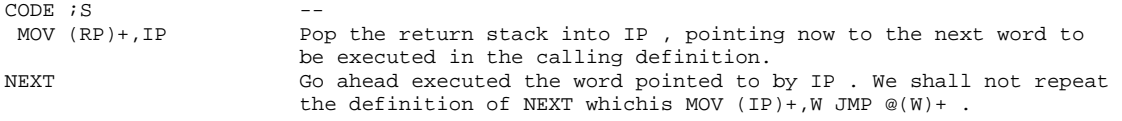

The interplay among the four registers, IP , W , RP , and S allows the colon definitions to nest and to unnest correctly to an indefinite depth, limited only by the size of the return stack allocated in the system. This process of nesting and unnesting is a major contributor to the compactness of the Forth language. The overhead of a subroutine call in Forth is only two bytes, identifying the address of the called subroutine.

A few variations of NEXT are often defined in figForth for many microprocessors as endings of code definitions. PDP-11 figForth did not use them because of the versatility of the PDP-11 instruction set. Nevertheless, these endings are presented here in PDP codes for completeness and consistency.

PUSH pushes the contents of the accumulator to the data stack and return to NEXT .

PUSH:<br>MOV 0,-(S) Push 0 register to data stack NEXT

POP discards the top of data stack and return to NEXT .

POP:<br>TST (S)+ TST (S)+ Discard the top item of data stack<br>NEXT Return Return

PUT replaces the top of data stack with the contents of the accumulator, here register 0, and NEXT return.

```
PUT: Copy accumulator to top of stack 
 MOV 0,(S) 
NEXT 
LIT: Push literal on stack 
MOV (IP)+,-(S)NEXT
```
# **Chapter 5. Compiler**

Following words  $[ , ]$ , CREATE, CODE, : and ; are powerful FORTH words which causes new words to be compiles on the top of FORTH dictionary. They are compilers in FORTH.

The Forth computer spends most of its time waiting for the user to type in some commands at the terminal. When it is actually doing something useful, it is doing one of two things: executing or interpreting words with the address interpreter, or parsing and compiling the input texts from the terminal or disk. These are the two 'states' of the Forth computer when it is executing. Internally, the Forth system uses an user variable STATE to remind itself what kind of job it is supposed to be doing. If the contents of STATE is zero, the system is in the executing state, and if the contents of STATE is not zero, it is in the compiling state. Two instructions are provided for the user to switch explicitly between the executing state and the compiling state. They are '[', leftbracket, and ']', right-bracket.

[ uspends compilation and execute the words following [ up to ]. This allows calculation or compilation exceptions before resuming compilation with ]. Used in a colon definition in the form:

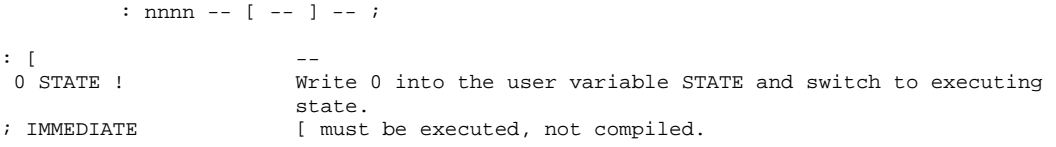

] resumes compilation till the end of a colon definition.

```
: ] -- 
 C0H STATE ! the definition is an immediate word, its length byte is greater 
                      than C0H because of the precedence and the sign bits are both set. 
                     Setting STATE to C0H will force non-immediate words to be compiled 
                      and immediate words to be executed, thus entering into the 
                      'compiling state'. 
;
```
In either state, the text interpreter parses a text string out of the input stream and searches the dictionary for a matching name. If an entry, a word of the same name, is found, its code field address will be pushed to the data stack. Now, if STATE is zero, the address interpreter is called in to execute this word. If STATE is not zero, the text interpreter itself will push this code field address to the top of dictionary, and compile this word into the body of a new definition the text interpreter is working on. Therefore, the text interpreter is also the compiler in the figForth system, and it is very much optimized to do compilation just as efficiently as interpretation.

There are numerous instances when the compiler cannot do its job to build complicated program structures. The compiler itself can only compile linear list of addresses, one word after another. If program structures require branching and looping, as in the BEGIN--UNTIL, IF--ELSE-- ENDIF, and DO--LOOP constructs, the compiler needs lots of help from the address interpreter. The help is provided through words of the IMMEDIATE nature, which are immediately executed even when the system is in the compiling state. These immediate words are therefore

compiler directives which direct the compiling process so that at run-time the execution sequences may be altered.

In this Chapter, we shall first discuss the words which create a header for a new definition in the dictionary. These are words which start the compiling process. In Chapter 12 we shall discuss the immediate words which construct conditional or unconditional branch to take care of special compilation conditions.

A dictionary entry or a word must have a header which consists of a name field, a link field, and a code field. The body of the word is contained in the parameter field right after the code field. The header is created by the word CREATE and its derivatives, which are called defining words because they are used to create or define different classes of words. All words in the same class have the same code field address in the code fields. The code field address points to a code routine which will interpret this word when this word is to be executed. The structure of a definition as compiled in the dictionary is shown in Fig. 4.

CREATE creates a dictionary header for a new definition with name cccc . The new word is linked to the CURRENT vocabulary. The code field points to the parameter field, ready to compile a code definition. Used in the form:

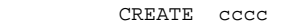

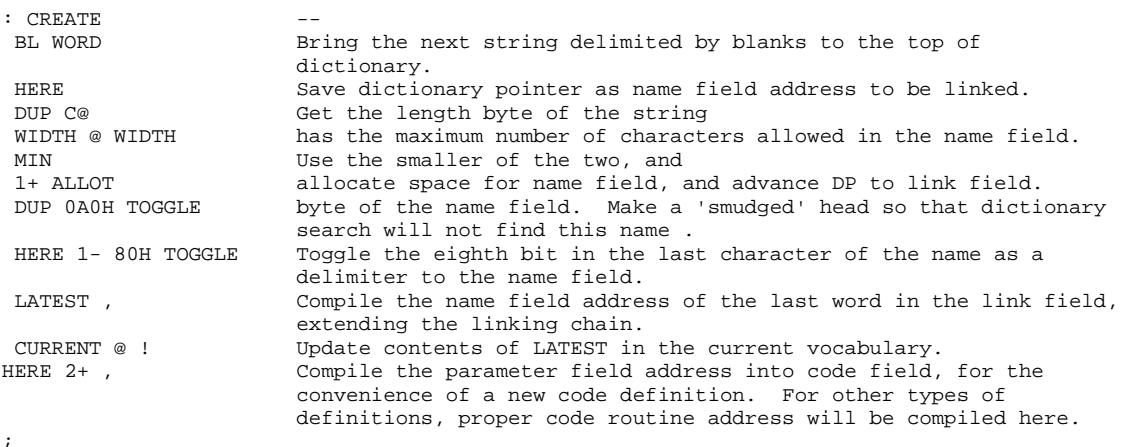

CODE creates a dictionary header for a code definition. The code field contains its parameter field address. Assembly codes are to be compiled (assembled) into the parameter field.

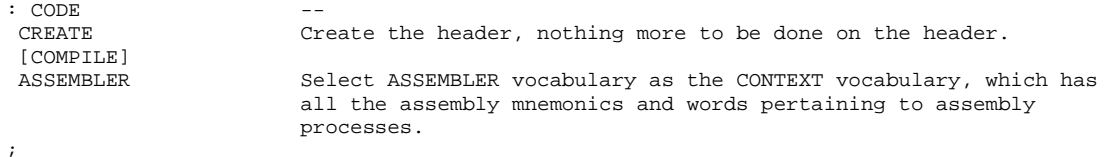

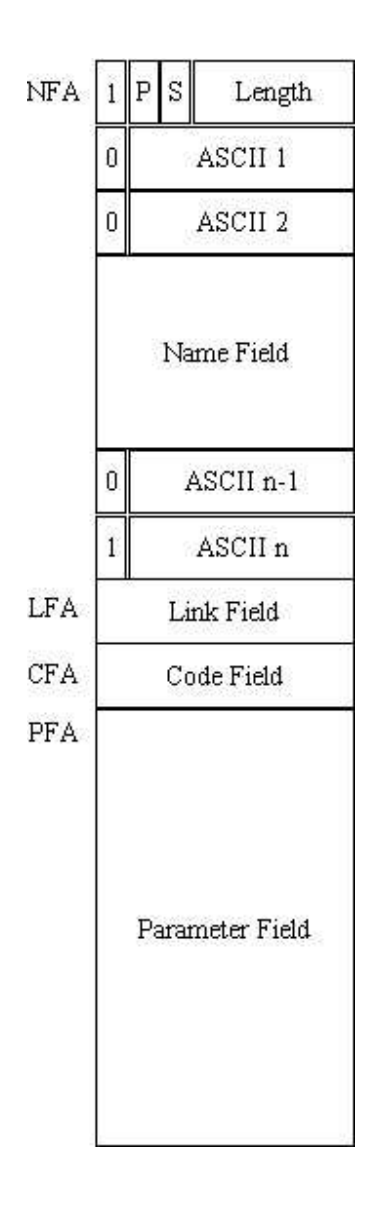

### **Figure 4. Structure of a Definition**

It is important to remember that the text interpreter itself is doing the job for the assembler. Thus all the words defined in the FORTH vocabulary are available to assist the assembling of machine code words. In fact assembling code definitions is much more complicated than compiling colon definitions. Many specialized utility routines have to be defined in the assembler vocabulary before the simplest of code definitions can be assembled. This part of the assembler vocabulary is generally called the pre-assembler, which is not in the figForth model because it is machine dependent. In Chapter 14 we shall discuss the details involved in the assemblers, based on the PDP-11 and 8080 instruction sets.

: starts a colon definition, used in the form:

: cccc --- ;

It creates a dictionary header with name cccc as equivalent to the following sequence of words -- - until the next ';' or ;CODE . The compiling process is done by the text interpreter as long as STATE is non-zero. The CONTEXT vocabulary is set to CURRENT vocabulary , and words with the precedence (P) bit set are executed rather than compiled.

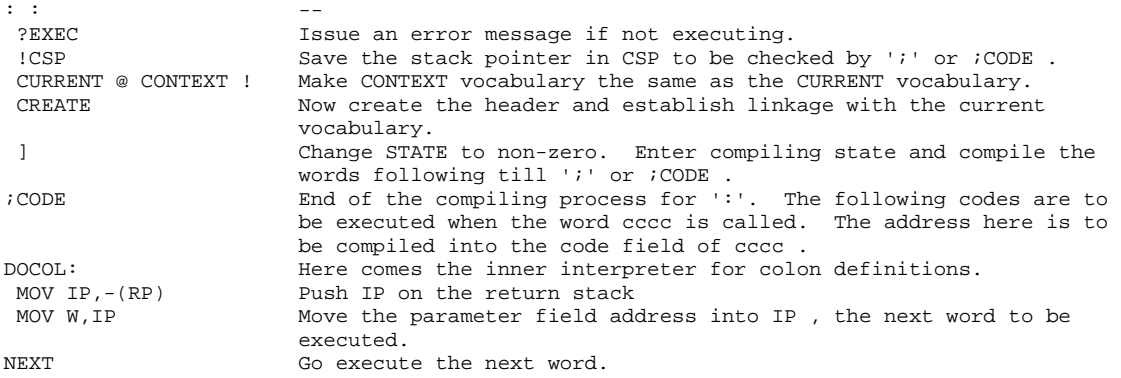

Execution of DOCOL adds one more level of nesting. Unnesting is done by ';' (semi-colon), which must be the last word in a colon definition.

; terminates a colon definition and stops further compilation. Return execution to the calling definition at run-time.

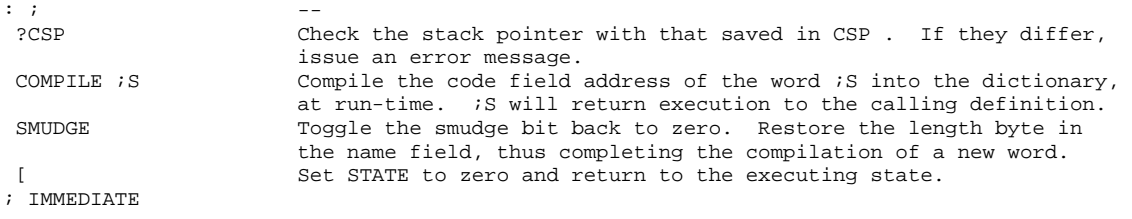

The ending of a colon definition ;CODE as seen in the definition of ':', involves an advanced concept of defining a defining word. The discussions of this concept will be the theme in Chapter 11 on the defining words. The detailed words which manipulates information in the dictionary will be discussed in Chapter 9. The immediate words used in constructing branching structures are treated in Chapter 12 concerning control structures.

# **Chapter 6. Error Handling**

The figForth model provides very extensive error checking procedures to ensure compiler security, so that compilation results in correct and executable definitions. To facilitate error checking and reporting, fig-Forth model maintains an user variable WARNING and one or more disk blocks containing error messages.

The user variable WARNING controls the actions taken after an error is detected. If WARNING contains 1, a disk is present and screen number 4 in Drive 0 is supposed to be the base location of all error messages. If WARNING contains 0, no disk is available and error messages will be reported simply by an error number. If WARNING contains -1, the word (ABORT) will be executed. The user can modify the word (ABORT) to define his own error checking policy. In the fig-Forth model, (ABORT) calls ABORT which restarts the system (warm start). The error handling process is best shown in a flow chart in Fig. 5.

?ERROR issues error message n if the boolean flag f is true.

: ?ERROR f n --<br>SWAP Test t SWAP Test the flag f.<br>The call ERROR True Call ERROL True. Call ERROR to issue error message. ELSE DROP No error. Drop n and return to caller. ENDIF ;

ERROR issues an error message and restarts the system. FigForth saves the contents in IN and BLK on stack to assist determining the location of error.

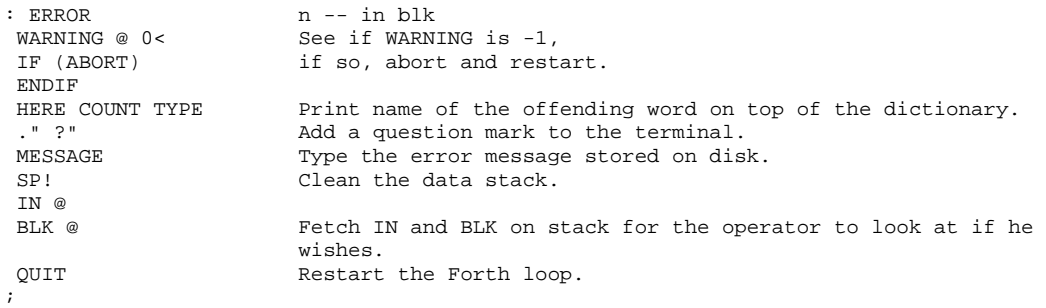

(ABORT) executes ABORT after an error when WARNING is -1. It may be changed to a user defined procedure.

 $: (ABORT)$  --ABORT ;

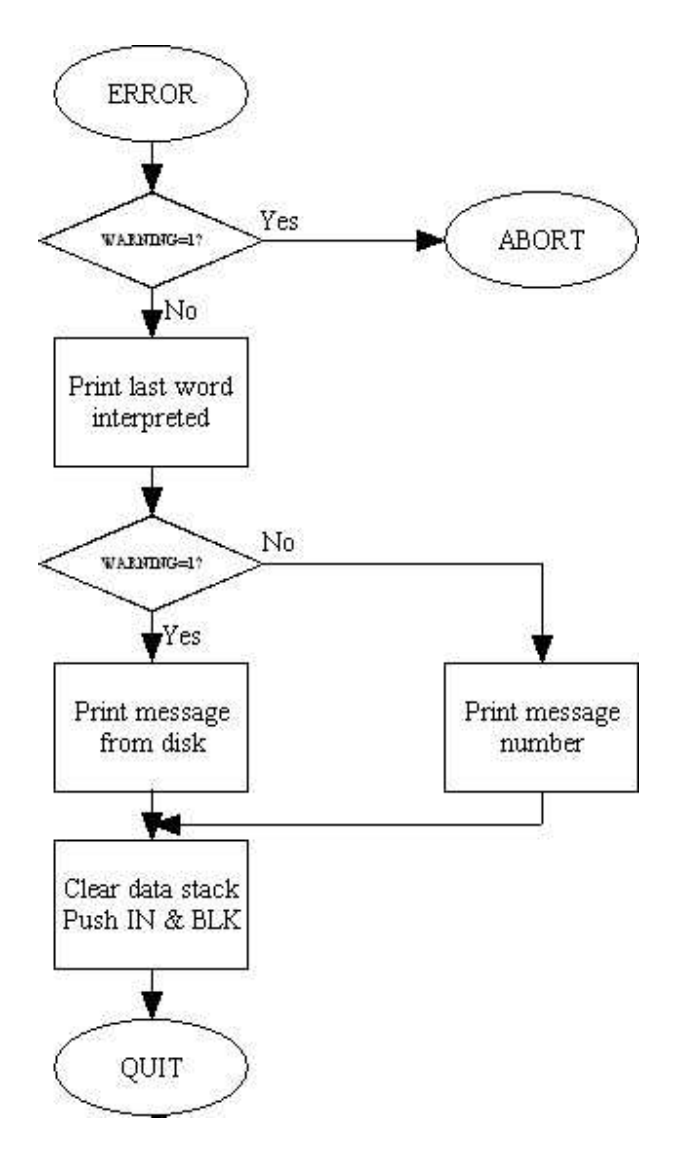

### **Figure 5. Error Handling**

MESSAGE prints on the terminal n'th line of text relative to screen 4 on Drive 0.

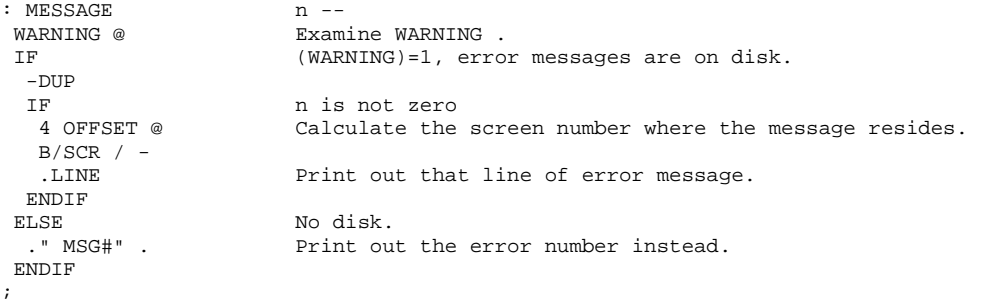

Now we have the utilities to handle error messages, we shall present some error checking procedures defined in fig-Forth.

### ?COMP issues error message 11 if not compiling.

```
: ?COMP --<br>STATE @ Ex
STATE @ Examine STATE .<br>0= 1s it 0 ?
0 = Is it 0 ?<br>11 ?ERROR 15 Sue erro
                        Issue error message if STATE is 0, the executing state.
;
```
?EXEC issues error message 12 if not executing.

: ?EXEC<br>STATE @ STATE @ If STATE is not zero,<br>12 ?ERROR issue error message. issue error message. ;

?PAIRS issues error message 13 if n1 is not equal to n2. This error indicates that the compiled conditionals do not match.

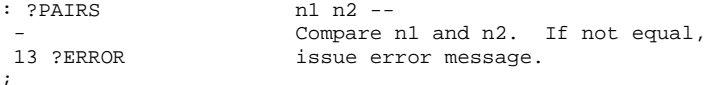

?CSP issues error message 14 if data stack pointer was altered from that saved in CSP .

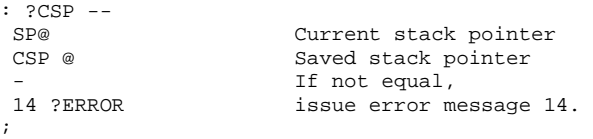

### ?LOADING issues error message 16 if not loading screens.

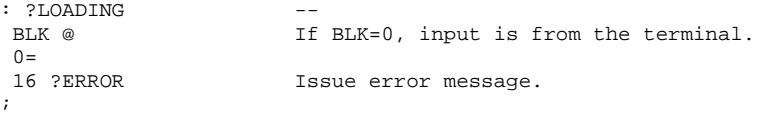

?STACK issues error message 7 if the data stack is out of bounds.

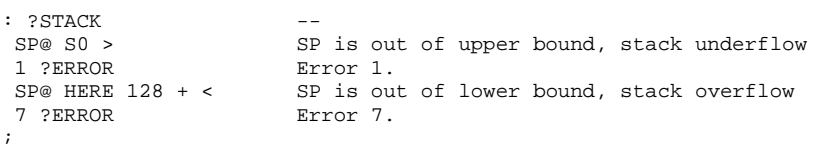

# **Chapter 7. Terminal Input and Output**

The basic primitives handling terminal input and output in Forth are KEY and EMIT . The definitions of them depend on the host computer and its hardware configurations. It is sufficient to mention here that KEY accepts a keystroke from the terminal keyboard and leaves the ASCII code of the character of this key on the data stack. EMIT pops an ASCII character from the data stack and transmits it to the terminal for display. EMIT also increments the user variable OUT for each character it puts out.

The word that causes a line of text to be read in from the terminal is EXPECT. EXPECT is rather complicated because it allows the user to do a certain amount of editing on the text entered through the keyboard. A flow chart in Figure 6 shows graphically how EXPECT processes characters typed in through the terminal.

EXPECT transfers n characters from the terminal to memory starting at addr. The text may be optionally terminated by a carriage return. An ASCII NUL is appended to the end of text.

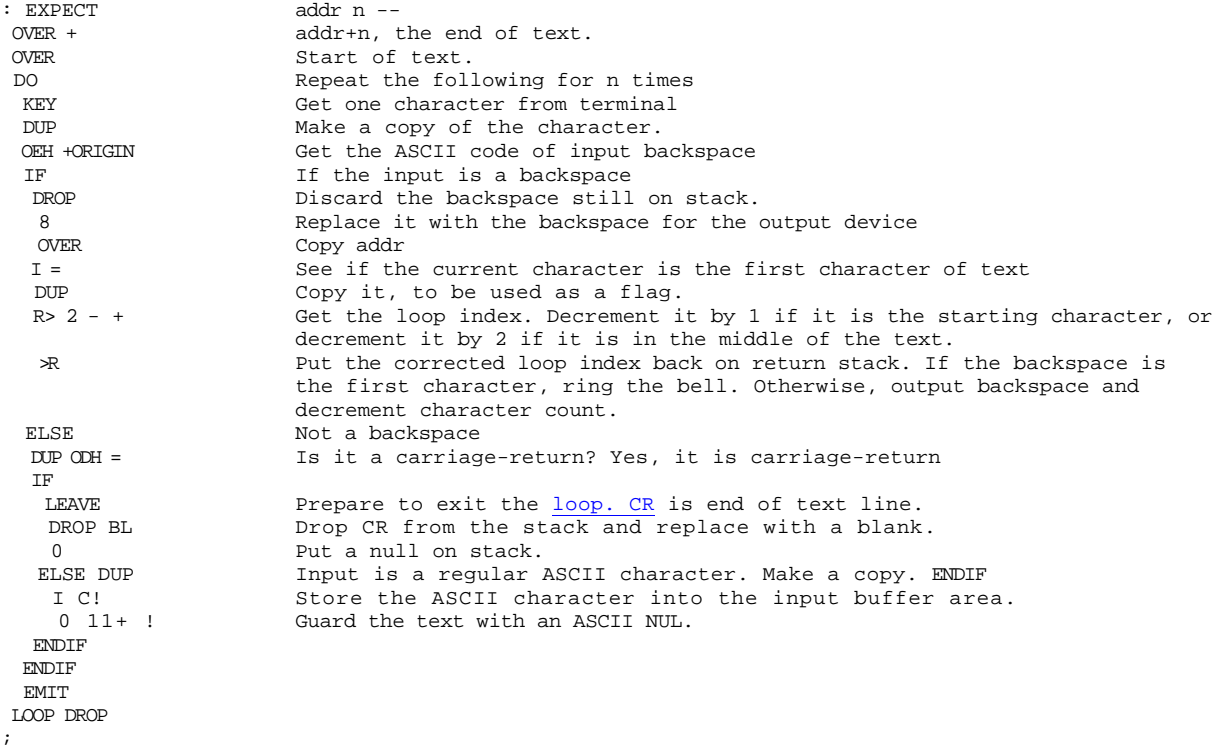

QUERY inputs 80 characters (or until a carriage-return) from the terminal and place the text in the terminal input buffer.

```
: OUERY
TIB @ TIB contains the starting address of the input terminal buffer.<br>50H EXPECT Get 80 characters.
50H EXPECT Get 80 characters.<br>0 IN ! Set the input chara
                           Set the input character counter IN to 0. Text parsing shall begin at
                           TIB . 
;
```
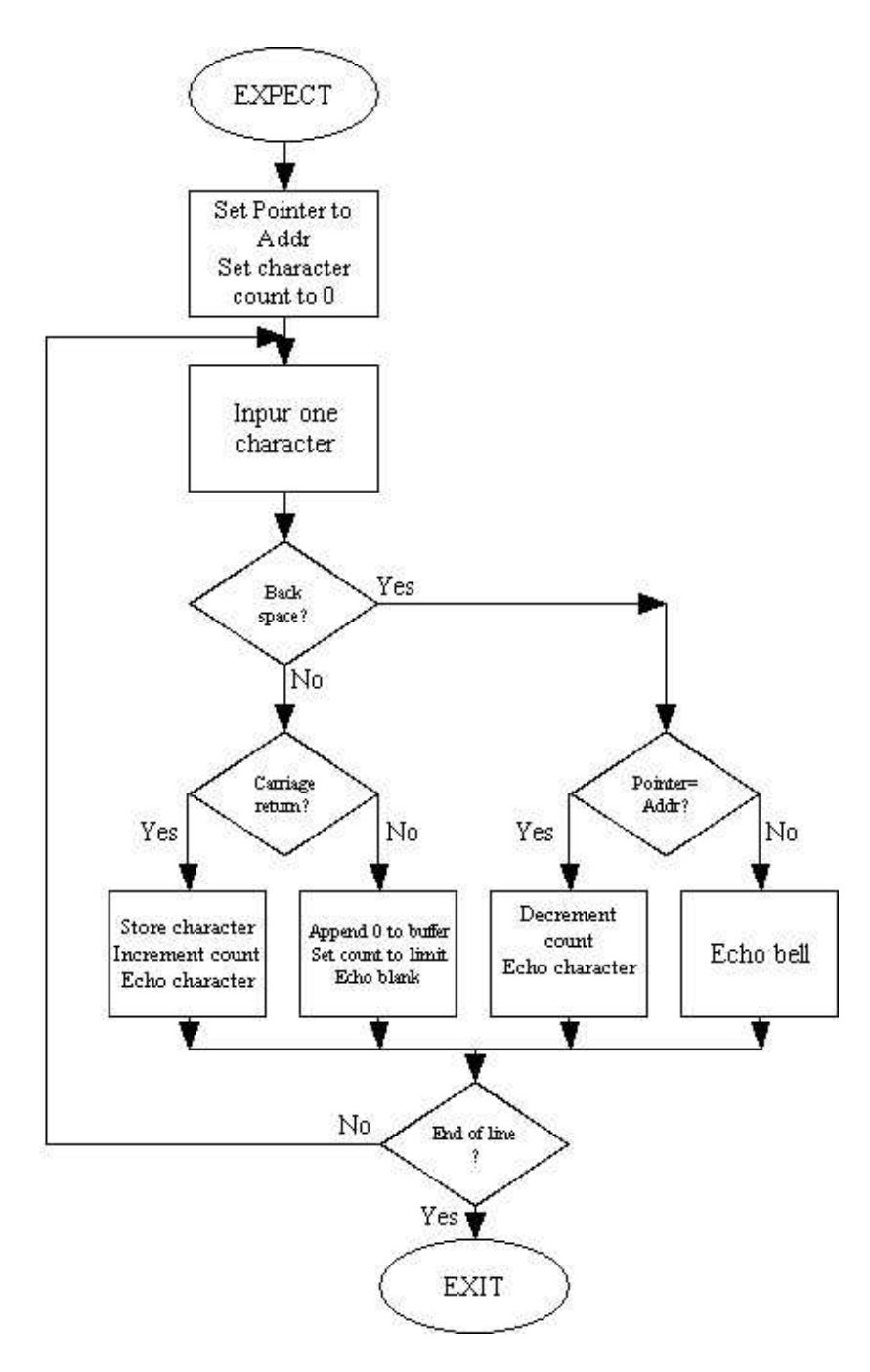

**Figure 6. EXPECT** 

The work horse in the text interpreter is the word WORD, which parses a string delimited by a specified ASCII character from the input buffer and places the string into the word buffer on top of the dictionary. The string in the word buffer is in the correct form for a name field in a new definition. It may be processed otherwise as required by the text interpreter. A flow diagram of WORD is show in Fig. 7, following is a more detailed description.

WORD Read text from the input stream until a delimiter c is encountered. Store the text string at the top of dictionary starting at HERE. The first byte is the character count, then the text string, and two or more blanks. If BLK is zero input is from the terminal; otherwise, input from the disc block referred to by BLK . It echoes the input character to terminal Loop back if not the end of text. Discard the addr remaining on stack.

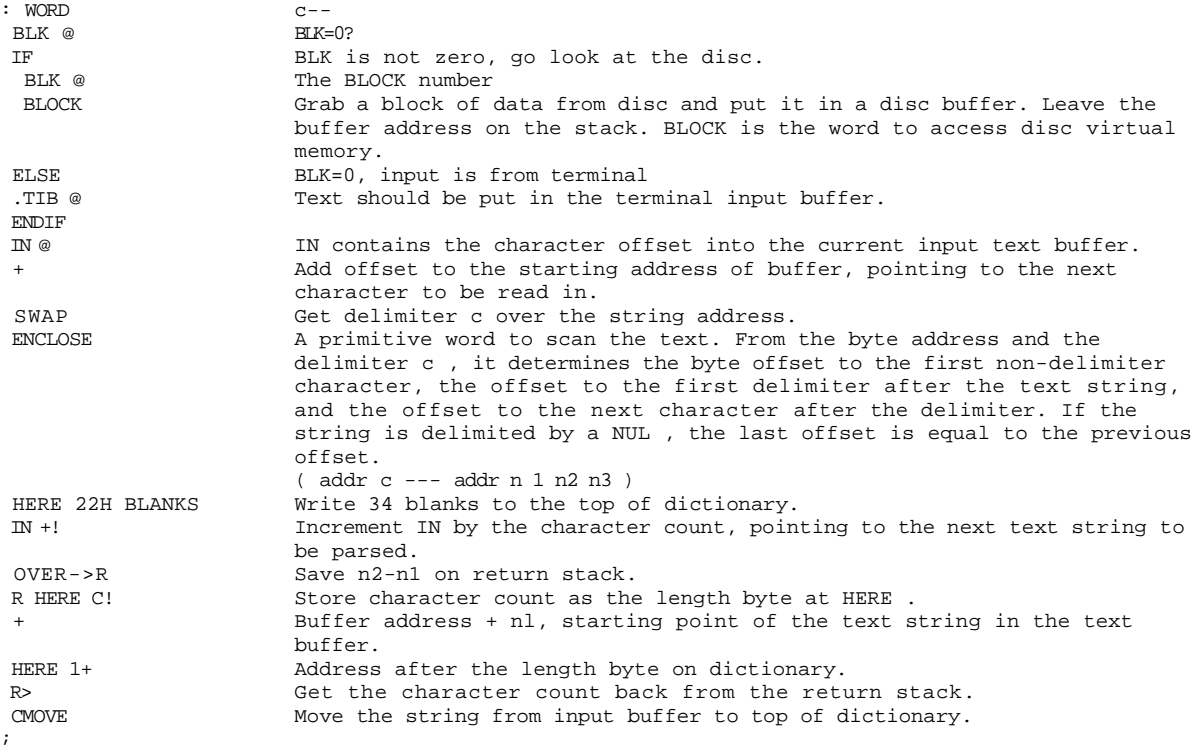

The text string moved over to the top of the dictionary is in the correct form for a new header, should a new definition be created. It is also in the right form to be compared with other entries in the dictionary for a matching name. After the text string is placed at HERE , the text interpreter will be able to process it.

Following are words for typing string data to the output terminal.

TYPE transmits n characters from a text string stored at addr to the terminal.

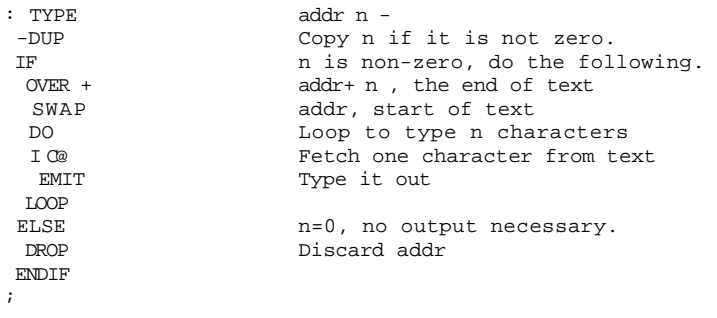

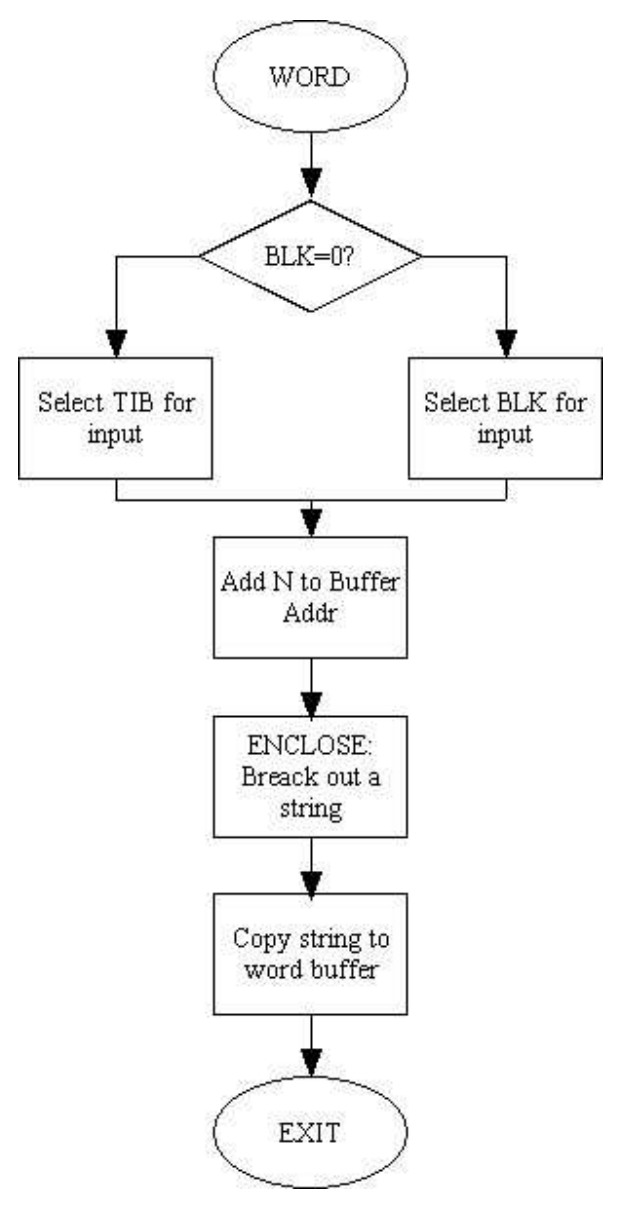

**Figure 7. WORD** 

Since text strings processed by the text interpreter have a character count as the first byte of the string, as in the name field of a word, a special word COUNT is defined to prepare this type of strings to be typed out by TYPE . COUNT itself is also useful in scanning a text string.

COUNT pushes the address and byte count n of a text string at addrl to the data stack. The first byte of the text string is always a byte count. COUNT is usually followed by TYPE.

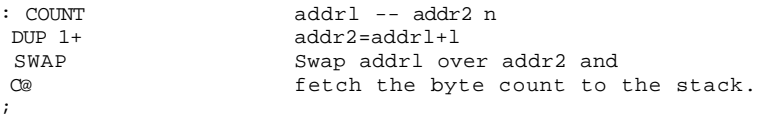

If the text string contains lots of blanks at the end, there is no use to type them out. A utility word -TRAILING can be used to strip off these trailing blanks so that some I/O time can be saved. The command to type out a text string is

addr COUNT -TRAILING TYPE

-TRAILING adjusts the character count nl of a text string at addr to suppress trailing blanks.

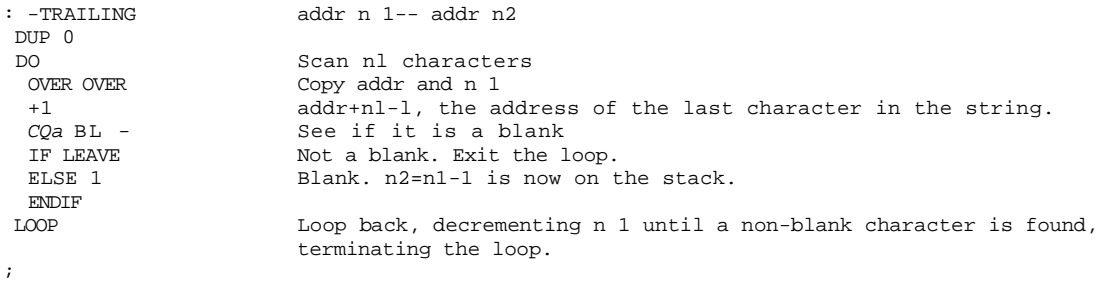

In a colon definition, sometimes it is necessary to include message to be typed out at run-time to alert the user, or to indicate to him the progress of the program. These messages can be coded inside a definition using the command:

." text string -- "

The word.." (dot-quote) will cause the text string up to " to be compiled at the compile time and typed out at the run-time. The definition of ." uses a run-time procedure (.") which will be discussed first.

(.") is the run-time procedure compiled by." to type an in-line text string to the terminal.

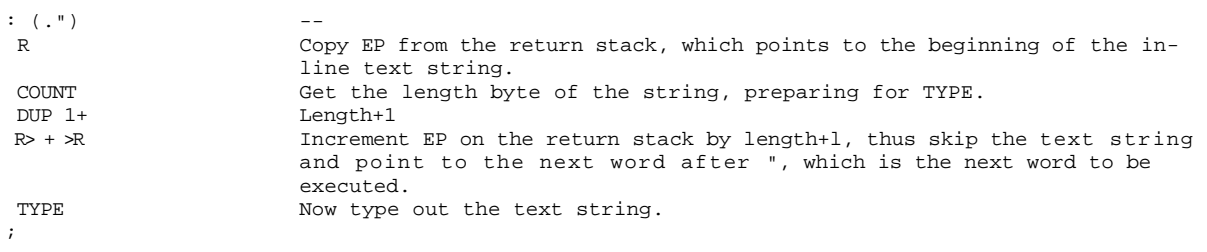

." compiles an in-line text delimited by the trailing ". Use the run-time procedure (.") to type this text to the terminal.

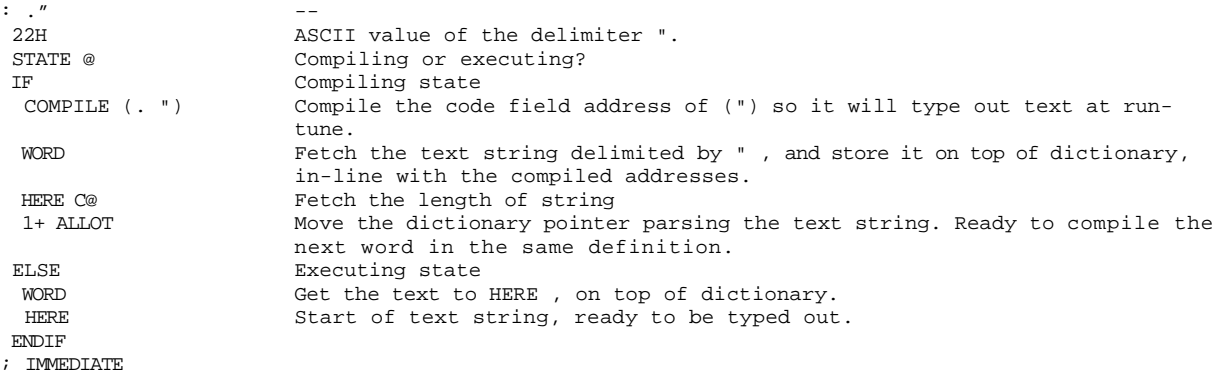

This word.." must be executed immediately in the compiling state to process the text string after it. IMMEDIATE toggles the precedence bit in the name field of ." to make it an 'immediate word'.

ID. prints an entry's name from its name field address on stack.

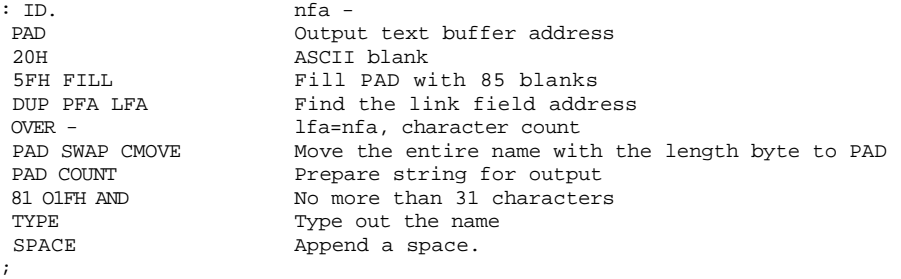

It is necessary to move the name to PAD for output, because the length byte in the name field contains extra bits contain important information which must not be disturbed by the output procedures.

The basic word to print out text stored on a disk is LINE , which prints out a line (64 characters) of text store in a screen. LINE is also used to output error messages stored on disk, and to display screens of texts in the editor.

LINE prints on the terminal a line of text from disk by its line number and screen number scr given on stack. Trailing blanks are also suppressed.

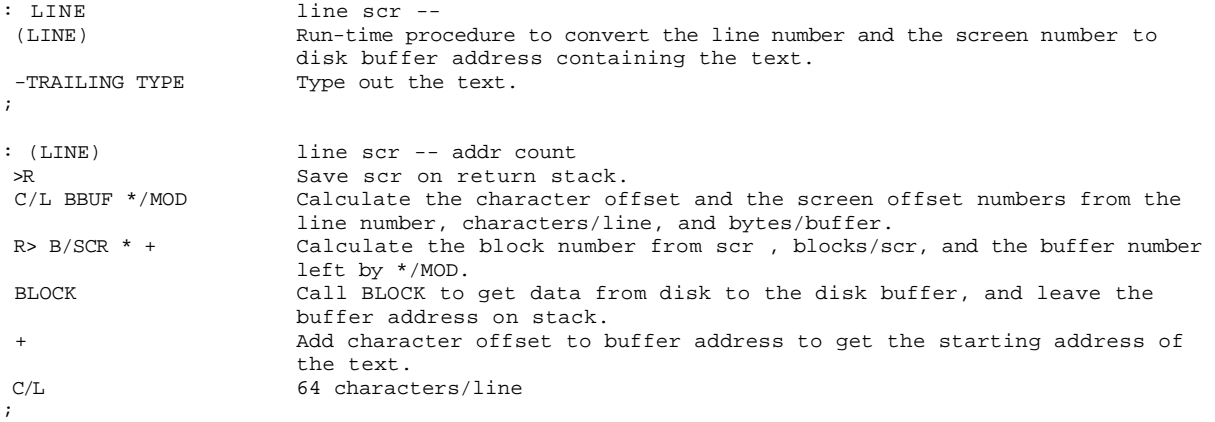

LIST displays the ASCII text of screen n on the terminal.

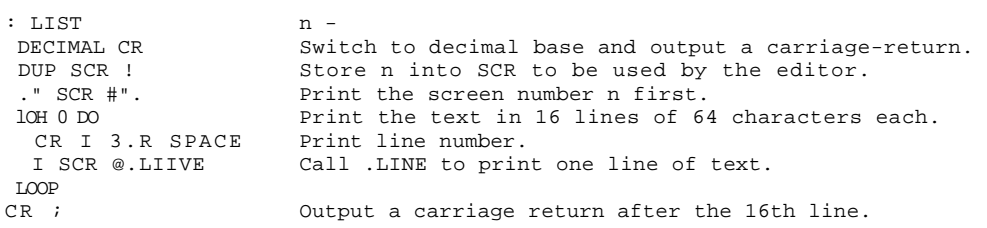

### **Chapter 8. Numeric Conversions**

A very important task of the text interpreter is to convert numbers from a human readable form into a machine readable form and vice versa. Forth allows its user the luxury of using any number base, be it decimal, octal, hexadecimal, binary, radix 36, radix 50, etc. He can also switch from one base to another without much effort. The secret lies in a user variable named BASE which holds the base value used to convert a machine binary number for output, and to convert a user input number to binary. The default value stored in BASE is decimal 10. It can be changed by

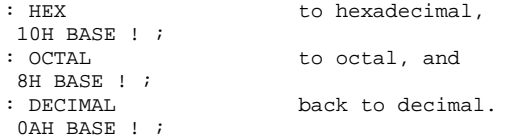

The simple command n BASE ! can store any reasonable number into BASE to effect numeric conversions.

The word NUMBER is the workhorse converting ASCII represented numbers to binary and pushing the result on the data stack. The word sequence  $\lt\#$  #S  $\neq$  > converts a number on top of the stack to its ASCII equivalent for output to terminal. These words and their close relatives are discussed in this Chapter. The overall view on the process of converting a string to its binary numeric representation is shown in Fig. 8.

 (NUMBER) is the run-time routine of number conversion. It converts an ASCII text beginning at addr1+1 according to BASE. The result is accumulated with d1 to become d2. addr2 is the address of the first unconvertable digit.

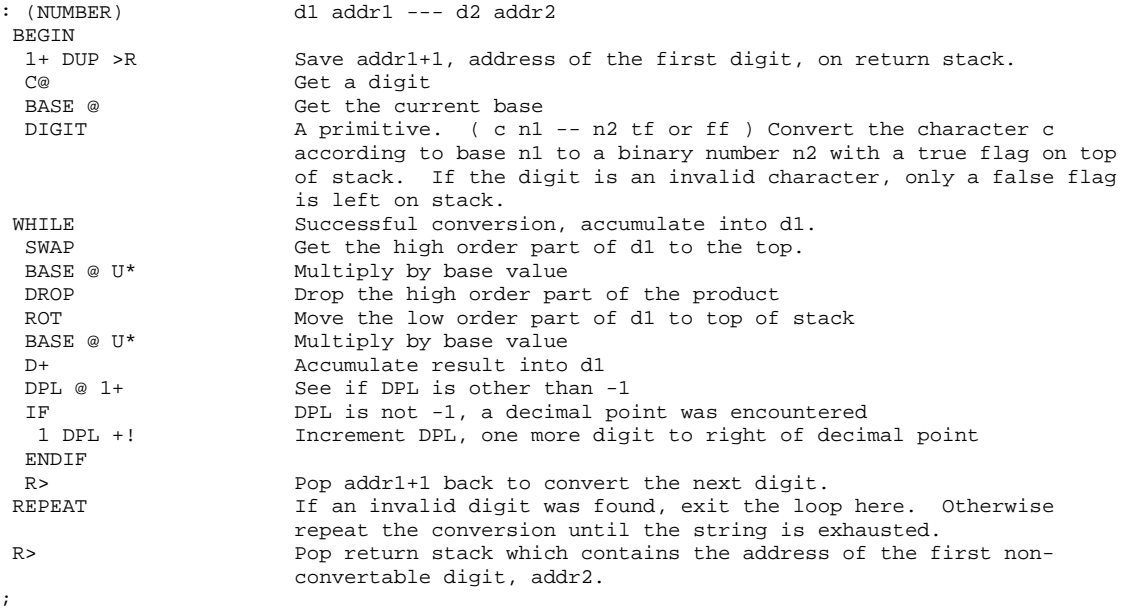

NUMBER converts character string at addr with a preceding byte count to signed double integer number, using the current base. If a decimal point is encountered in the text, its position will be given in DPL. If numeric conversion is not possible, issue an error message.

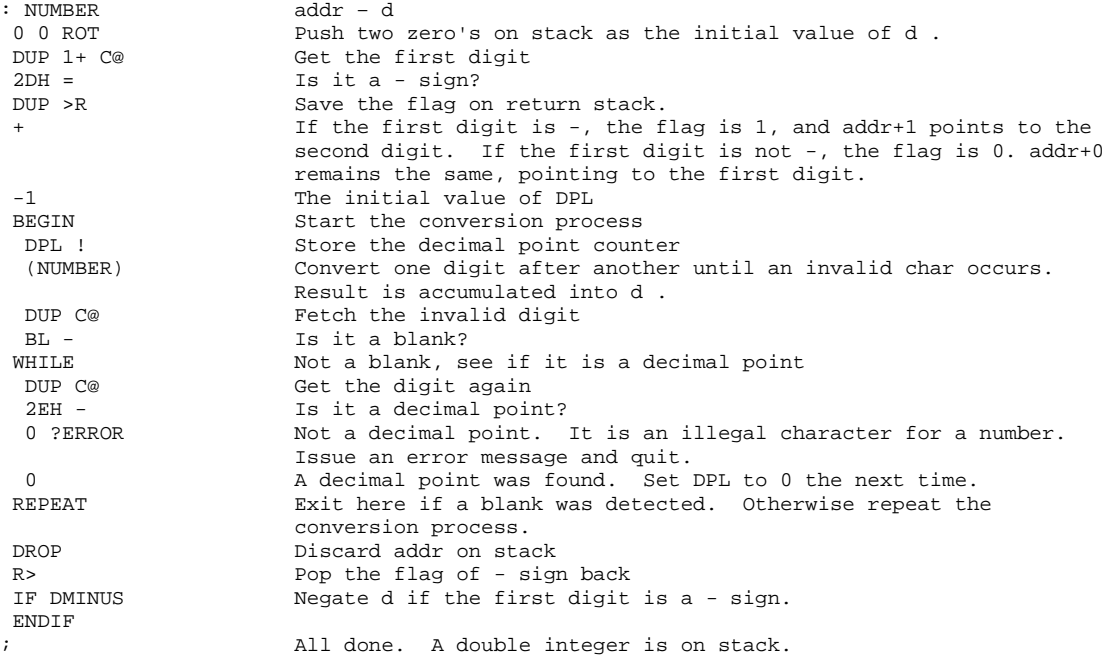

<# initializes conversion process by setting HLD to PAD. The conversion is done on a double integer, and produces a text string at PAD.

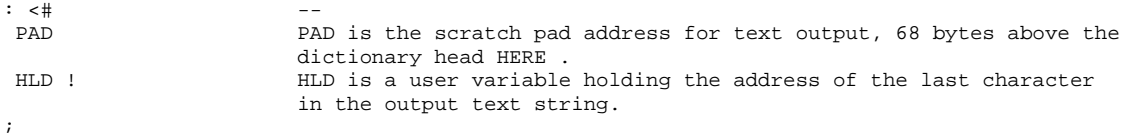

HOLD is used between  $\lt\#$  and  $\#$  to insert an ASCII character c into a formatted numeric output string.

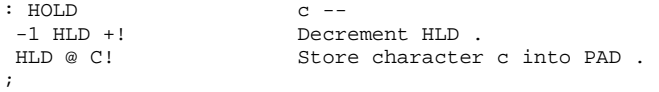

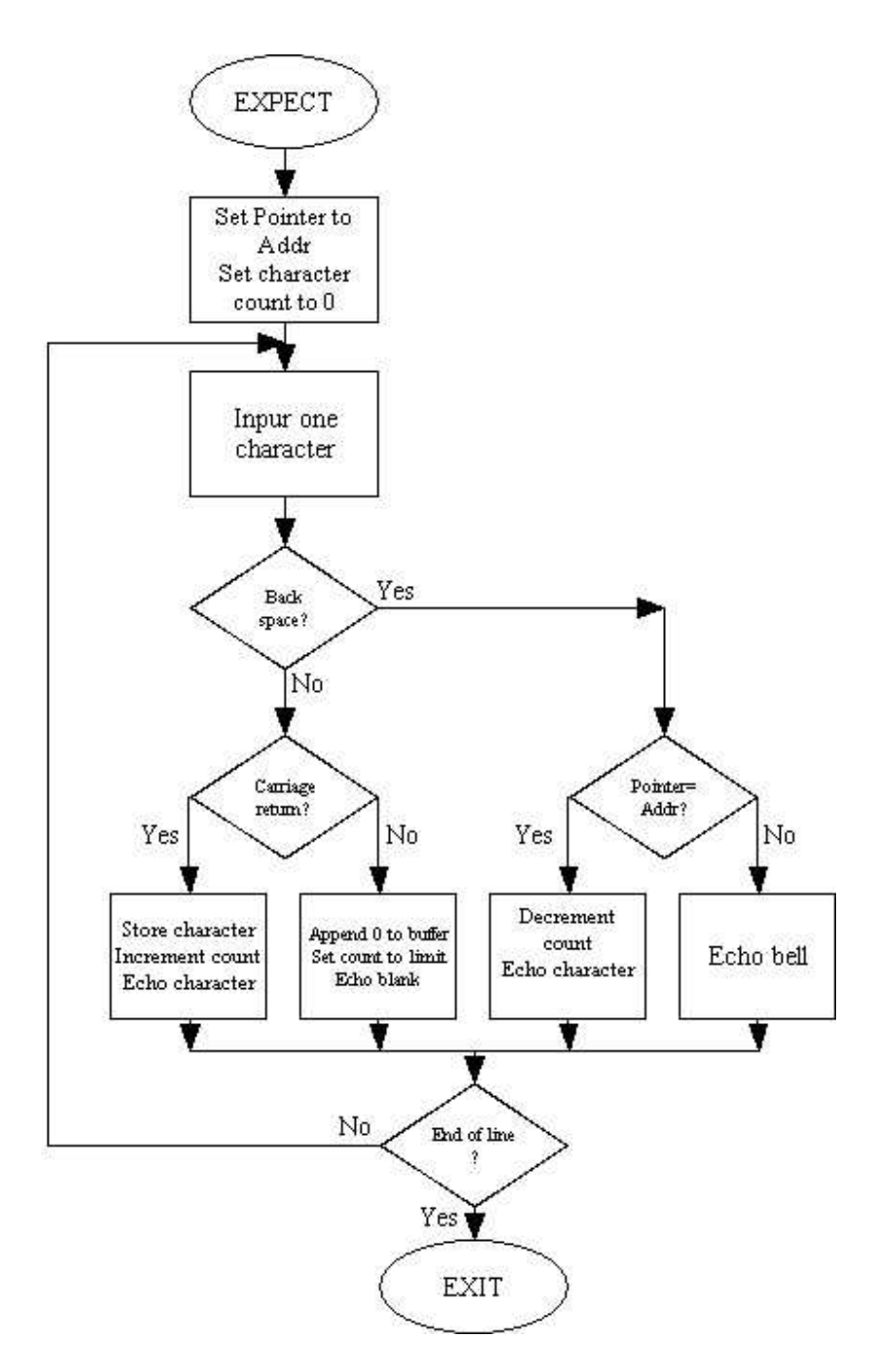

**Figure 8. Numeric Conversion** 

# divides d1 by current base. The remainder is converted to an ASCII character and appended to the output text string. The quotient d2 is left on stack.

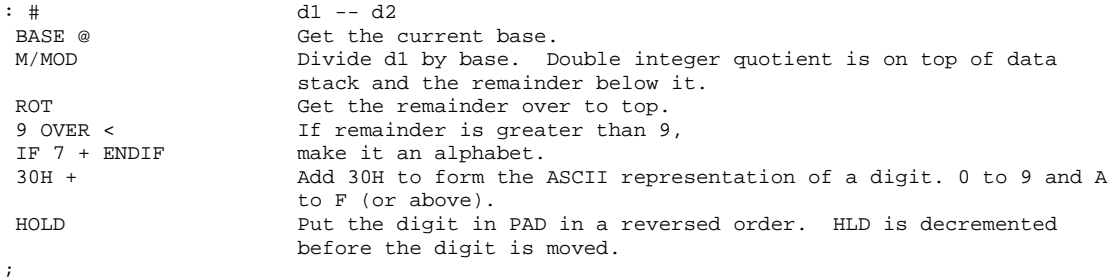

#S uses # to generate the complete ASCII string representing the number d1 until d2 is zero. Used between  $\lt\#$  and  $\#$ >.

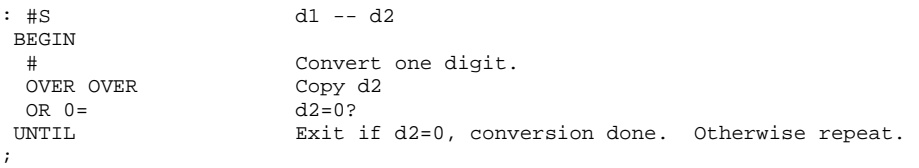

SIGN stores an ASCII - sign before the converted number string in the text output buffer if n is negative. Discard n but leave d on stack.

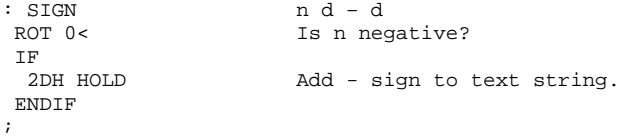

#> terminates numeric conversion by dropping off d, leaving the text buffer address and character count on stack to be typed.

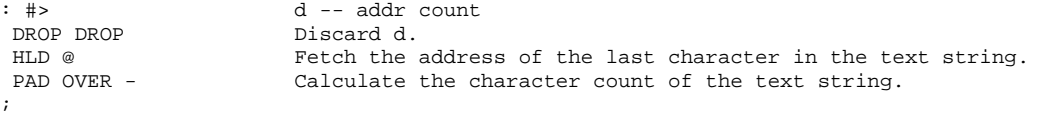

CR transmits a carriage-return and a line-feed to terminal.

```
: CR<br>ODH EMIT
 0DH EMIT Carriage-Return 
                     Line-Feed
;
```
SPACE transmits an ASCII blank to the terminal.

: SPACE -- BL EMIT ;

#### SPACES transmits n blanks to the terminal.

: SPACES n --<br>0 MAX 1f n 0 MAX If n<0, make it 0.<br>-DUP DUP n only if n>0. DUP n only if n>0. IF<br>0 DO 0 DO Do n times Type a space on terminal LOOP ENDIF ;

Now we have all the necessary utility words to construct an ASCII text string representing a double integer in whatever the current base, we can show some words which type out numbers in different output formats.

D.R prints a signed double number d right justified in a field of n characters.

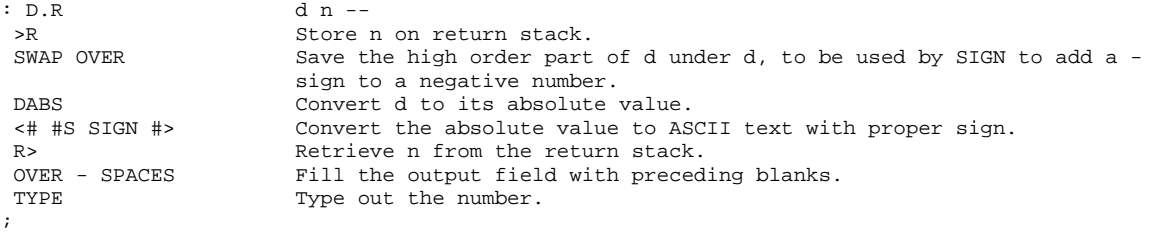

Other numeric output words are derived from D.R , and not much comments are necessary.

D. prints a signed double integer according to current base, followed by only one blank. This is called the free format output.

```
: D. d -<br>0 fi
                       0 0 field width. 
 D.R 
;
```
.R prints a signed integer n1 right justified in a field of n2 characters.

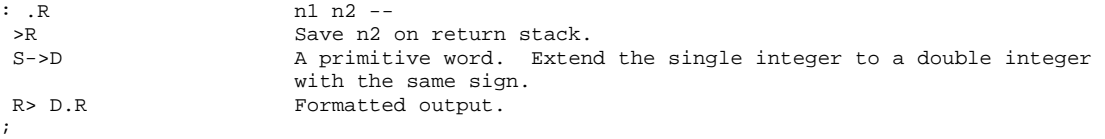

. prints signed integer n in free format followed by one blank.

```
: . n --
S->D Sign-extend the single integer.<br>D. Free format output.
                     Free format output.
;
```
? prints the value contained in addr in free format according to the current base.

: ? addr -- Fetch the number and type it out. ;

A very useful word in programming and debugging a Forth program is the word DUMP , which dumps out an area of memory as numbers for the user to inspect. It is also useful in cases to show large blocks of data stored in contiguous memory locations. These data can be dumped out on the terminal.

DUMP prints the contents of n memory cells beginning at addr. Both addresses and contents are shown in the current base.

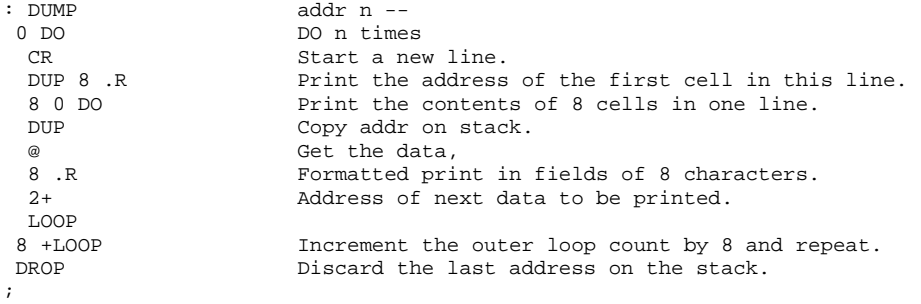

# **Chapter 9. Dictionary**

In a Forth computer, the dictionary is a linked list of named entries or words which are executed when called by name. The dictionary consists of procedures defined either in assembly codes (code definitions) or in high level codes (colon definitions). It also contains system information as constants and variables used by the system. Inside the computer, the dictionary is maintained as a stack, growing from low memory towards high memory as new definitions are compiled or assembled into the dictionary. When the text interpreter parses out a text string form the input stream, the text is moved to the top of dictionary. If the text is the name of a new definition, it will be left there for the compiling process to continue. If it is not a new definition, the text interpreter will try to find a word in the dictionary with a name matching the string. The word found in the dictionary will be executed or compiled depending on the state of the text interpreter. The dictionary is thus the bulk of a Forth system, containing all the necessary information necessary to make the whole system work.

The dictionary as a stack is maintained by a user variable named DP, the dictionary pointer, which points to the first empty memory location above the dictionary. A few utility words move DP around to effect various functions involving the dictionary.

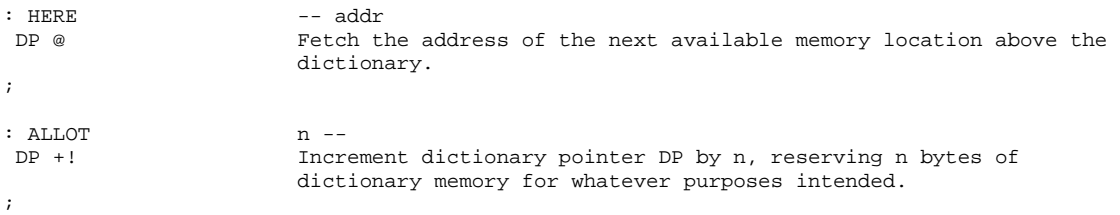

, (comma) stores n into the next available cell above dictionary and advance DP by 2, i. e., compile n into the dictionary.

:,<br>HERE I Stor HERE ! Store n into dictionary<br>
2 ALLOT Point DP above n the n Point DP above n, the number just compiled. ;

In fact, ',' (comma) is the most primitive kind of a compiler. With it alone, theoretically we can build the complete dictionary, or compile anything and everything into the dictionary. All the compiler words and assembler words are simple or complicated derivatives of ','. This feature is clearly reflected in the nomenclature of assembly mnemonics in the Forth assembler in which all mnemonics end with a comma.

For byte oriented processors, C, is defined to compile a byte value into the dictionary:

C, (c-comma) enters a byte b on dictionary and increment DP by 1.

```
: C, b -- 
 HERE C! 
 1 ALLOT 
;
```
-FIND accepts the next word delimited by blanks in the input stream to HERE, and search the CONTEXT and then the CURRENT vocabularies for a matching name. If found, the entry's parameter field address, a length byte, and a true flag are left on stack. Otherwise only a boolean false flag is left.

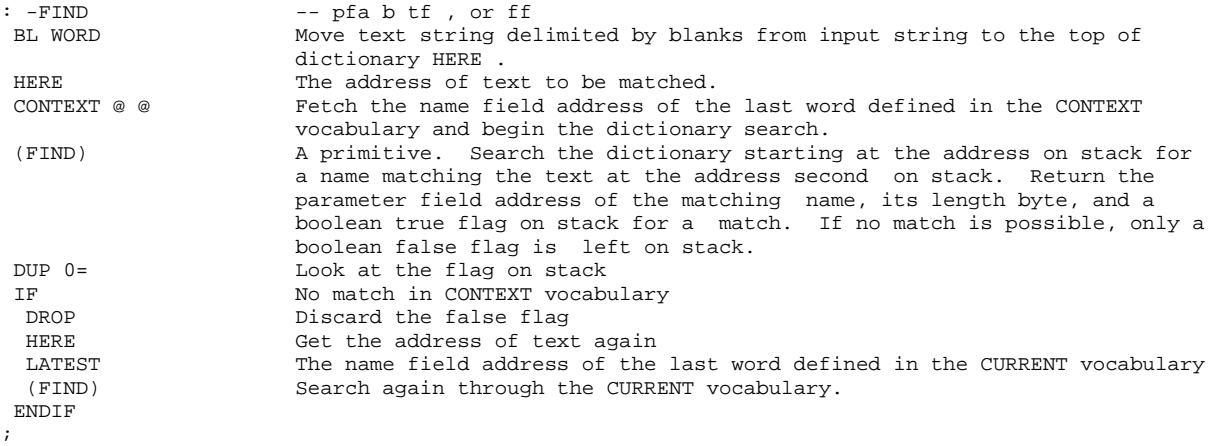

Please note the order of the two dictionary searches in -FIND .The first search is through the CONTEXT vocabulary. Only after no matching word is found there, is the CURRENT vocabulary then searched. This searching policy allows words of the same name to be defined in different vocabularies. Which word gets executed or compiled by the text interpreter will depend upon the 'context' in which the word was defined. A sophisticated Forth system usually has three vocabularies: the trunk FORTH vocabulary which contains all the system words, an EDITOR vocabulary which allows a programmer to edit his source codes in screens, an an ASSEMBLER vocabulary which has all the appropriate assembly mnemonics and control structure words. The user can create his own vocabulary and put all his applications words in it to avoid conflicts with words defined in the system.

A good example is the definition of the trunk vocabulary of all the Forth system words:

VOCABULARY FORTH IMMEDIATE

All vocabularies have to be declared IMMEDIATE, so that context can be switched during compilation. After FORTH is defined as above, whenever FORTH is encountered by the text interpreter, the interpreter will set the user variable CONTEXT to point to the second cell of the parameter field in the FORTH definition, which maintains the name field address of the last word defined in the FORTH vocabulary as the starting word to be searched. Using the phrase

```
 FORTH DEFINITIONS
```
will set both the CONTEXT and the CURRENT to point to FORTH vocabulary so that new definitions will be added to the FORTH vocabulary. The words VOCABULARY and DEFINITIONS are defined as:

#### A defining word used in the form

VOCABULARY cccc

to create a new vocabulary with name cccc . Invoking cccc will make it the context vocabulary which will be searched by the text interpreter.

```
: VOCABULARY<br>0A081H ,
0A081H , A dummy header at vocabulary intersection.<br>CURRENT @ Fetch the parameter field address pointing
                          Fetch the parameter field address pointing to the last word defined
                          in the current vocabulary. 
CFA , Store its code field address in the second cell in parameter field.
HERE Address of vocabulary link.<br>VOC-LINK @ , Fetch the user variable VOC
VOC-LINK @ , Fetch the user variable VOC-LINK and insert it in the dictionary.<br>VOC-LINK I Undate VOC-LINK with the link in this vocabulary.
                         Update VOC-LINK with the link in this vocabulary.
 DOES> This is the end in defining cccc vocabulary. The next words are to 
                          be executed when the name cccc is invoked. 
 2 + CONTEXT ! When cccc is invoked, the second cell in its parameter field will be 
                          stored into the variable CONTEXT. The next dictionary search will
                          begin with the cccc vocabulary. 
;
```
#### Used in the form:

cccc DEFINITIONS

DEFINITIONS makes cccc vocabulary the current vocabulary. Hence new definitions will be added to the cccc vocabulary.

: DEFINITIONS -- CONTEXT @ CURRENT ! ;

The header of a dictionary entry is composed of a name field, a link field, and a code field. The parameter field coming after the header is the body of the entry. The name field is of variable length from 2 to 32 bytes, depending on the length of the name from 1 to 31 characters in the figForth model. The first byte in the name field is the length byte. The first and the last bytes in the name field have their most significant bits set as delimiting indicators. Therefore, knowing the address of any of the fields in the header, one can calculate the addresses of all other fields. Different field addresses are used for different purposes. The name field address is used to print out the name, the link field address is used in dictionary searches, the code field address is used by the address interpreter, and the parameter field address is used to access data stored in the parameter field. To facilitate the conversions between the addresses, a few words are defined as follows:

TRAVERSE moves across the name field of a variable length name field. addr1 is the address of either the length byte or the last character. If  $n=1$ , the motion is towards high memory; if  $n=-1$ , the motion is towards low memory. addr2 is the address of the other end of the name field.

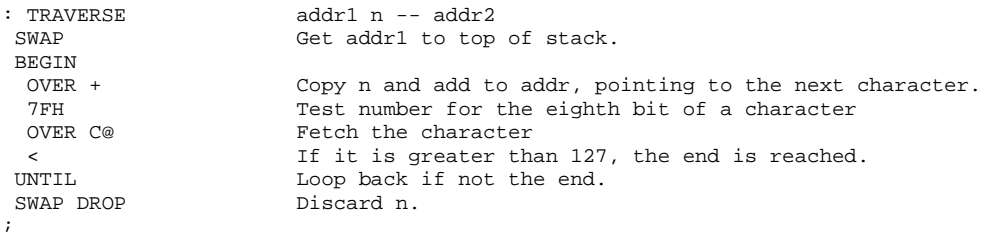

LFA converts the parameter field address to link field address.

```
: LFA pfa -- lfa
 4 - ;
```
CFA converts the parameter field address to code field address.

```
: CFA pfa -- cfa
2 - i
```
NFA converts the parameter field address to name field address.

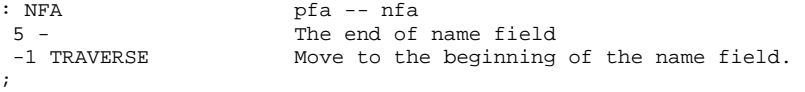

PFA converts the name field address to parameter field address.

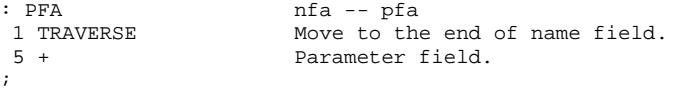

LATEST leaves the name field address of the last word defined in the current vocabulary.

```
: LATEST -- addr 
 CURRENT @ @ 
;
```
To locate a word in the dictionary, a special word ' (tick) is defined to be used in the form:

' cccc

to search for the name cccc in the dictionary.

' (tick) leaves the parameter field address of a dictionary entry with a name cccc . Used in a colon definition as a compiler directive, it compiles the parameter field address of the word into dictionary as a literal. Issue an error message if no matching name is found.

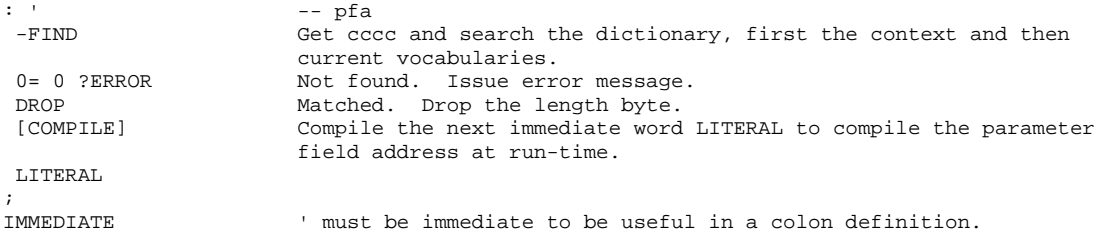

All the previous discussions are on words which add or compile data to the dictionary. In program development, one will come to a point that he has to clear the dictionary of some words no longer needed. The word FORGET allows him to discard some part of the dictionary to reclaim the dictionary space for other uses.

### Used in the form:

FORGET cccc

FORGET deletes definitions defined after and including the word cccc . The current and context vocabulary must be the same.

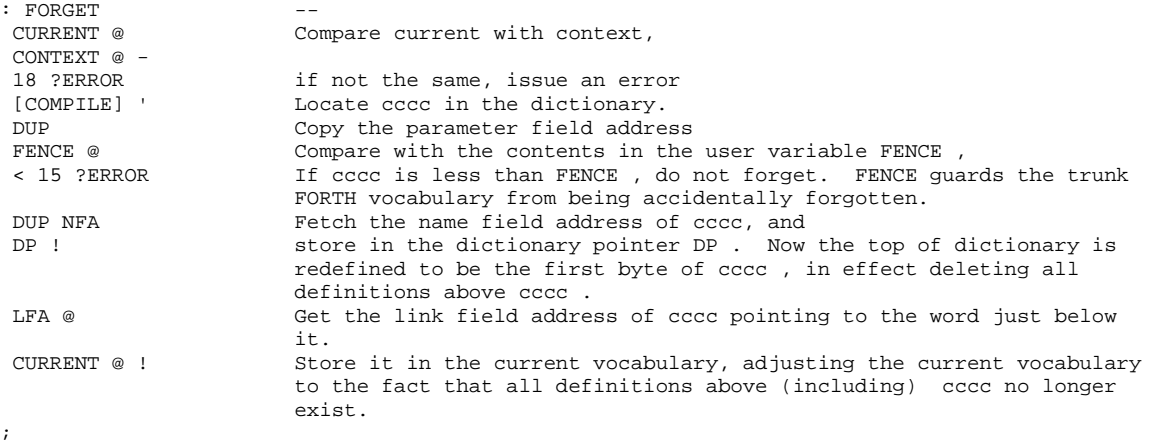

A powerful word VLIST prints of the names of all entries defined in the context vocabulary to allow the programmer to peek at the definitions in the dictionary.

VLIST lists the names of all entries in the context vocabulary. The 'break' key on terminal will terminate the listing.

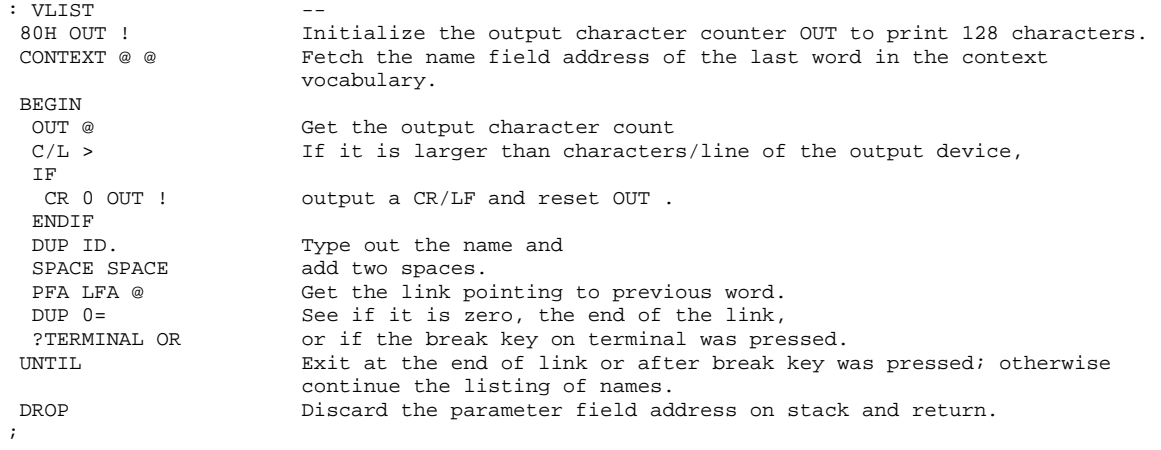

# **Chapter 10. Virtual Memory**

In a computer system, the core memory or the semiconductor memory is a limited and the most expensive resource which users wished to be infinite. Since it is physically impossible to have infinite amount of memory inside a computer, the next best thing is the magnetic disk memory using hard disks or floppy diskettes. Because the characteristics of the disk memory is very much different from those of the core memory, the use of disk memory often requires some device handlers to transfer data or programs between the computer and the disk. In most mainframe computers, disks and other peripherals are treated as files managed by the operating system, which insulates the users from the devices. The usage of the disk memory in high level language thus needs a fair amount of software overhead in terms of memory space and execution speed.

Forth treats the disk as a direct extension of the core memory in blocks of B/BUF bytes. A user can read from these blocks and write to them much the same as he is reading or writing the core memory. Thus the disk memory becomes a virtual memory of the computer. The user can use it freely without the burdens of addressing the disk and managing the I/O. Implementing this virtual memory concept in the Forth system makes available the entire disk to the user, giving him essentially unlimited memory space to solve his problem.

Disk memory in Forth is organized into blocks of B/BUF bytes. The blocks are numbered sequentially from 0 to the disk capacity. Forth system maintains an area in high memory as disk buffers. Data from the disk are read into the buffers, and the data in buffers can be written back to disk. As implemented in the figForth model, each disk buffer is 132 bytes long, corresponding to 128 byte/sector in disk with 4 bytes of buffer information. The length of buffer can be changed by modifying the constant B/BUF which is the number of bytes the disk spits out each time it is accessed, usually one sector. B/BUF must be a power of 2 (64, 128, 256, 512, or 1024). The constant B/SCR contains the value of the number of blocks per screen which is used in editing texts from disk. B/SCR is equal to 1024 divided by B/BUF. Disk buffers in memory are schematically shown in Fig. 9, assuming that each buffer is 132 bytes long.

Several other user variables are used to maintain the disk buffers. FIRST and LIMIT define the lower and upper bounds of the buffer area. LIMIT - FIRST must be multiples of B/BUF + 4 bytes. The variable PREV points to the address of the buffer which was most recently referenced, and the variable USE points to the least referenced buffer, which will be used to receive a new sector of data from disk if requested.

The most important and the most used word to transfer data into and out of the disk is BLOCK. BLOCK calls another word BUFFER to look for an available buffer. BUFFER in turn calls a primitive word R/W to do the actual work of reading or writing the disk. These and other related words are to be discussed here. A flow chart of BLOCK is shown in Fig. 10 for better comprehension.

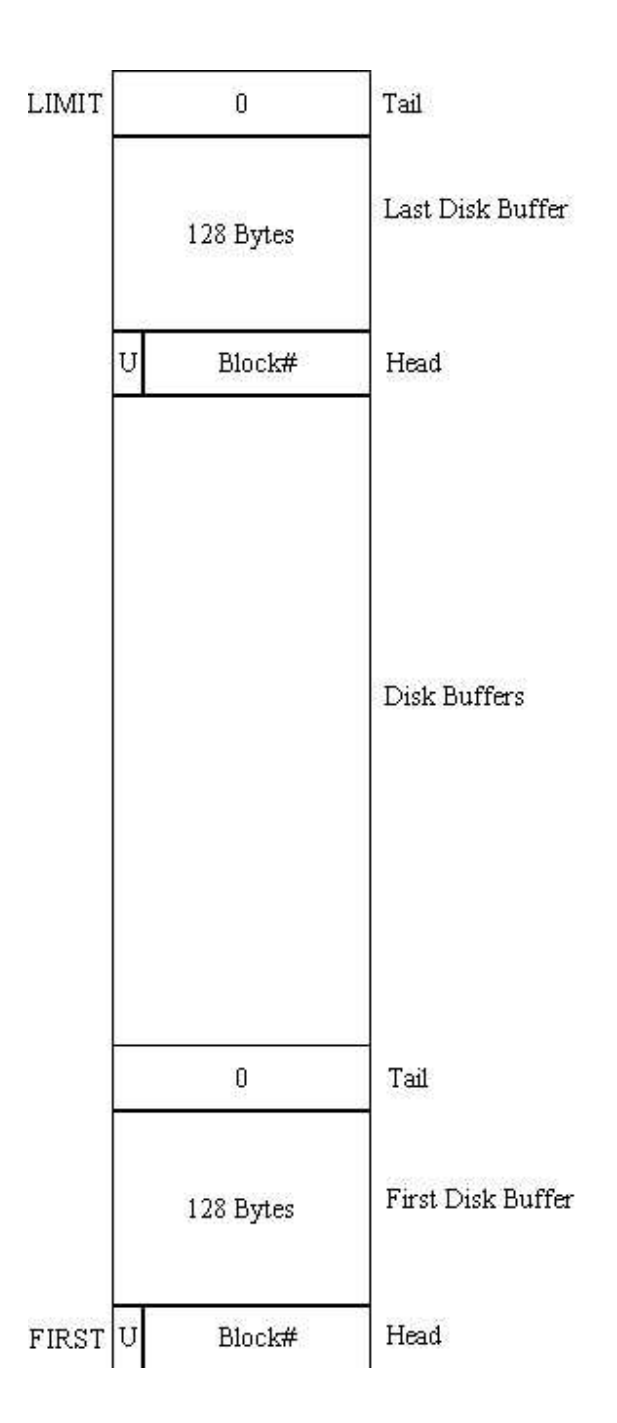

### **Figure 9. Disk Buffers**

BLOCK leaves the memory address of the disk buffer containing data from the n'th block in disk. If the block is not already in memory, it is read from disk to the least recently written disk buffer. If the contents of this disk buffer was marked as updated, it is written back to disk before the n'th block is read and written over data in the buffer.

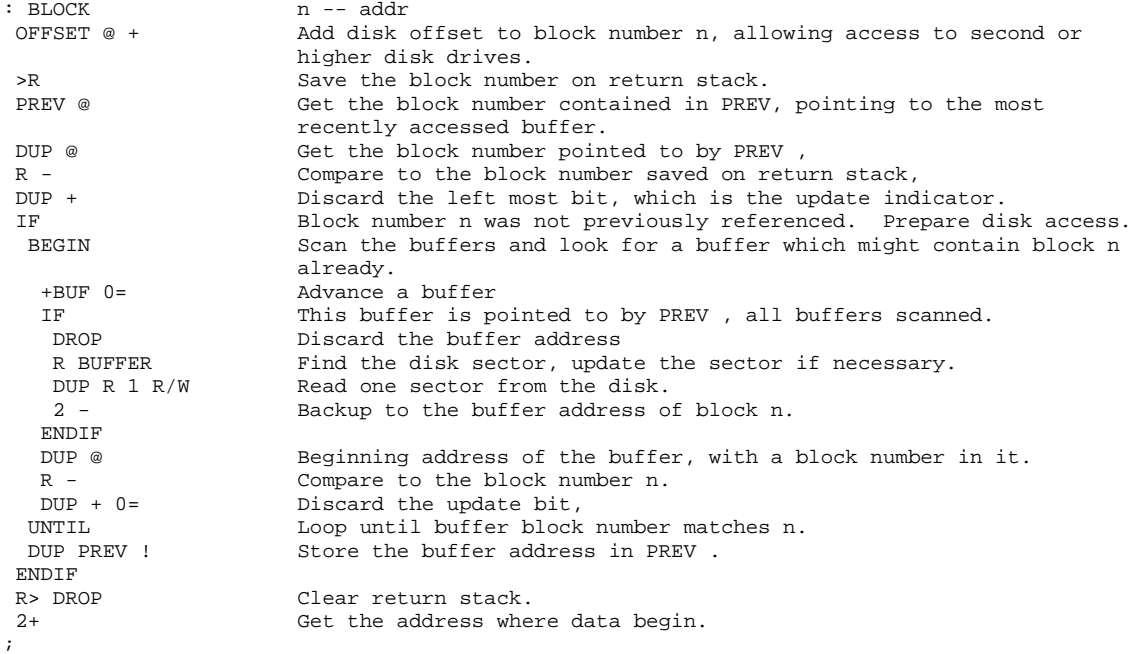

To access a disk block, one uses the command:

n BLOCK

The word BLOCK leaves the address of the first cell containing data read from the disk, and the user can now examine the information in this entire block. If he alters any data in this block, he should make sure that the update bit in the cell preceding the data is set by using the command UPDATE . This way new data will be written back to disk before the buffer is used to access some other block of data.

+BUF advances the disk buffer address addr1 to the address of the next buffer addr2 . Boolean f is false when addr2 is the buffer presently pointed to by the variable PREV .

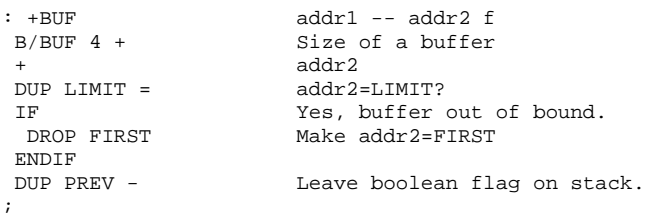

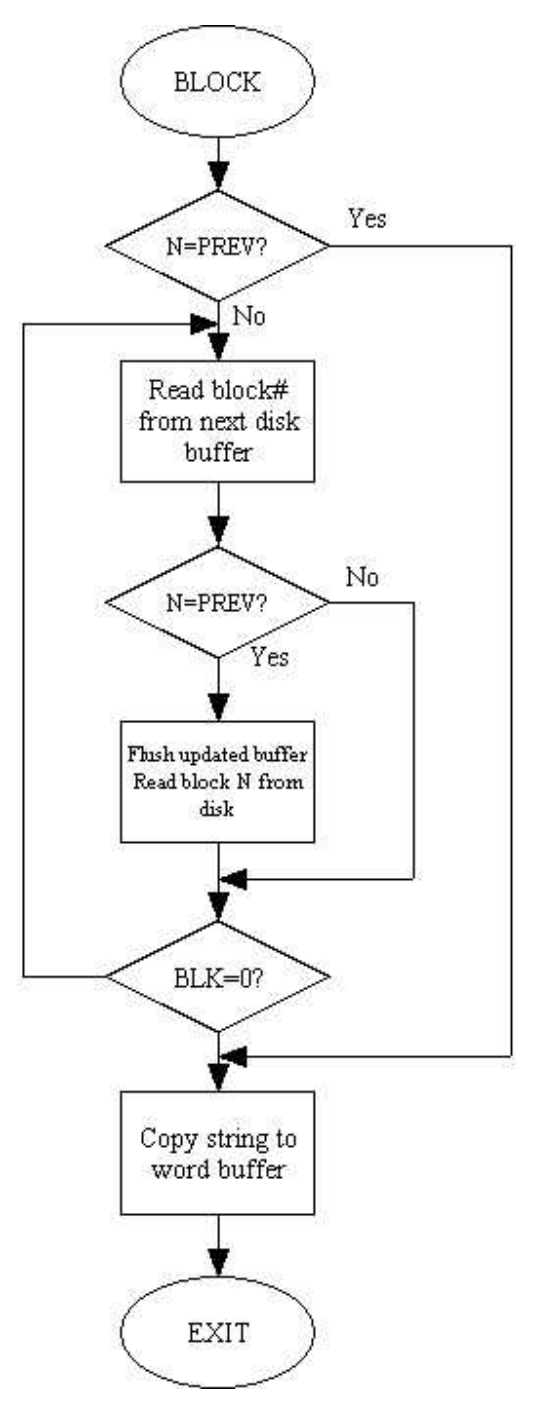

**Figure 10. BLOCK** 

BUFFER obtains the next block buffer and assign it to block n . If the contents of the buffer were marked as updated, it is written to the disk. The block n is not read from the disk. The address left on stack is the first cell in the buffer for data storage.

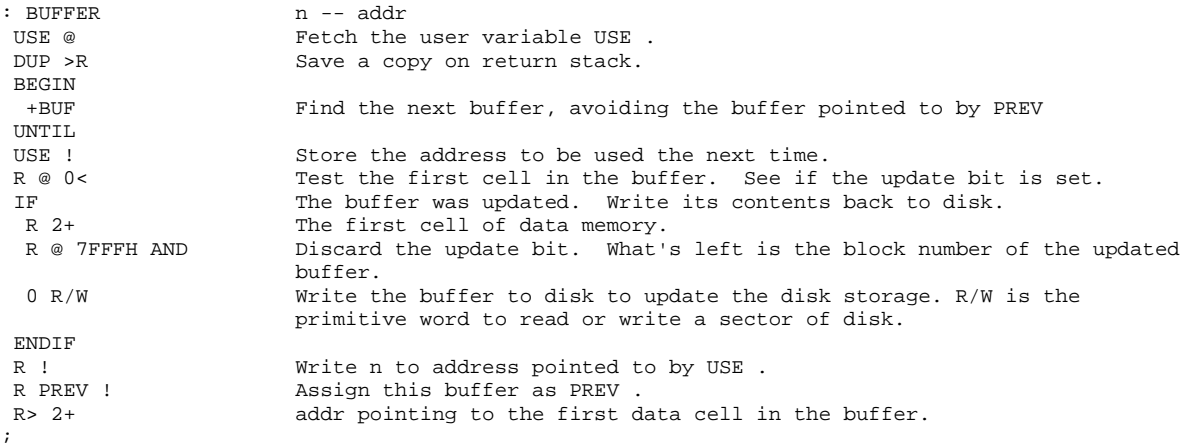

R/W is the fig-Forth standard disk read/write linkage. addr specifies the source or destination block buffer, n is the sequential block number on disk, and f is a flag.  $f=0$  for disk write and  $f=1$ for read. R/W calculates the physical location of the block on disk, performs the read or write operations, and does an error checking to verify the transaction. R/W is a primitive word whose definition depends on the CPU and the disk interfacing hardware.

As mentioned before, each buffer has B/BUF + 4 bytes of memory. The first cell in the buffer contains a disk block number in the lower 15 bits. Thus the Forth system can address up to 32767 blocks of virtual memory. The msb or 16th bit in this cell is call the 'update bit'. When this bit is set by the word UPDATE, the Forth system will be notified that the contents in this buffer were altered. When the memory space of this buffer is needed to receive another block of data, the update bit when set causes the buffer to be written back to the disk before the other block is read in. It is this update bit which controls the disk system so that the disk always has the data kept up to date. If the update bit is not set, the contents in the buffer should be identical to those on the disk and there is no need to rewrite the buffer back to disk. Hence the new block is directly read in and overwriting the old block buffer.

The data of B/BUF bytes start at the second cell in the buffer. The last cell should always be zero, which is the stop signal to the compiler. The user should be very careful not to change this cell. If this cell is not zero, the compiler might compile across the buffer boundaries and most likely would cause the system to crash. A null byte in the text string will force the text interpreter to execute the NULL or 'X' word, which terminates the compiling process and returns control to the text interpreter.

UPDATE marks the most recently referenced disk buffer, pointed to by PREV as altered. This buffer will subsequently be written back to disk should it be required to store a different block of data.

```
: UPDATE
PREV @ @ Fetch the first cell in the buffer pointed to by PREV.<br>8000H OR Set the update bit.
8000H OR Set the update bit.<br>PREV @ ! Store back.
                           Store back.
;
```
EMPTY-BUFFERS erases all disk buffers. Updated buffers are not written back to disk. This word is used in case the user knows that the buffers were disturbed and he wishes to preserve the unmodified data on disk.

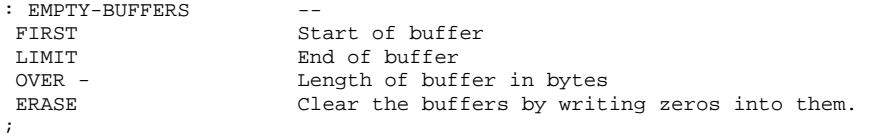

In cases where more than one disk drive is used in a system, a user variable OFFSET is maintained so that the user can easily access the second or higher drives as conveniently as the first drive. OFFSET contains the first block number of a particular drive. The words DR0 and DR1 are defined to switch between disk drives:

```
: DR0 0 OFFSET ! 
; 
: DR1 -- 
 2000 OFFSET ! 
;
```
In this case the first drive has 2000 sectors of storage volume.

FLUSH writes all updated buffers back to disk.

```
: FLUSH<br>NBUF+1
 NBUF+1 Total number of buffers + 1<br>0 DO 60 through all buffers
  0 DO Go through all buffers<br>0 BUFFER Force updated buffers t
 0 BUFFER Force updated buffers to be written back to disk.<br>Discard the buffer data address
                              Discard the buffer data address.
 LOOP 
;
```
Disk storage is mainly used for two purposes: to store programt ext, and to store data. The storing and retrieving of data are topics of application outside the scope of this book. Basically, the data flow to and from disk can be controlled by the word BLOCK and its relatives as discussed previously in this Chapter. On the other hand, Forth has provided special mechanisms to process program text stored on disk. The text interpreter can process input text either from the terminal of from disk blocks and it interprets or compiles them in a similar fashion.

A user variable BLK contains the block number if the text to be interpreted comes from the disk block of that number. If BLK contains a zero, the interpreter will assume that the input text is from the terminal. The command to interpret text in block n is:

n LOAD

LOAD begins interpreting screen n. Loading will be terminated at the end of the screen or at  $\mathcal{S}$ .

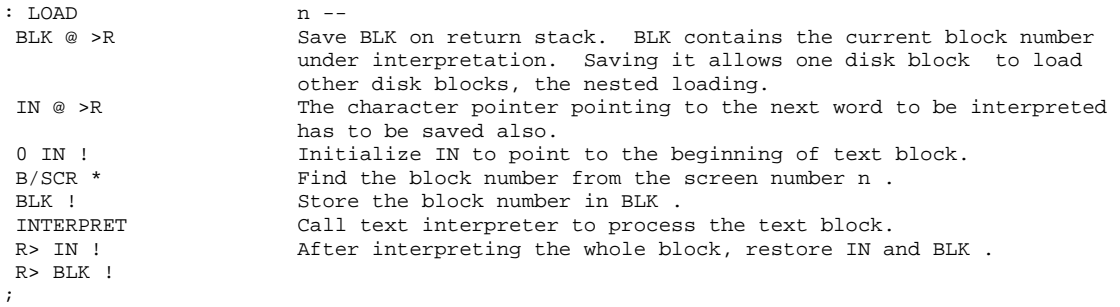

As discussed in WORD, WORD takes its input from the terminal if BLK is zero; otherwise, it calls BLOCK to bring in a block of text disk and starts interpretation at the beginning of the block. In each disk buffer the first cell (the head) contains a block number with its msb as the update bit, and the last cell (the tail) contains two bytes of zero. After the text interpreter scans over the entire block, it will eventually pick up the tail of zeros. The interpretation will be terminated at this point because the zero (ASCII NUL) forces the interpreter to execute the NULL or 'X' word which prints "ok" message on terminal and returns control to the terminal. To terminate the interpretation before the end of a block, the word ;S should be used in a text block.

Saving BLK and IN on the return stack allows the nesting of LOAD commands. In a block of text, 'n LOAD' can be used to suspend temporarily the loading of the current block and start loading text from the n'th block. The general practice in most Forth systems is to reserve a block containing nothing but load commands. This is called a load block. When the load block is interpreted, it will load in all the blocks needed for an application, like a bootstrap routine in a conventional computer.

In a large project the program text spreads over many blocks. If the text is sequential over a range of blocks, a word --> can be used to continue interpretation across the block boundary to start interpretation of the next block.

--> (next screen) continues interpreting the next disk block.

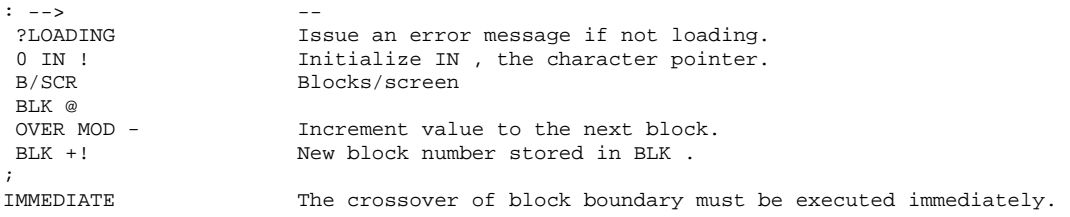

If the text is not written in sequential blocks, a load block should be used instead of the --> command. The load block with appropriate comments serves also as a directory of the blocks involved in an application. Since --> acts like a GOTO statement without returning to the place it started, its use is discouraged. The loading block is much preferred.

# **Chapter 11. Defining Words**

The Forth language is a major synthesis of many concepts and techniques used for sometime in the computer industry, such as stacks, dictionary, virtual memory, and the interpreter. The single most important invention by Charles Moore in developing this language which wrapped all these elements tegether and rolled them into a small yet powerful operating system is the code field in the header of a definition. The code field contains the address of a routine to be executed when the definition is called. This routine determines the characteristics of the definition, and interprets the data stored in the parameter field accordingly. In the basic Forth system, only a very small set of code field routines are defined and are used to create many types of definitions often used in programming. The types of definitions commonly used are colon definitions, code definitions, constants, and variables.

The most interesting feature in the Forth language is that the machinery used to define these definitions is accessible to the user for him to create new types of definitions. The mechanism is simply to define new code field routines which will correctly interpret a new class of words. The freedom to create new types of definitions, or in a mind bogging phrase--to define defining words-- was coined as the extensibility of Forth language. The process of adding a new definition to the dictionary--create a header, select the address of a code routine and put in the code field, and compile data or addresses into the parameter field--is termed 'to define a word'. The words like ':', CODE , CONSTANT , VARIABLE , etc., which cause a new word to be defined or compiled into the dictionary, are thus called defining words. The process of generating a word of this kind, the defining word, is 'to define a defining word'. Our subject in this Chapter is how to define a word which defines a class of words.

To create a definition , two things must be done properly: one is to specify how this definition is to be compiled and how this definition is to be constructed in the dictionary; and the second is to specify how this definition is to be executed when it is called by the text interpreter. Consequently, a defining word consists of two parts: one to be used by the compiler to generate a definition in dictionary, and the other part to be executed when the definition is called. All words generated by this defining word will have their code fields containing the same address pointing to the same run-time routine.

There are two ways to define new defining words. If the run-time routine pointed to by the code field is to be defined in machine assembly codes, the format is:

: cccc ---;CODE assembly mnemonics

If the run-time routine is coded in high level words as in a colon definition, the format is:

: cccc <BUILDS --- DOES> --- ;

In the above formats, cccc is the name of the new defining word, --- denotes a series of predefined words, and 'assembly mnemonics' are assembly codes if an assembler has been defined in the dictionary. If there is no assembler in the Forth system, machine codes in numeric form can be compiled into the dictionary to construct the run-time code routine.

Executing the new defining word cccc in the form:

cccc nnnn

will create a new definition nnnn in the dictionary and the words denoted by --- up to ;CODE or DOES> are executed to complete the process of building the definition in the dictionary. The code field of this new definition will contain the address of the routine immediately following ;CODE or DOES> . Consequently, when the newly defined word is called by the interpreter, the run-time routine will be executed.

The above discussion might be somewhat confusing because of the context of defining a defining word. It is. The best way of explaining how the concept works is probably with a lot of examples. Here we shall start with the figForth definitions of ;CODE, <BUILDS, and DOES>, followed by the two simple defining words CONSTANT and VARIABLE . The most useful defining word ':' was discussed previously in Chapter 5 on the compiler. It should be reviewed carefully.

;CODE stops compilation and terminate a new defining word cccc by compiling the run-time routine (;CODE) . Assemble the assembly mnemonics following. Used in the form: : cccc -- ;CODE assembly mnemonics

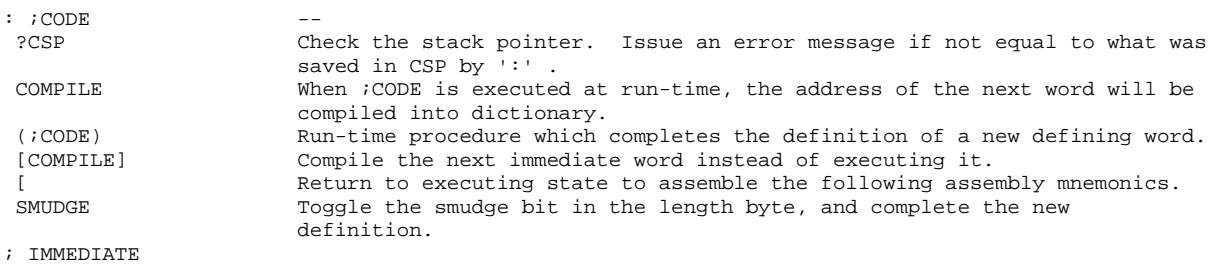

A class of definitions can then be created by using cccc in the form:

cccc nnnn

The code fields in nnnn point to the code routine as assembled by the mnemonics following ;CODE in the definition of cccc . The word nnnn when called to be executed will first jump to this code routine and execute this routine at run-time. What will happen afterwards is totally dependent on this code routine. The presence of the code field and hence the execution of the code routine after the word is called makes figForth an indirectly threaded coded system. The code field allows users to extend Forth language to define new data structures and new control structures which are practically impossible in any other high level language. This property is called the extensibility of Forth language.
(;CODE) is the run-time procedure compiled by ;CODE . Rewrite the code field of the most recently defined word to point to the following machine code sequence.

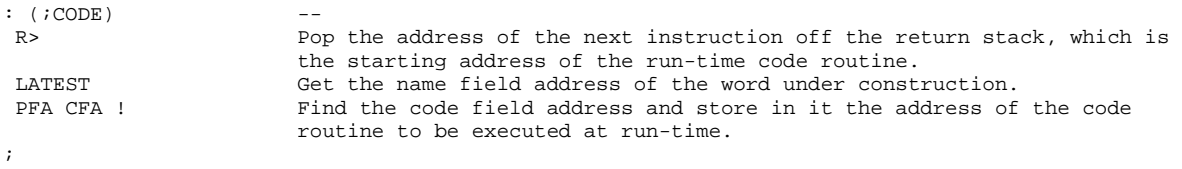

The pair of words <BUILDS -- DOES> is used to define new defining words in the form:

: cccc <BUILDS --- DOES> --- ;

The difference from the ;CODE construct is that <BUILDS-DOES> gives users the convenience of defining the code field routine in terms of other high level definitions, saving them the trouble of coding these routines in assembly mnemonics. Using high level words to define a defining word makes them portable to other types of computers also speaking Forth. The price to be paid is the slower speed in executing words defined by these defining words. This is the tradeoff a user must weigh to his own satisfaction.

When cccc is executed,  $\langle$ BUILDS will create a new header for a definition with the name taken from the next text in the input stream.

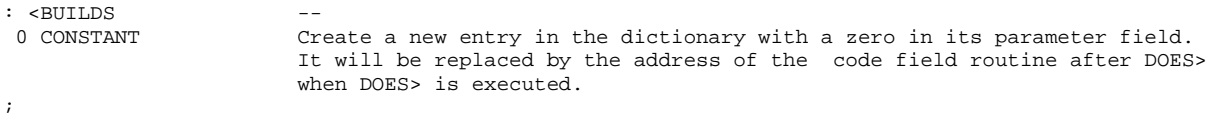

DORS> defines run-time routine action within a high level defining word. DOES> alters the code field and the first cell in the parameter field in the defining word, so that when a new word created by this defining word is called, the sequence of words compiled after DOES> will be executed.

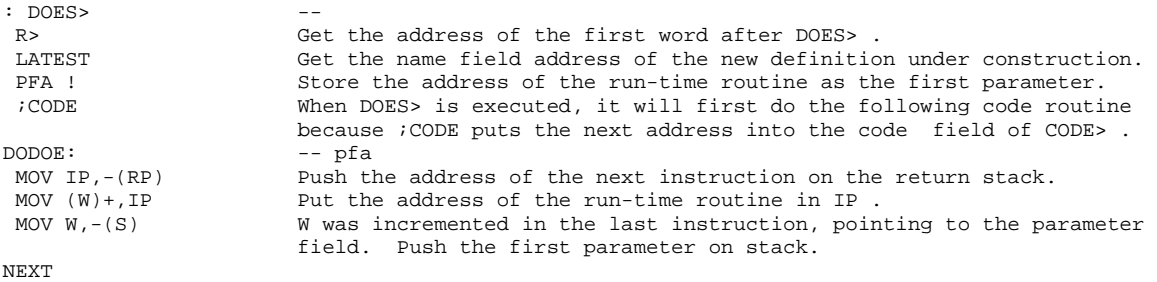

In the figForth model, there are three often used defining words beside ':' and CODE: CONSTANT, VARIABLE, and USER. They are themselves defined as ;CODE words. CONSTANT creates a new word with the next text string as its name and with n inserted into its parameter field.

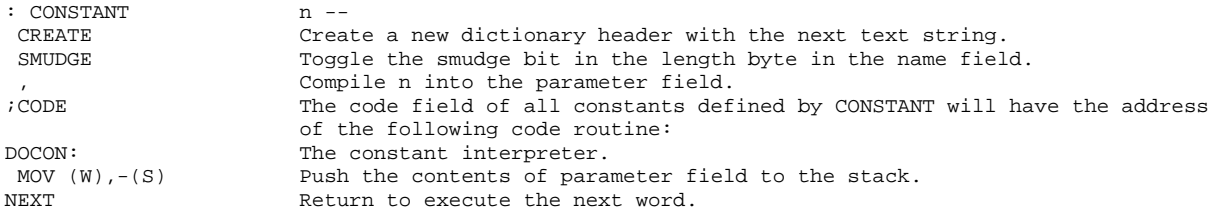

It is used in the following form:

n CONSTANT cccc

to define cccc as a new constant. When cccc is later called, the value n will be pushed on the data stack. This is the best way to store a constant in the dictionary for later uses, if this constant is used often. When a number is compiled as an in-line literal in a colon definition, 4 bytes are used because the word LIT must be compile before the literal so that the address interpreter would not mistakenly interpret it as a word address. The overhead of defining a constant is 6 bytes and the bytes needed for name field, averaging to about 10 bytes per definition. If the constant will be used more than thrice, savings in memory space justify the defining of a constant.

VARIABLE defines a new word with the following text as its name and its parameter field initialized to n. When the new word is executed, the parameter field address instead of its content is pushed on the stack.

```
: VARIABLE n --<br>CONSTANT crea
                       Create a dictionary header with n in the parameter field. Compiling
                        action in defining a variable is identical to that of defining a 
                        constant, but run-time behavior is different. 
;CODE Code field in a variable points to following code routine. 
DOVAR: Variable interpreter.<br>MOV W,-(S) Push the parameter fi
                       Push the parameter field address on data stack.
NEXT
```
Variables are defined by the following commands:

n VARIABLE cccc

When cccc is later executed, the address of the variable is pushed on the data stack. To get the current value of this variable, one should use the @ command :

cccc @

and to change the value to a new one n1,

n1 cccc !

USER creates a user variable with n in the parameter field. n is a fixed offset relative to the user area pointer UP for this user variable.

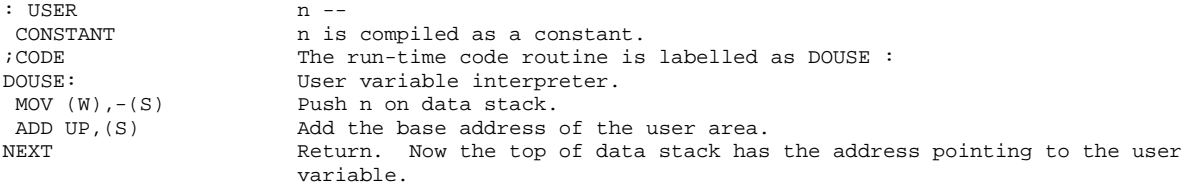

After a user variable is defined as:

n USER cccc

the word cccc can be called. When cccc is executed, UP+n will be pushed on the data stack and its contents can be examined by @ or modified by ! . In figForth, the user variables are used similar to other variables. Their significance is not apparent because figForth generally does not support multitasking. When Forth is used in a multitasking environment, each task owns a copy of all the user variables, which define the context of a task and allow tasks to be switched conveniently. This is a topic much too advanced to be discussed here.

## **Chapter 12. Control Structures**

Most definitions in the Forth dictionary are defined by the colon ':' word. They are called colon definitions, Forth definitions, or high level definitions. When the text interpreter sees the word ':', it creates a header using the text string following colon as the name and then enters the compiling state. In the compiling state, the text interpreter reads in a text line from the input stream, parses out strings delimited by blanks, and tries to match them with dictionary entries. If a string matches with a dictionary entry, the code field address of the matching word is added to the parameter field of the new definition under construction. This is what we call the compiling process. The compiling process ends when the terminating word ; or ;CODE is encountered.

When a colon definition is later executed, the word addresses in its parameter field are executed by the address interpreter in the order as compiled. If it is necessary to alter the sequential execution process at run-time, special word has to be used in the compiling process to set up the mechanism of branching and looping, to build the control structures and the program constructs in the colon definition. These special words are equivalent to compiler directives or assembly directives in conventional computer languages. These words do not become part of the compiled definition, but cause specific actions during compilation to build the control structure into the definition and to ensure its correct execution at run-time. These special words in Forth are characterized by the fact that they all have a precedence bit in the length byte of the name field set to one. Words with precedence bit set are called immediate words because the text interpreter turns these words over to the address interpreter for execution even during compilation.

In this Chapter, we shall concern ourselves with the means by which the following control structures are built in a colon definition:

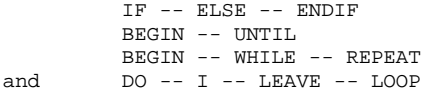

However, before discussing the detailed definitions of these words, a few utility words should be presented to make the discussions more intelligible. The word COMPILE and [COMPILE] are used to handle special compiling situations. The words BRANCH and 0BRANCH are the actual words which get compiled into the definition to do the branching and looping.

Words in a colon definition are normally compiled into dictionary and their code field address are compiled into the parameter field of the colon definition under compilation. Sometimes the compilation should be delayed to the run-time, i. e., the word is to be compiled not when the colon definition is being compiled, but when the colon definition is later executed. To defer compilation until run-time, the instruction COMPILE must precede the word.

COMPILE defers compilation until run-time. When the word containing COMPILE is executed, the code field address of the word following COMPILE is compiled into the dictionary at runtime.

```
: COMPILE<br>?COMP
                      Error if not compiling.
 R> Top of return stack is pointing to the next word following 
COMPILE .<br>DUP 2+ >R
                      Increment this pointer by 2 to point to the second word ollowing
                      COMPILE , which will be the next word to be executed. The word 
                      immediately following COMPILE should be compiled, not executed. 
 @ , Do the compilation at run-time. 
;
```
Immediate words, because of their precedence bits, are executed during compilation. However, if one wanted to use the word sequence in an immediate word as a regular colon definition, i. e. to compile it in-line, the word [COMPILE] can be used to force the following immediate word to be compiled into a definition. The word [COMPILE] is used in the form

: xxxx --- [COMPILE] cccc --- ;

in which cccc is the name of an immediate word.

[COMPILE] forces the compilation of the following immediate word.

```
: [COMPILE]<br>-FIND
                             Accept next text string and search dictionary for a match.
 0 = 0 ?ERROR No matching entry was found. Issue an error message.<br>DROP Discard the length byte of the found name.
 DROP Discard the length byte of the found name.<br>CFA . Convert the name field address to code fie
                             Convert the name field address to code field address and compile it into
                             the dictionary. 
; IMMEDIATE
```
The two words changing execution sequence in a colon definition are BRANCH and 0BRANCH, both are primitive code definitions. They are of such importance that I feel they should be treated fully. The codes are from PDP-11 fig-Forth.

The run-time procedure to branch unconditionally. An in-line offset is added to the interpretive pointer IP to branch forward or backward.

BRANCH is compiled by ELSE, AGAIN, and REPEAT. It forces a branch to the offset address following it.

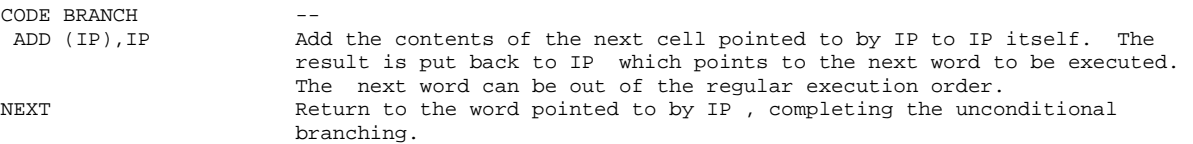

0BRANCH is the run-time procedure to branch conditionally. If f on stack is false (zero), the following in-line offset is added to IP to branch forward or backward. Compiled by IF, UNTIL, and WHILE.

```
CODE 0BRANCH f --
TST (S)+<br>
Test the flag f on stack.<br>
Not zero, continue execut
BNE ZBRA1 Not zero, continue executing next word by skipping the offset.
ADD (IP), IP f is zero, do the branching.
ADD (IP), IP<br>NEXT<br>ZBRA1:
%ZBRA1: A common routine shared with LOOP.<br>ADD #2.IP fis true. skip the in-line offset
                        A dominon account of the in-line offset. Pick up the word following the
                         offset and continue execution. 
NEXT
```
Conditional branching in a colon definition uses the forms:

```
 IF (true part) --- ENDIF 
        IF (true part) --- ELSE (false part) --- ENDIF
```
At run-time, IF selects to execute the true part of words immediately following it, if the top item on data stack is true (non-zero). If the flag is false (zero), the true part will be skipped to after ELSE to execute the false part. After executing either part, execution resumes after ENDIF . ELSE and the false part are optional. If ELSE part is missing, execution skips to just after ENDIF .

IF compiles 0BRANCH and reserves one more cell for an offset value at addr . addr will be used later to resolve the offset value for branching. n is set to 2 for error checking when ELSE or ENDIF is later compiled.

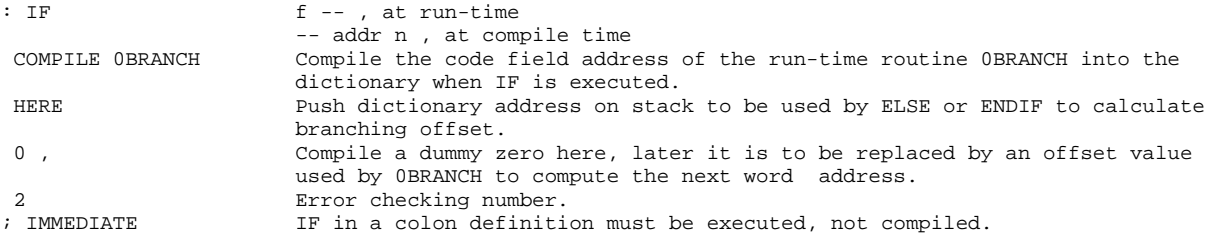

ENDIF computes the forward branching offset from addr to HERE and store it at addr . Test n to match the previous IF or ELSE in the definition.

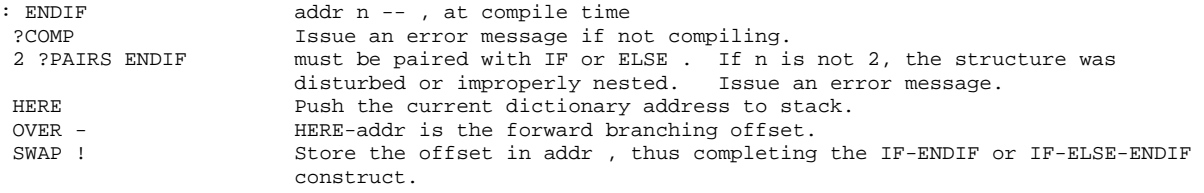

; IMMEDIATE

ELSE compiles BRANCH and reserve a cell for forward branching offset. Resolve the pending forward branching from IF by computing the offset from addr1 to HERE and storing it at addr1 .

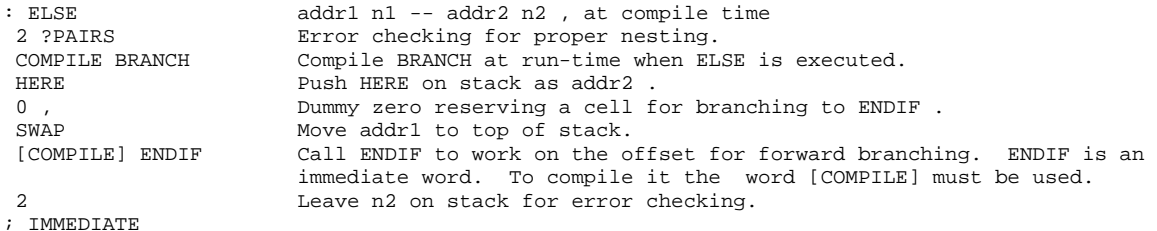

Indefinite loops are to be constructed using the following forms:

 BEGIN --- UNTIL BEGIN --- WHILE --- REPEAT

BEGIN simply leaves the current dictionary address on stack for UNTIL or REPEAT to pickup and to compute a backward branching offset at the end of the loop. WHILE is similar to IF in that it skips to just after REPEAT if the flag on stack at that point isfalse, thus terminating the indefinite loop from inside the loop. UNTIL terminates the loop only at the end of the loop.

At compile time BEGIN leaves the dictionary address on stack with an error checking number n. It does not compile anything to the dictionary.

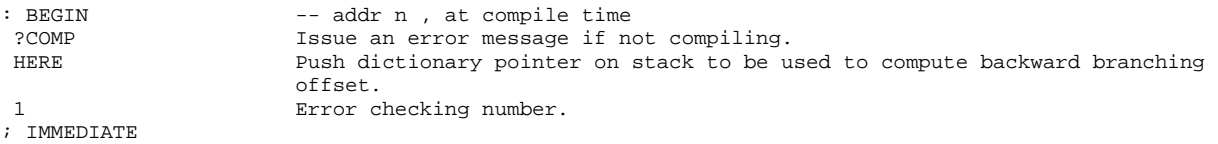

BACK is a run-time procedure computing the backward branching offset from HERE to addr on stack, and compile this offset value in the next in-line cell in the dictionary.

```
: BACK addr –<br>HERE – , Compil
                        Compile addr-HERE, the backward branching offset.
;
```
UNTIL compiles 0BRANCH and an in-line offset from HERE to addr. Test the error checking code n. If not equal to 1, there is an error in the nesting structure.

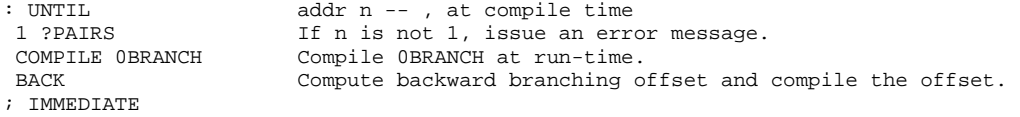

When the colon definition containing the BEGIN-UNTIL structure is executed, the word 0BRANCH compiled by UNTIL at the end of a loop will test the flag on stack at that instant. If the flag is false, 0BRANCH will branch back to the word following BEGIN. The words between BEGIN and UNTIL will be repeatedly executed until the flag is true at UNTIL; at this instant, the interpreter will abort this loop and continue executing the words following UNTIL.

AGAIN is similar to UNTIL but compiles BRANCH instead of 0BRANCH in the dictionary to construct an infinite loop. Execution cannot leave this loop unless the words R> DROP are executed in a word inside this loop.

: AGAIN addr n -- , atcompile time 1 ?PAIRS Error checking. Compile BRANCH and an offset to BEGIN. BACK ; IMMEDIATE

The construct BEGIN-WHILE-REPEAT uses WHILE to abort a loop in the middle of the loop. WHILE will test the flag left on stack at that point. If the flag is true, WHILE continues the execution of following words until REPEAT, which then branches unconditionally back to BEGIN. If the flag is false, WHILE causes execution to skip the words up to REPEAT, thus exiting the loop structure.

WHILE compiles 0BRANCH and a dummy offset for REPEAT to resolve. addr1 and n1 as left by BEGIN are also passed on to be processed by REPEAT.

```
: WHILE addr1 n1 -- addr1 n1 addr2 n2, at compile time<br>[COMPILE] IF (21] IF to compile OBRANCH and the offset
                          Call IF to compile OBRANCH and the offset.
 2+ Leave 4 as n2 to be checked by REPEAT . 
; IMMEDIATE
```
REPEAT compiles BRANCH to jump back to BEGIN. Resolve also the branching offset required by WHILE.

```
: REPEAT addr1 n1 addr2 n2 -- , at compile time 
 >R >R Get addr2 and n2 out of the way. 
 [COMPILE] 
Let AGAIN do the dirty work of compiling an unconditional branch back to BEGIN . 
AGAIN<br>R> R>
           Restore addr2 and n2.
 [COMPILE] 
Use ENDIF to resolve the forward branching needed by WHILE . 
 ENDIF 
; IMMEDIATE
```
The IF-ELSE-ENDIF and the BEGIN-UNTIL types of constructs simply redirect the execution sequence inside of a colon definition. As discussed previously, the definitions of these compiler directives are quite short and simple, involving only branching and conditional branching. The DO-LOOP type of construct is more complicated because additional mechanisms other than branching are needed to keep track of the loop limits and loop counts. The run-time functions of DO are to take the lower and upper loop limits off the data stack, push them on the return stack, and setup the address for LOOP to jump back. LOOP at run-time will then increment the loop count on top of the return stack and compare its value to that of the loop limit just under it on the return stack. If the loop count equals or exceeds the loop limit, the loop is completed and execution goes to the next word after LOOP. Otherwise, LOOP will branch back to DO and continue the looping. +LOOP behaves similarly to LOOP except that it increment the loop count by a number supplied on the data stack.

The words DO, LOOP, and +LOOP call on their respective run-time routines to do the work. The detailed codes in these run-time routines will be discussed also.

DO-LOOP's are set up in a colon definition in the following forms:

 DO --- I --- LOOP  $DO$  --- I ---  $+LOOP$ 

At run-time, DO begins a sequence of repetitive executionscontrolled by a loop count and a loop limit. The starting value of the loop count and the loop limit are taken off the data stack at run time. Upon reaching the word LOOP, the loop count is incremented by one. Until the new loop count equals or exceeds the loop limit, execution loops back to the word just after DO. Otherwise, the two loop parameters are removed from the return stack and the execution continues ahead at the word after LOOP. Within a loop, the word I will copy the loop count to data stack to be used in computations.

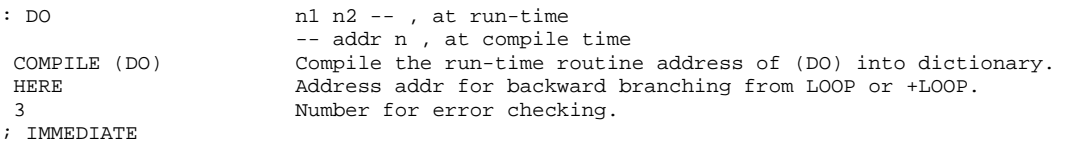

(DO) is the run-time routine starting a DO-LOOP. n1 and n2 are pushed on the return stack as loop limit and loop index, respectively.

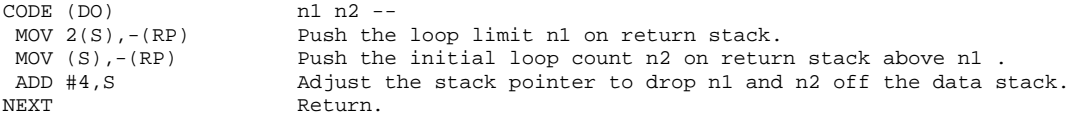

I returns the current loop index inside a DO-LOOP.

CODE I  $-- n$ <br>MOV (RP),-(S) Copy Copy the loop count on return stack and push it to data stack. NEXT

LEAVE makes the loop limit equal to the loop count and forces the loop to terminate at LOOP or  $+$ LOOP.

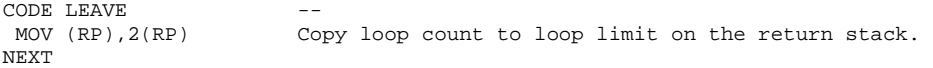

### LOOP terminates a DO-LOOP structure in a colon definition.

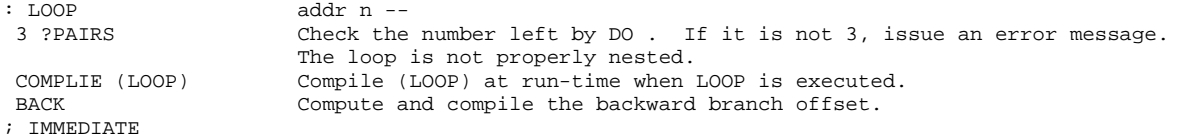

### (LOOP) is the run-time routine of LOOP .

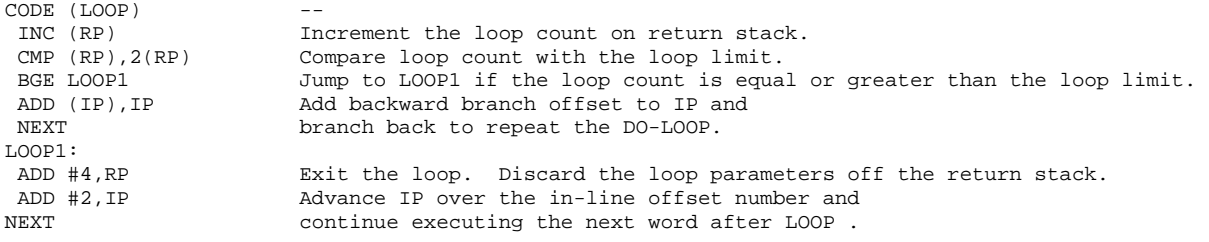

When the loop count must be incremented by an amount other than one, +LOOP should be used to close a DO-LOOP . It is used in the form:

DO --- I --- +LOOP

+LOOP increments the loop index by n1 on the stack and test for loop completion. Branch back to DO if not yet done.

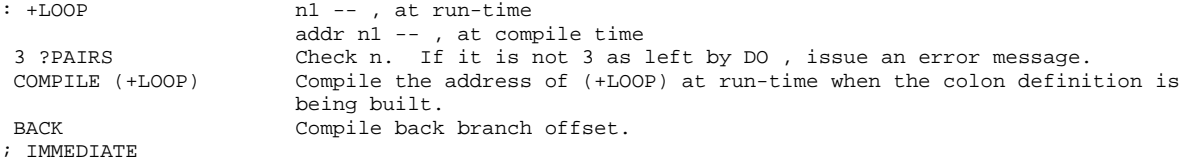

(+LOOP) is the run-time routine at the end of a DO--+LOOP loop.

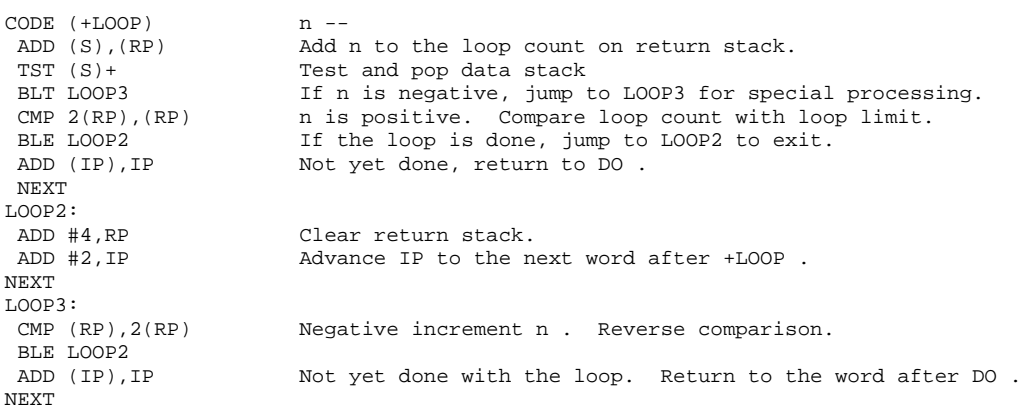

# **Chapter 13. Editor**

In a Forth computer, new definitions are stored in the dictionary in a compiled form. The source text is not saved. Although there are many different ways to recover textual information from the compiled definitions, to 'de-compile' a definition is not the best way to write and edit Forth definitions. As we have discussed in Chapter 10 on the virtual memory, Forth uses the disk to store source text which can be compiled very easily using the word LOAD . To enter source text into the disk memory and to modify them repeatedly during program development and testing, a text editor is indispensable. As in any other language processor, the editor is the principal interface between a programmer and the computer. A good editor makes the programming tasks easier, and in some rare cases enjoyable.

As of now, figForth has yet to have a standardized text editor. In the figForth model, however, there was included a sample text editor by Bill Ragsdale. I will discuss this particular editor in this Chapter. A text editor provides important and extensive examples in using Forth language to handle texts and strings. It is worthwhile for a serious student of the Forth language to go through these examples carefully, to learn techniques in string manipulations.

To facilitate text editing, texts on disk are organized in blocks of 1024 bytes (a unit of screen). Each screen is divided into 16 lines of 64 characters each. A screenful of text thus arranged fits comfortably on the screen of an ordinary CRT terminal, hence the name 'screen'. The text on a screen is most conveniently accessed by lines. A string within a line can be searched and its location indicated by a screen cursor for editing actions, like inserting or deleting characters. A text editor generally performs two quite distinguishable tasks--line editing and string editing. In this figForth sample editor, words are defined separately for these two tasks.

### **Line Editor**

In the text editor, a screenful of text is maintained in the disk buffers, or the screen buffer. The screen number which denotes the physical location of this screen of text on disk is stored in a user variable SCR. The cursor location in this screen buffer is stored in another user variable R# . Text to be put into the screen buffer or deleted from the screen buffer is temporarily stored in the text buffer area pointed to by the word PAD, which returns the memory address 68 bytes above the dictionary pointer DP. PAD is used as a 'scratch pad' during editing processes, holding text for the screen buffer or strings to be matched with the text in the screen buffer.

Most of the editor definitions have single character names to ease typing during editing. Some of these simple names cause conflects with the names of other definitions defined in the FORTH vocabulary. It is thus advantageous to group all the editing definitions into a separate vocabulary called EDITOR. The EDITOR vocabulary is defined as:

```
 VOCABULARY EDITOR IMMEDIATE
```
This phrase creates the EDITOR vocabulary which is linked to the trunk FORTH vocabulary. EDITOR when called will make EDITOR the CONTEXT vocabulary, so that definitions defined in EDITOR will be readily accessible in editing screens of text. The phrase

#### EDITOR DEFINITIONS

makes EDITOR vocabulary also the CURRENT vocabulary. In this way new definitions will be added to the EDITOR vocabulary instead of being treated as regular definitions adding to the FORTH vocabulary.

Two basic utility words are used by the editor to perform the line editing functions. TEXT moves a line of text from the input stream to the text buffer area of PAD. The word LINE computes the line address in the screen buffer. Text lines of 64 characters can then be transferred from PAD to screen buffer or vice versa. We shall first present these two words before getting into the line editing commands.

TEXT moves a text string delimited by character c from the dictionary buffer (word buffer) into PAD, blank- filling the remainder of PAD to 64 characters.

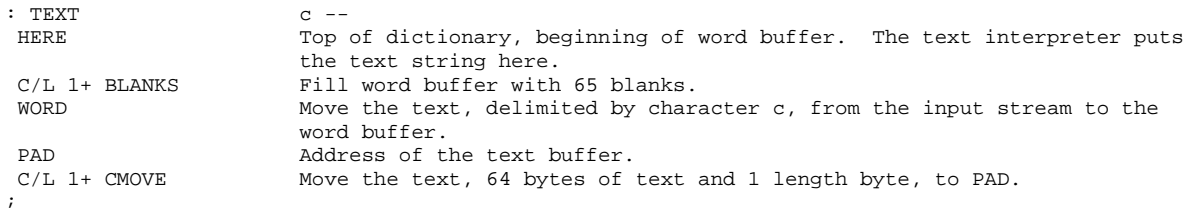

LINE leaves address of the beginning of line n in the screen buffer. The screen number is in SCR. Read the disk block from disk if it is not already in the disk buffers.

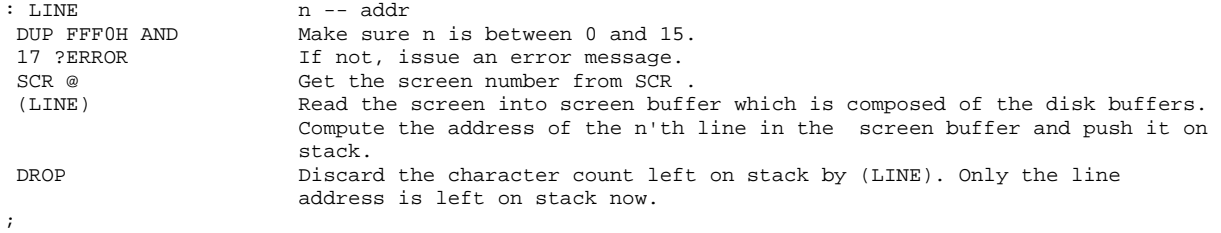

-MOVE copies a line of text from addr to n'th line in the current screen buffer.

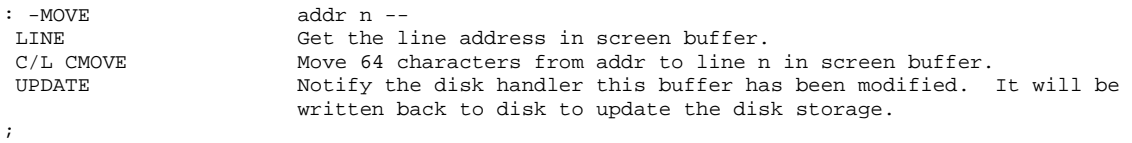

#### H copies n'th line to PAD. Hold the text there ready to be typed out.

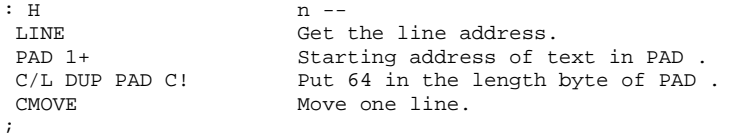

S spreads n'th line with blanks. Down shift the original n'th and subsequent lines by one line. The last line in the screen is lost.

```
: S n -- 
DUP 1-<br>
DUP 1-<br>
14, the last line to be shifted of
                     14, the last line to be shifted down.
DO<br>I LINE
 I LINE Get I'th line address<br>I 1+ Next line
  I 1+ Next line 
-MOVE Downshift one line.<br>1 +LOOP Decrement loop count
                     Decrement loop count and repeat till done.
E Erase the n'th line.
;
```
D deletes the n'th line. Move subsequent lines up one line. The delete line is held in PAD in case it is still needed.

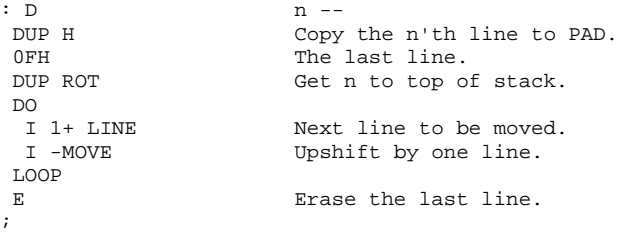

E erases the n'th line in the screen buffer by filling with 64 blanks.

```
: E n --<br>LINE hine
LINE Line address.<br>
C/L BLANKS Fill with bla
                         Fill with blanks.
IIPDATE
;
```
R replaces the n'th line with text stored in PAD.

```
: R<br>
PAD 1+<br>
StarStarting address of the text in PAD.
SWAP -MOVE Move text from PAD to n'th line.
;
```
P puts following text on line n. Write over its contents.

:  $P$  n --1 TEXT Accept the following text of C/L characters or till CR to PAD.<br>R Put the text into line n. Put the text into line n. ;

I inserts text from PAD to n'th line. Shift the original n'th and subsequent lines down by one line. The last line in the screen is lost.

```
: I n -DUP S Spread line n and pad with blanks.
R Move PAD into line n.
;
```
CLEAR clears the n'th screen by padding with blanks.

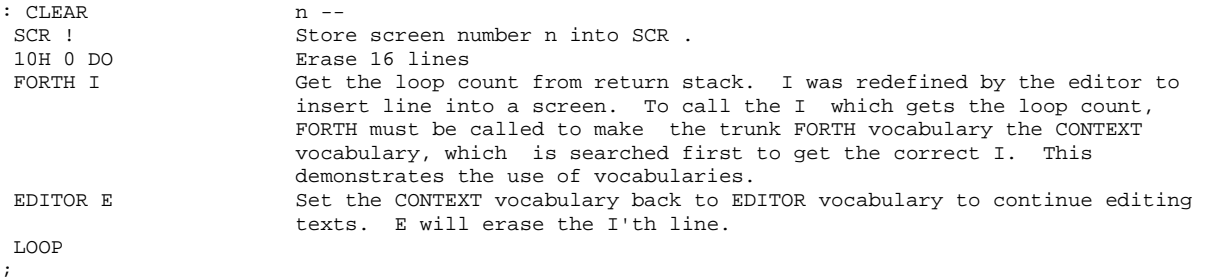

COPY copies screen n1 in drive 0 to screen n2 in drive 1. This is accomplished by reading blocks in screen n1 to disk buffers and changing block numbers to those associated with screen n2. The disk buffers are then flushed back to disk.

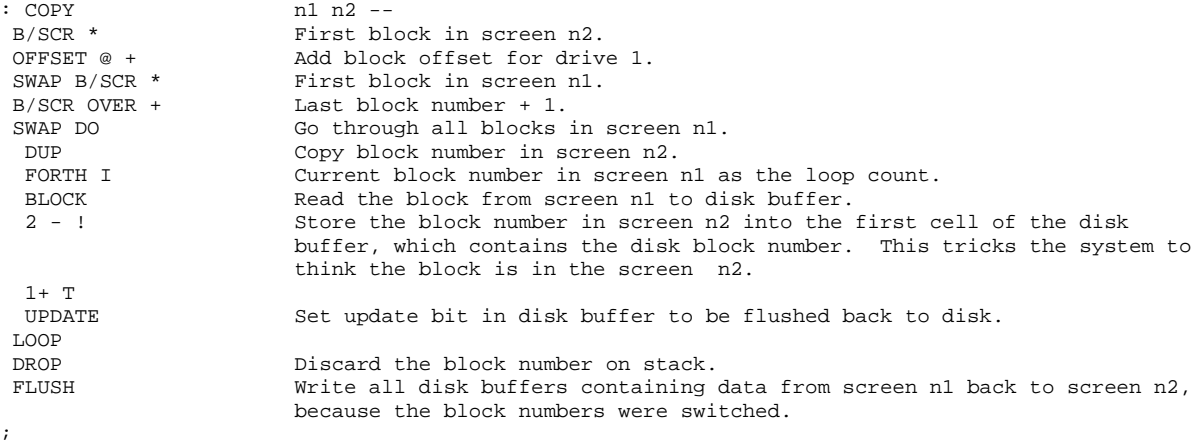

### **String Editor**

The above words belong to what might be called a line editor, which handles the text by whole lines. The line editor is convenient in inputting lines of texts. However, if some mistakes are discovered or only a few characters in a line need to be changed, the line editor is not suitable because one would have to retype the whole line. Here, a string editor is more effective. The string editor uses a variable R# as a cursor pointing to a character in a string which can be accessed by the string editor most easily. The string editor must be able to search a line or the entire screen for a specified string and point the cursor to this string. It must have means to delete and modify characters neighboring the cursor. A colon definition MATCH is used to search a range of text for a specified string and move the cursor accordingly. MATCH and a few utility words are used here to build up the word set involved in the string editor.

MATCH compares two text strings. The text to be searched begins at addr1 and is n1 bytes long. The string to be matched begins at addr2 and is n2 bytes long. The boolean flag is true if a match is found. n3 is then the cursor advancement to the end of the found string. If no match is found, f will be false and n3 be 0.

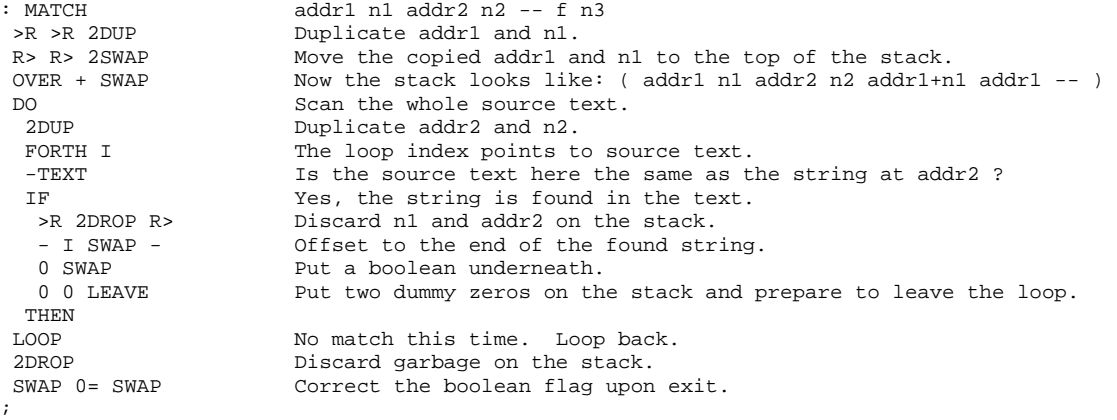

-TEXT also compares two text strings. If the strings at addr1 and addr2 match to n characters, return a true flag. Otherwise, return a false flag.

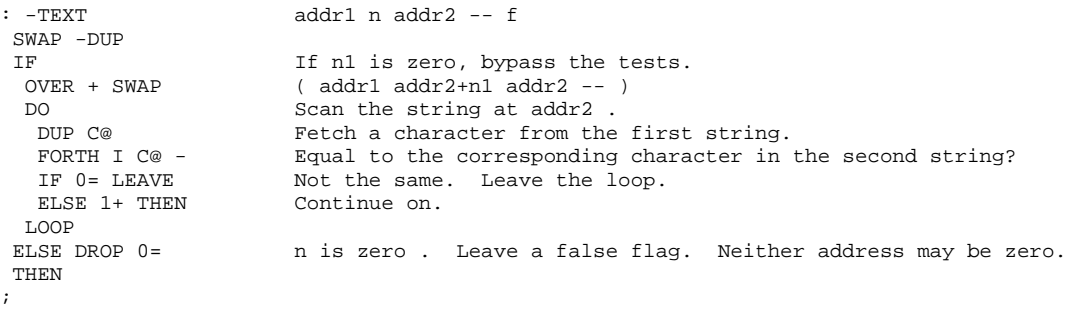

Here are the 32-bit double number instructions used in MATCH and –TEXT. They are defined in the FORTH trunk vocabulary as following:

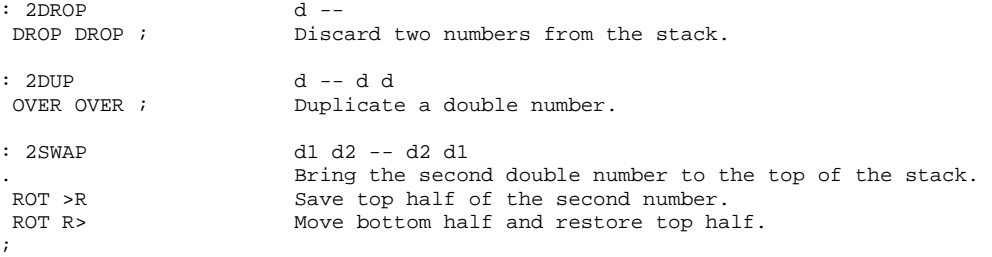

TOP moves the cursor to home, top left of the screen.

: TOP<br>0 R# ! Store 0 in R#, the cursor pointer. ;

From the cursor pointer R#, #LOCATE computes the line number n2 and the character offset n1 in line number n2.

: #LOCATE -- n1 n2<br>R# @ 6et the o R# @ Get the cursor location.<br>C/L /MOD Divide cursor location b Divide cursor location by C/L. Line number is the quotient and the offset is the remainder. ;

From R# , #LEAD computes the line address addr in the screen buffer and the offset from addr to the cursor location n.

: #LEAD -- addr n #LOCATE Get offset and line number. From line number compute the line address in screen buffer. SWAP ;

From R# , #LAG computes the line address addr in the screen buffer and the offset from cursor location to the end of line.

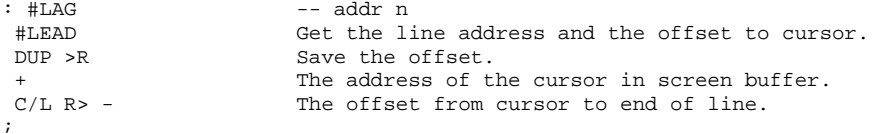

M moves cursor by n characters. Print the line containing the cursor for editing.

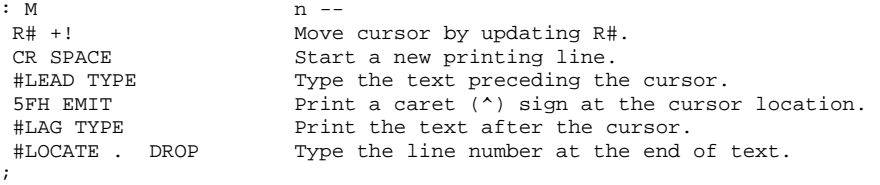

T types the n'th line in the current screen. Save the text also in PAD.

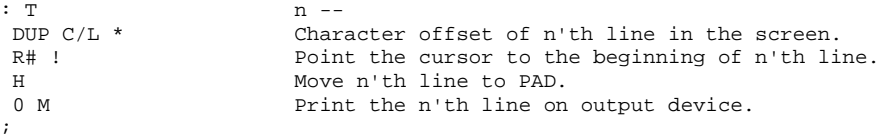

L re-lists the current screen under editing.

: Let us a set of the set of the set of the set of the set of the set of the set of the set of the set of the set of the set of the set of the set of the set of the set of the set of the set of the set of the set of the s SCR @ LIST List the current screen.<br>0 M Print the line containing Print the line containing the cursor. ;

1LINE scans a line of text beginning at the cursor location for a string matching with one stored in PAD. Return true flag if a matching string is found with cursor moved to the end of the found string. Return a false flag if no match.

: 1LINE -- f Prepare addresses and character counts to that as required by MATCH . MATCH Go matching.<br>
R# +! Move the cur Move the cursor to the end of the matching string. ;

FIND searches the entire screen for a string stored in PAD. If not found, issue an error message. If found, move cursor to the end of the found string.

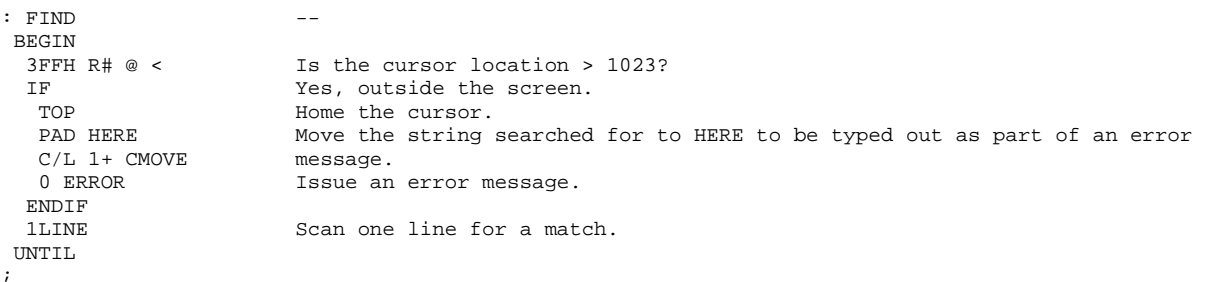

DELETE deletes n characters in front of the cursor. Move the text from the end of line to fill up the space. Blank fill at the end of line.

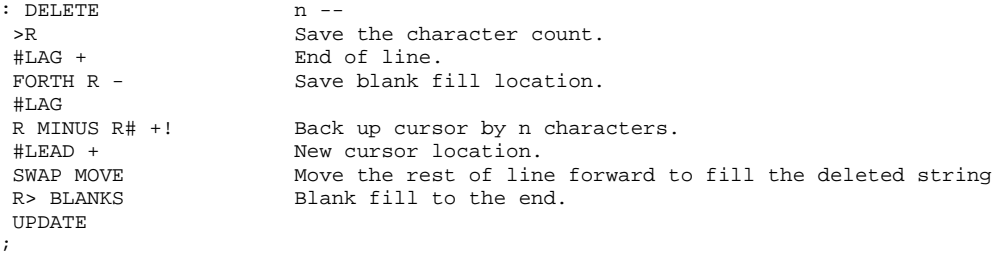

N finds the next occurrence of the text already in PAD.

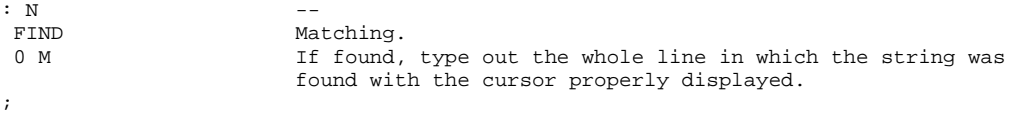

F finds the first occurrence of the following text string.

```
: F -1 TEXT Put the following text string into PAD.<br>N Find the string and type out the line.
                        Find the string and type out the line.
;
```
B backs the cursor to the beginning of the string just matched.

```
: B<br>PAD C@
PAD C@ Get the length byte of the text string in PAD.<br>MINUS M Back up the cursor and type out the whole line.
                                 Back up the cursor and type out the whole line.
;
```
Delete the following text from the current line.

```
: X --<br>1 TEXT Pu
1 TEXT Put the text in PAD.<br>FIND Go find the string.
FIND Go find the string.<br>PAD C@ Get the length byte
PAD C@ Get the length byte of the string.<br>DELETE Delete that many characters.
                         Delete that many characters.
0 M Type the modified line.
;
```
TILL deletes all characters from cursor location to the end of the following text string.

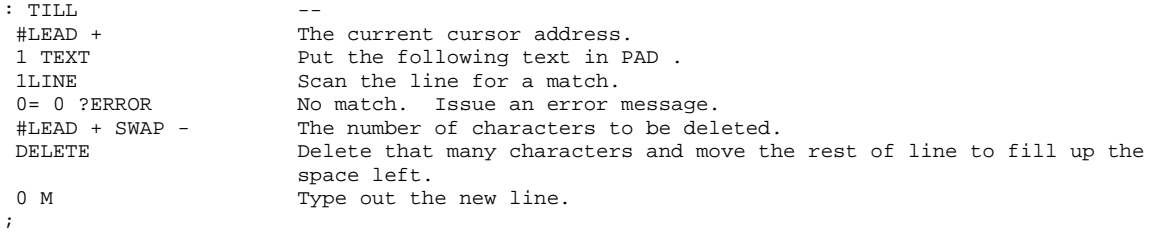

C spreads the text at cursor to insert the following string. Character pushed off the end of line are lost.

```
: C<br>1 TEXT PAD COUNT
                         Accept text string and move to PAD.
 #LAG ROT OVER MIN >R Save the smaller of the character count in PAD and the number of 
                         characters after the cursor. 
FORTH R Get the smaller count<br>
R# +! Move the cursor by the<br>
R - >R Number of characters
                         Move the cursor by that many bytes<br>Number of characters to be saved.
R - >R Number of characters to be saved.
DUP HERE R CMOVE Move the old text from cursor on to HERE for temporary storage.
 HERE #LEAD + R> 
 CMOVE 
                          Move the same text back. Put at new location to the right, leaving 
                          space to insert a string from PAD . 
R> CMOVE Move the new string in place.
UPDATE<br>0 M
                         Show the new line.
;
```
# **Chapter 14. PDP-11 and 8080 Assemblers**

An assembler which translates assembly mnemonics into machine codes is equivalent to a compiler in complexity if not more complicated. One might expect the assembler to be simpler because it is at a lower level of construct. However, the large number of mnemonic names with many different modes of addressing make the assembling task much more difficult. In a Forth language system the assembling processes cannot be accomplished by the text interpreter alone. All the resources in the Forth system are needed. For this reason the assembler in Forth is often defined as an independent vocabulary, and the assembling process is controlled by the address interpreter, in the sense that all assembly mnemonics used by the assembler are not just names representing the machine codes but they are actually Forth instructions executed by the address interpreter. These instructions when executed will cause machine codes to be assembled to the dictionary as literals. The data stack and the return stack are often used to assemble proper codes and to resolve branching addresses.

### **Three Levels of Forth Assembler**

Before discussing codes in the Forth assemblers, I would like to present assemblers in three levels of complexity:

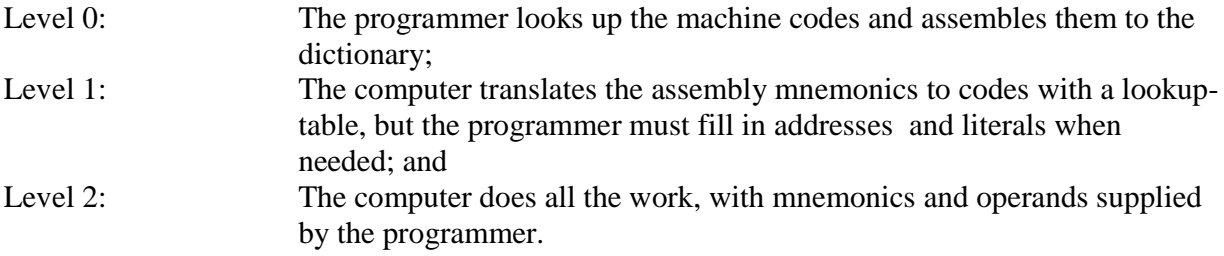

The Level 0 Assembler in Forth uses only three definitions already defined in the Forth Compiler:

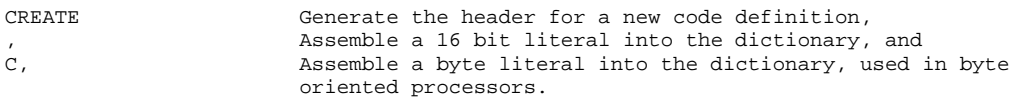

These definitions were described as the most primitive compiler in Chapter 9. They might just as well be the most primitive assembler if the new definition were a code definition. The programmer would write down the machine codes first with the help of those small code cards supplied freely by CPU vendors. The machine codes are entered on the top of the data stack and then assembled to the parameter field of the new definition on top of the dictionary.

The Level 1 Assembler would use the defining word CONSTANT to define assembly mnemonics relating them to their respective machine code. The text interpreter when confronted with a mnemonic name would push the corresponding machine code on the stack. The code will then be assembled to the dictionary by , or C, . An example is:

0 CONSTANT HALT

which defines HALT as a constant of 0. During assembly, the phrase

... HALT , ...

would assemble a HALT instruction into the dictionary. To make it easier for himself, the programmer might want a new definition:

: HALT, HALT , ;

Executing HALT, would then assemble the HALT instruction to the dictionary.

Historically all assembler definitions end their names with a comma for the reason just described, indicating that the definition causes a machine instruction to be assembled to the dictionary. This convention serves very well to distinguish assembler definitions from regular Forth definitions.

This scheme in Level 1 Assembler is quite adequate if there were a one to one mapping from mnemonics to machine codes. However, in cases where many codes share the same mnemonic and differ only in operands or addressing mode, the basic code must be augmented to accommodate operands or address fields. It is not difficult to modify definitions as HALT, to make the necessary changes in the code, which has to pass the data stack anyway. To define each assembly mnemonic individually is messy and inelegant. A much more appealing method is to use the construct in the Forth language to define whole classes of mnemonics with the same characteristics, which brings us to the Level 2 Assembler.

In the last example of the HALT instruction, instead of using CONSTANT to relate the mnemonic name with the code, a defining word is created as:

: OP @ , ;

The instruction HALT, is then defined by the defining word OP as:

0 OP HALT, 1 OP WAIT, 5 OP RESET, . . .

Now, when HALT, is later processed by the text interpreter, the code 0 is automatically assembled into the dictionary by the runtime routine  $\overline{\omega}$ .

The construct can be applied to all other types of assembly mnemonics to assemble different classes of instructions, providing some of the finest examples for the extensibility in the Forth language. No other language can possibly offer such a powerfull tool to its programmers.

A syntactic problem in using the Forth assembler is that before the mnemonics can be executed to assemble a machine code, all the addressing information and operands must be provided on the data stack. Therefore, operands must precede the instruction mnemonics, resulting in the postfix notation. The source listing of a Forth code definition is therefore very different from the conventional assembly source listing, where the operands follow the assembly mnemonic. Using the data stack and the postfix notation greatly facilitate the assembling process in the Forth assembler. This is a very small price to pay for the capability to access the host CPU and to make the fullest use of the resources in a computer system.

Two assemblers will be discussed in this Chapter in an effort to cover the widest range of microprocessors. One is for the homely Intel 8080A which is a byte oriented machine with a rather primitive instruction set. On the other end is the PDP-11 instruction set, which is extensively micro-coded in a 16 bit wide code field. I feel that these two examples should be sufficient to illustrate how Forth assemblers are constructed for most other microprocessors.

### **PDP-11 Assembler**

The PDP-11 instruction set is typical of that for minicomputers. With a 16 bit instruction field, very flexible and versatile addressing schemes are possible comparing with those used in the 8 bit instructions of most common microprocessors. In addition, PDP-11 is a stack oriented machine in which all registers can be used as stack pointers in addition to normal accumulator and addressing functions. There are 8 registers in the PDP-11 CPU: registers 0 to 5 are general purpose registers, register 6 is a dedicated stack pointer, and register 7 is the program counter. Registers can be used in many different addressing modes, making it very convenient to host a Forth virtual machine in the PDP-11 computer. This assembler was programmed by John James and was included in his PDP-11 figForth Model.

The following command sequence must be given first to initiate the ASSEMBLER vocabulary and to prepare the Forth system to build the assembler.

OCTAL PDP-11 instructions are best presented in octal base because address fields are 6 bits wide. 0 VARIABLE OLDBASE

To ease switching base to and from octal, the currently used base will be stored away in OLDBASE, to be restored when the assembly process is completed.

VOCABULARY ASSEMBLER IMMEDIATE

Create the assembler vocabulary to house all the assembly mnemonics and other necessary definitions.

ENTERCODE invoke ASSEMBLER vocabulary to start the assembly process.

: ENTERCODE [COMPILE] ASSEMBLER Set CONTEXT to ASSEMBLER to search for the mnemonics. BASE @ OLDBASE ! Switch base to octal. Save old base to be restored after assembly. SP@ Push stack pointer on stack for error checking at end. ;

CODE is a more refined defining word to start a code definition.

: CODE<br>CREATE CREATE Create a header with the name following CODE . ENTERCODE Invoke ASSEMBLER . ;

Set both CONTEXT and CURRENT vocabularies to ASSEMBLER . New definitions hereafter will be placed in the assembler vocabulary.

ASSEMBLER DEFINITIONS

Before discussing the assembler definitions, the PDP-11 CPU registers and their addressing modes should be clarified. An address field uses 6 bits in an instruction. The lower 3 bits specify a register to be referenced for addressing, and the upper 3 bits specify the addressing mode. The register and the addressing mode are combined to form an address field which is used to specify either a source operand or a destination operand in the assembly instruction as required. Registers and modes are defined as follows:

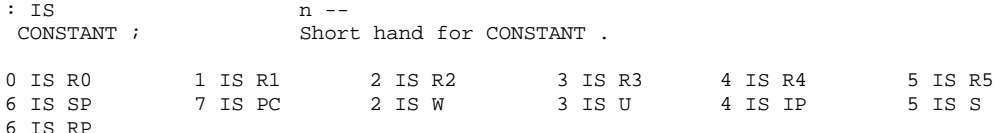

RTEST tests register r for range between 0 and 7. Add r and mode to form address field addrfield . Also leave a flag -1 on stack to indicate that an address field is underneath.

```
: RTST r mode -- addr-field -1
OVER Get r to top for tests.<br>DUP 7 > Larger than 7 ?
DUP 7 > Larger than 7 ?<br>SWAP 0 < Smaller than 0
SWAP 0 < Smaller than 0 ?
OR IF Theither case, issue an error message,
 ." NOT A REGISTER:"<br>OVER . ENDIF
                      with the offending number appended.
+ addr-field = r + mode<br>-1 The flag.
                        The flag.
;
```
The addressing modes are defined as executable definitions using names similar to the operand notation used in PDP assembly language with some twists. The stack effects are:

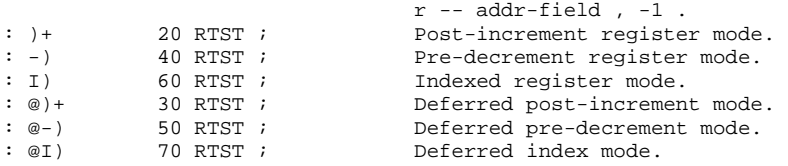

The addressing mode using the program counter is somewhat different from the modes using other general purpose registers.

```
: #<br>27 -1 ;
27 -1 ; Immediate addressing mode.<br>: @#: @# 
 37 -1 ; Absolute addressing mode. 
: () r - - addr-field -1, for register deferred mode.
 n -- n 77 -1 , for relative deferred mode. 
DUP 10 U< Top of stack is between 0 and 7, a register.
 IF 10 + -1 Make the address field. 
 ELSE 77 -1 ENDIF Otherwise, top of stack is an address offset. Make it the relative 
                   deferred mode. 
;
```
The simplest instruction requires no operand. These instructions can be defined by a simple defining word:

### OP is a defining word to define instructions without operands.

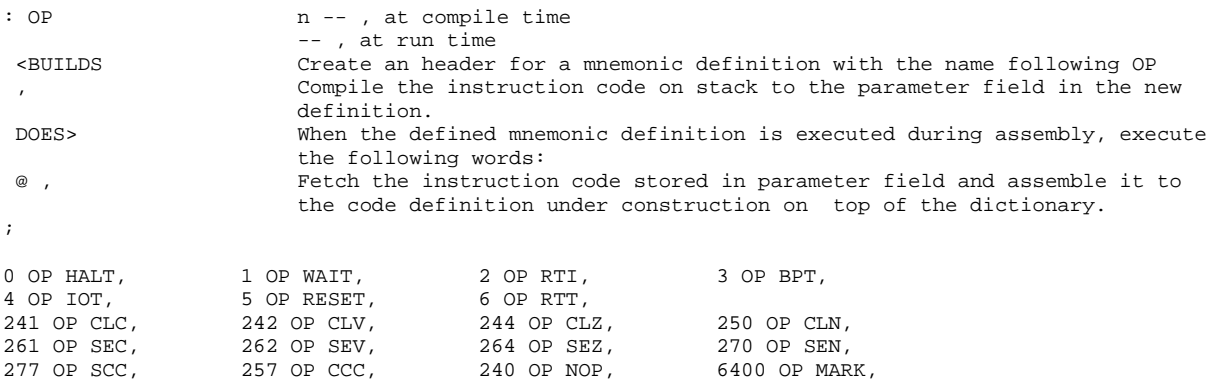

Instructions with operands are of course more involved. Those with only one operand are defined by a defining word 1OP . This word uses many other utility definitions. However, we shall first present the high level 1OP before getting into the nitty gritty details of the other low level definitions.

1OP is a defining word to define instructions with one operand.

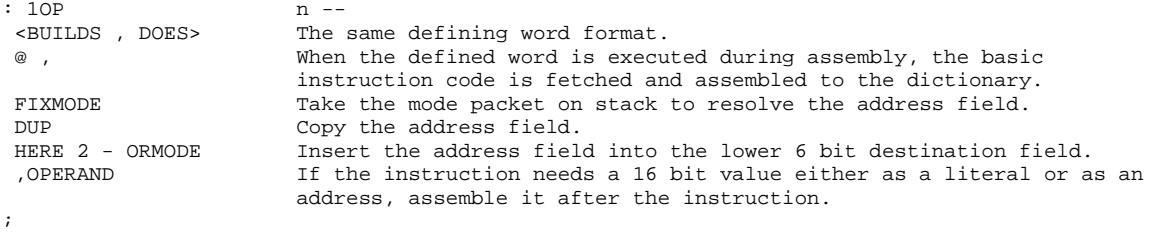

FIXMODE fixes the mode packet on the data stack for ORMODE and ,OPERAND to assemble the instruction correctly.

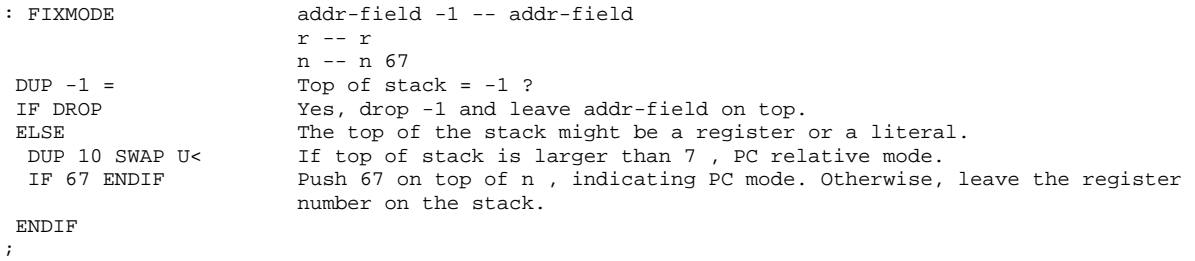

ORMODE takes the address field value addr-field and insert it into the lower 6 bit address field in the instruction code at addr .

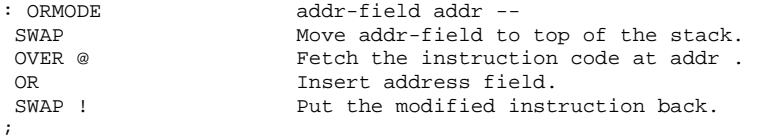

,OPERAND sssembles a literal to the dictionary to complete a program counter addressing instruction.

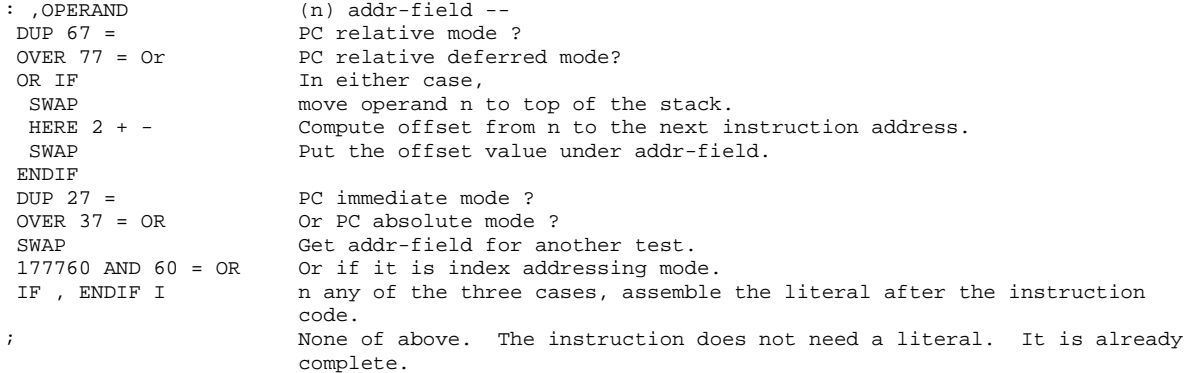

B modifies the instruction code just assembled to the dictionary to make a byte instruction from a cell instruction.

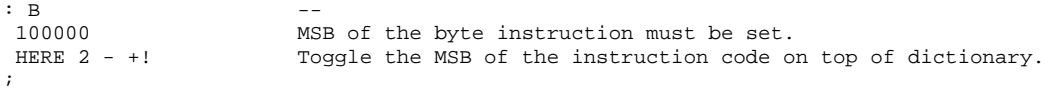

B is to be used immediately after an instruction definition like op1 op2 MOV, B to move a byte from op1 to op2. The byte instruction can be defined separately as MOVB,. However, the modifier definition B is more elegant in reducing the number of mnemonic definitions by 25%.

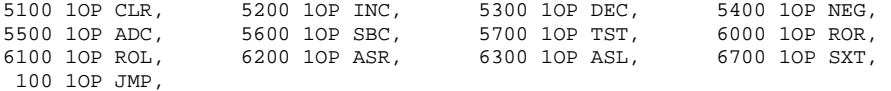

ROP is a defining word to define two operand instructions. The source operand can only be a register without mode selection. The destination address field is the lower 6 bits, and the source register is specified by bits 6 to 8.

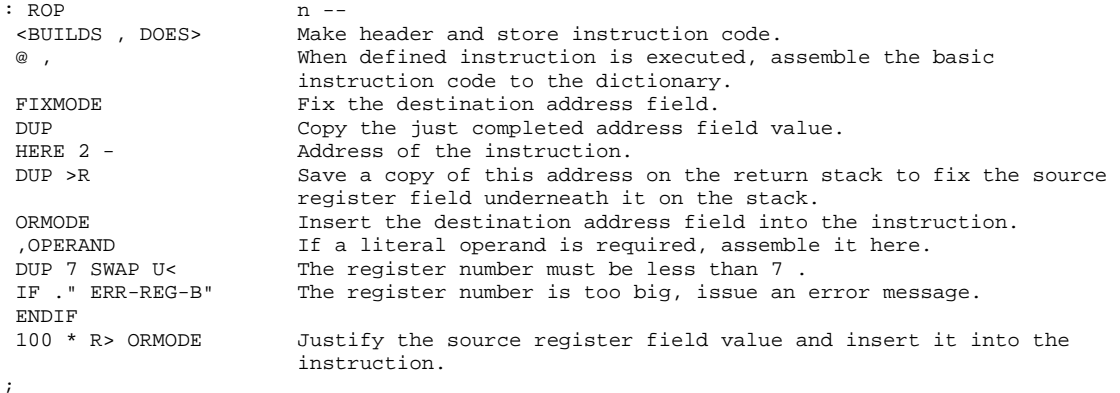

74000 ROP XOR, 4000 ROP JSR,

BOP is a defining word used to define branching and conditional branching instructions. This word is included only for completeness since the branchings are not structured. In Forth code definitions, more powerful branching and looping structures should be used, as will be discussed shortly.

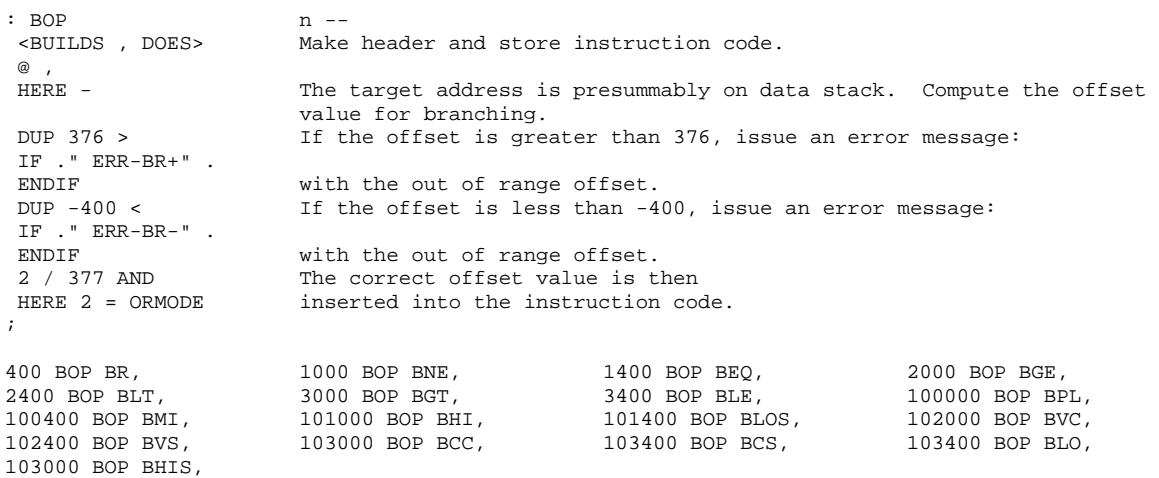

2OP is a defining word to define two operand instructions.

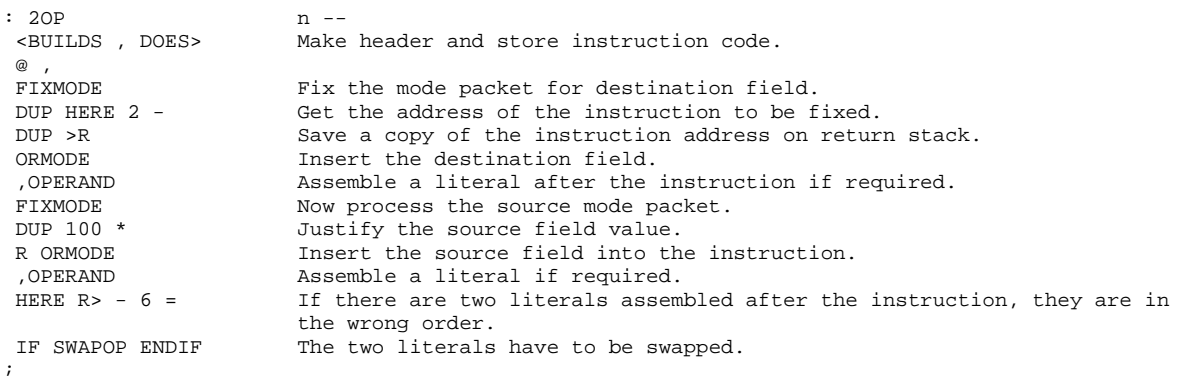

SWAPOP swaps the two literals after a two operand instruction. If either literal is used for PC addressing, the offset value will have to be adjusted to reflect the swapping.

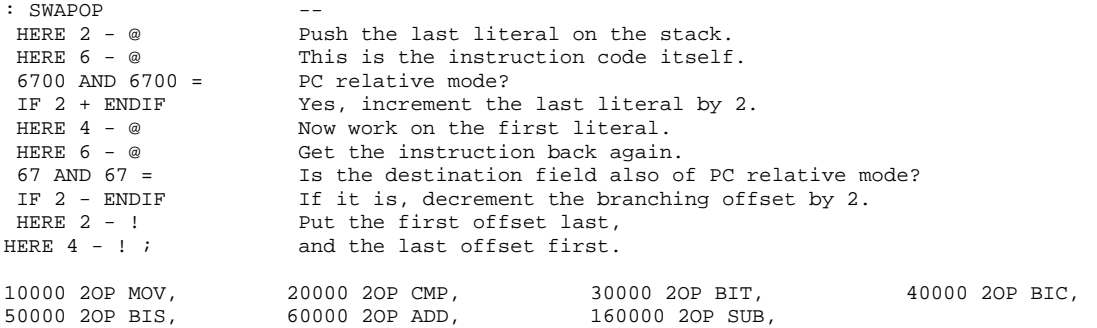

Two more instructions need to be patched:

: RST,  $200 \text{ OR }$ , ;<br>: EMT,  $104000 +$ ,  $104000 + , ;$ 

The branching instructions are similar to the GOTO statements in high level languages. They are not very useful in promoting modular and structured programming. Therefore, their usage in Forth code definitions is discouraged. Somewhat modified forms of these branch instructions are defined in the assembler to code IF-ELSE-ENDIF and BEGIN-UNTIL types of structures. Although these structures are very similar to the structures used in colon definitions, the functions of these words in the assembler are different. Thus it is a good practice to define them with names ending in commas as all other mnemonic definitions. However, the comma at the end does not imply that an instruction code is always assembled by these special definitions.

The conditional branching instructions are defined as constants to be assembled by the words requiring branching. The notation is reversed from the PDP mnemonics because of this assembling procedure.

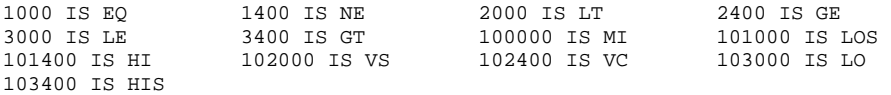

IF, takes the literal n on stack and assembles it to dictionary as a conditional branching instruction. Leave the address of this branching instruction on the data stack to resolve the branching offset later.

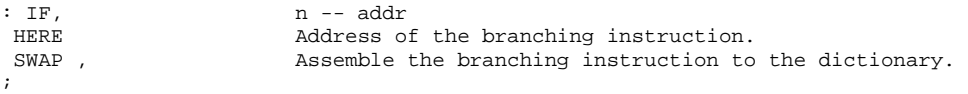

IPATCH uses the addresses left on the stack to compute the forward branching offset and patches up the instruction assembled by IF, .

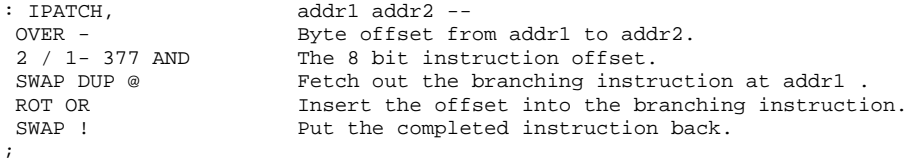

ENDIF, closes the conditional structure in a code definition.

```
: ENDIF, addr -- 
 HERE IPATCH, Call on IPATCH, to resolve the forward branching. 
;
```
ELSE, assembles an unconditional branch instruction at HERE , and patches up the offset field in the instruction assembled by IF, . Leave the address of the current branch instruction on the stack for ENDIF, to resolve.

: ELSE, addr1 -- addr2<br>400 . Assemble the BI 400 , Assemble the BR, instruction to the dictionary.<br>HERE IPATCH. The Patch up the conditional branching instruction HERE IPATCH, Patch up the conditional branching instruction at IF, .<br>HERE 2 - Leave address of BR, for ELSE, to patch up. Leave address of BR, for ELSE, to patch up. ;

BEGIN, starts an indefinite loop.

```
: BEGIN, addr -- 
                     Begin an indefinite loop. Push DP on stack for backward
                      branching. 
;
```
UNTIL, assembles the conditional branching instruction n to the dictionary, taking addr as the address to branch back to.

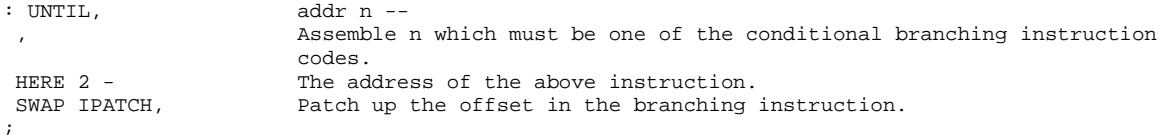

REPEAT, is used in the form: BEGIN, . . . WHILE, . . . REPEAT, inside a code definition. Assemble an unconditional branch instruction pointing to BEGIN, at addr1, and resolve the forward branch offset for WHILE, at addr2 .

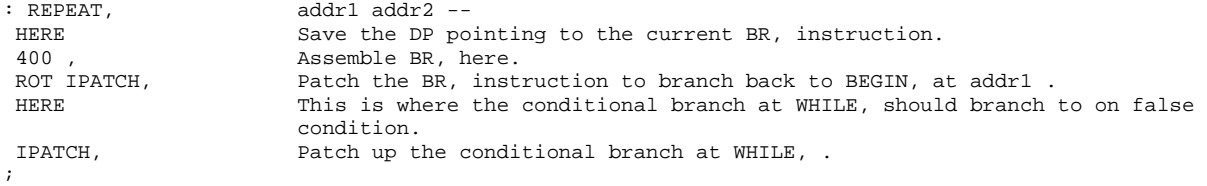

WHILE, assembles a conditional jump instruction at HERE . Push the address of this instruction addr on the stack for REPEAT, to resolve the forward jump address.

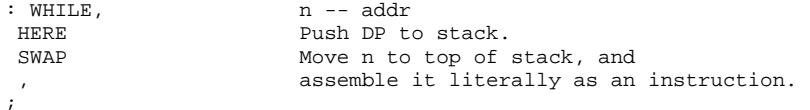

C; terminates a code definition started by ENTERCODE .

```
: C; addr --
  CURRENT @ 
  CONTEXT ! 
                      Restore CONTEXT vocabulary to CURRENT . Thus abandon the ASSEMBLER 
                       vocabulary to the current vocabulary where the new code definition was 
                       added. The programmer can now test the new definition. 
 OLDBASE @ BASE ! Restore the old base before assembling. 
 SP@ 2+ = Compare the current SP with addr on the stack,<br>IF SMUDGE if they are the same, the stack was not distur
                      if they are the same, the stack was not disturbed. Restore the smudged
                     header to complete the new definition. Otherwise, issue an error message. 
  ELSE 
  ." CODE ERROR, 
STACK DEPTH 
CHANGED" 
 ENDIF 
;
```
NEXT, is the address interpreter returning execution process to the colon definition which calls the code definition. This must be the last word in a code definition before C; .

```
: NEXT,<br>IP ) + W MOV,
IP )+ W MOV, Move the contents of IP to W. IP is incremented by 2.<br>W @)+ JMP, J wmp to execute the instruction sequence pointed to by
W @)+ JMP, J ump to execute the instruction sequence pointed to by
 the contents of W. W is incremented by 2, pointing to 
                           the parameter field of the word to be executed. 
;
```
The assembler vocabulary is now completed. Return to the FORTH trunk vocabulary by setting both CONTEXT and CURRENT to FORTH .

FORTH DEFINITIONS<br>DECIMAL Restore decimal base. The base was changed to octal when entering the a process of creating the assembler.

### **8080 Assembler**

The assembler is usually defined in an independent vocabulary separated from the trunk FORTH vocabulary and other vocabularies. To generate the ASSEMBLER vocabulary and to make some modifications in the FORTH vocabulary, the following words must be executed. These words are commands to setup the ASSEMBLER vocabulary. This 8080 Assembler was authored by John Cassidy, who also built the 8080 figForth Model.

HEX All 8080 codes will be represented in hexadecimal base.<br>VOCABULARY ASSEMBLER Create a new vocabulary for assembler. VOCABULARY ASSEMBLER Create a new vocabulary for assembler. IMMEDIATE Vocabulary must be of IMMEDIATE type to be used within colon definitions.<br>' ASSEMBLER CFA ' ASSEMBLER CFA Get the code field address of ASSEMBLER definition, and<br>';CODE 0A + ! patch up the code in ;CODE . This is to replace the wo patch up the code in  $i$  CODE . This is to replace the word SMUDGE with ASSEMBLER , so that the codes following ;CODE can be understood in the context of the assembler. The function of SMUDGE is deferred to the end of the code sequence in C; .

CODE is a more fully developed definition to start a code definition with error checking.

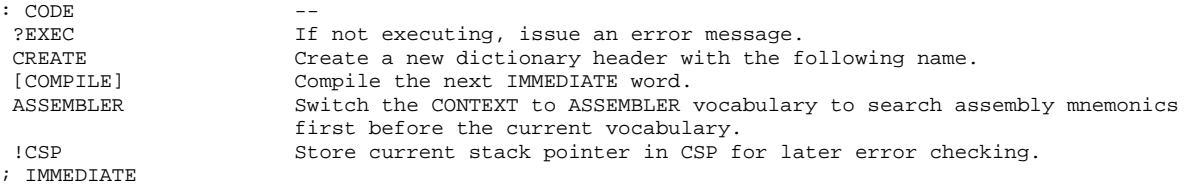

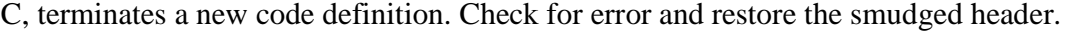

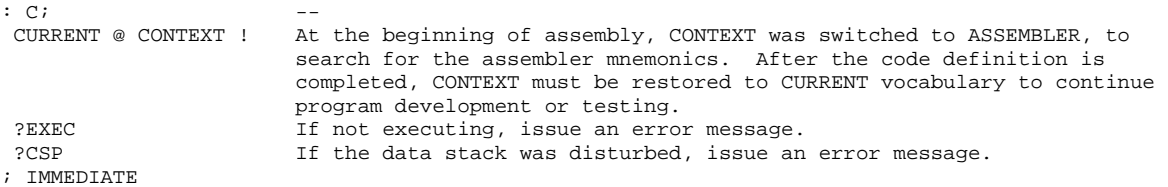

LABEL defines a subroutine which can be called by the assembler CALL instruction. It is not necessary in Forth.

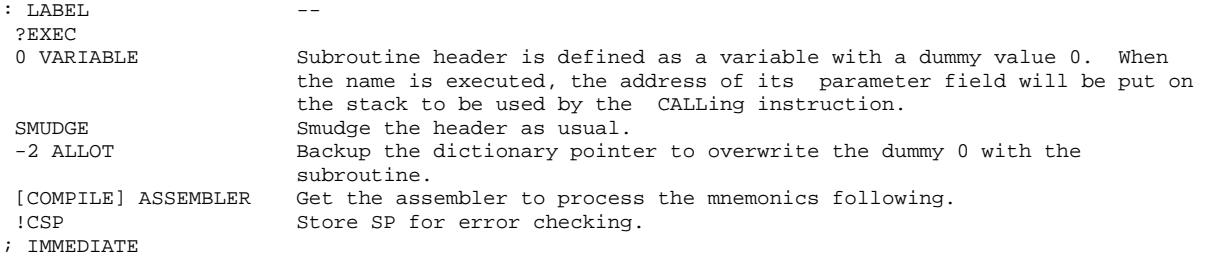

8\* multiplies the top of stack by 8.

: 8\*<br>DUP + DUP + DUP + ; Faster the Paster than doing real multiplication on an 8080.

Set both the CONTEXT and CURRENT vocabularies to ASSEMBLER . Now, all subsequent definitions are put into the ASSEMBLER vocabulary to be referenced by CODE and ;CODE . The definitions up to this point went into the FORTH vocabulary.

ASSEMBLER DEFINITIONS

: IS<br>CONSTANT ; n --<br>Shorthand of CONSTANT .

### Following are register name definitions:

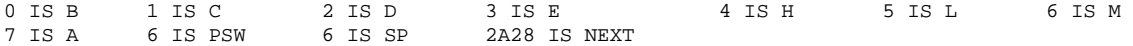

In 8080 fig-Forth, NEXT was defined as a code routine starting at address 2A28 in memory. With NEXT thus defined as a constant, NEXT JMP should be the last instruction in a code definition before C; .

1MI is a defining word to create single byte 8080 instructions without operands. MI stands for machine instruction.

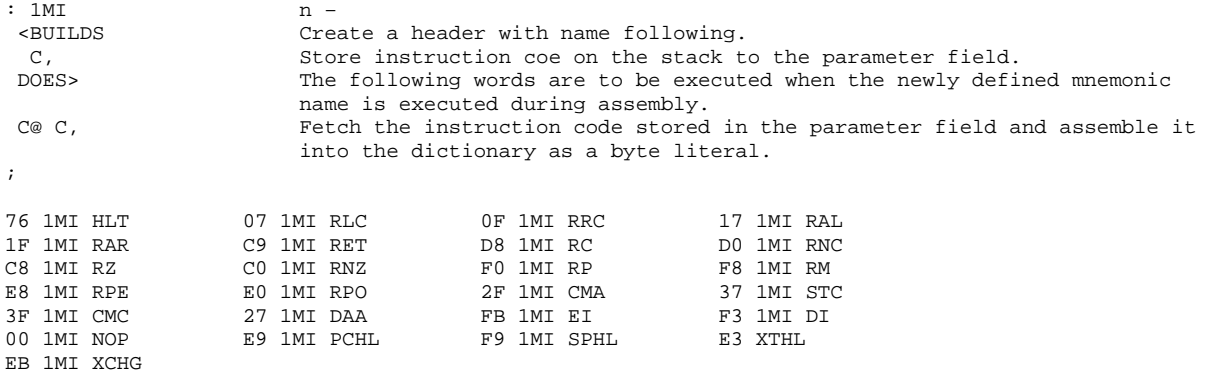

2MI is a defining word to define 8080A instructions with a source operand. The source field is the least significant 3 bits.

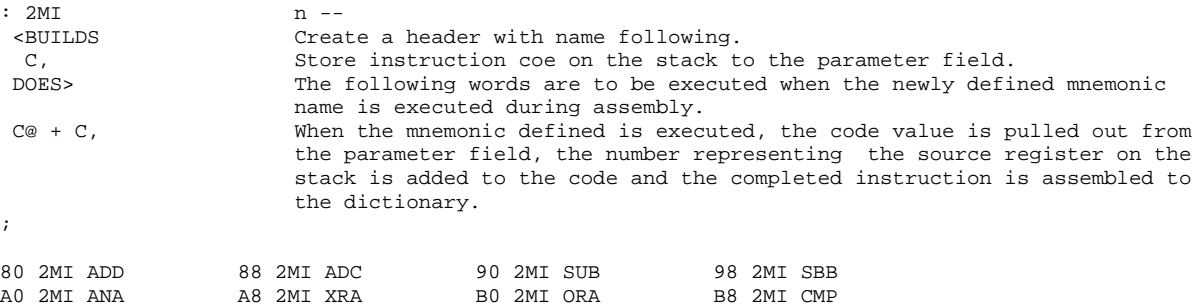

3MI is a defining word to define 8080 instructions with destination register specified in the bits 3, 4, and 5.

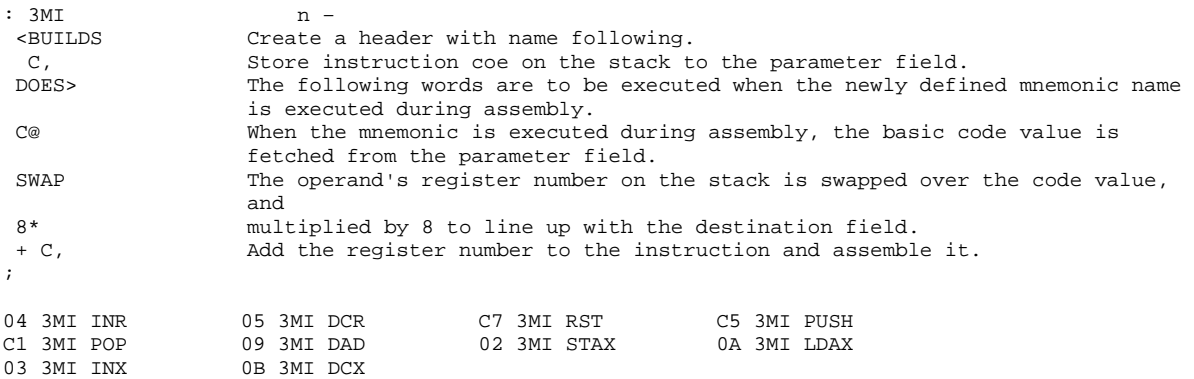

4MI is a defining word to define 8080 instruction with an immediate byte value following the instruction code.

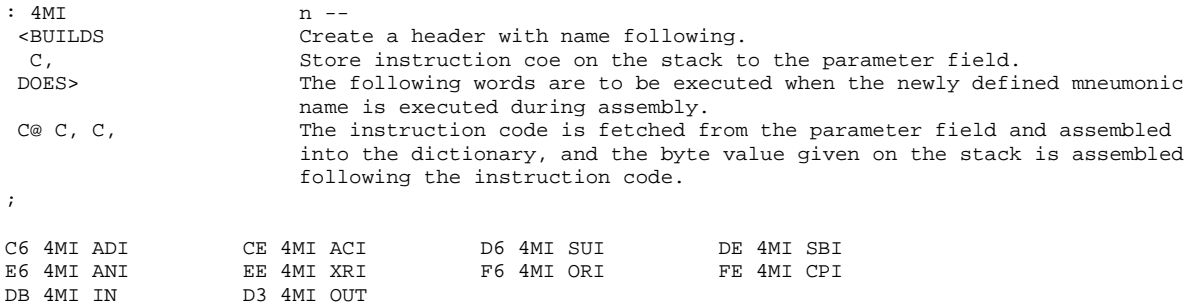

5MI is a defining word to define 8080 instruction taking a 16 bit value as an operand, either as an address or as an immediate value for operations.

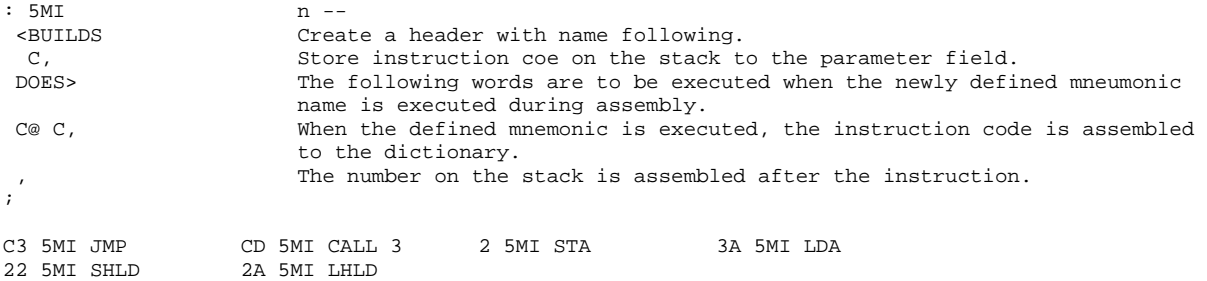

The 8080 MOV instruction needs two operands to specify the source and destination registers for data movements. The two register numbers are pushed on the data stack for the MOV definition to pick up and assemble as one instruction code. The MVI and LXI instructions behave similarly.

MOV assembles a register mov instruction to the dictionary with b1 representing source register and b2 destination register.

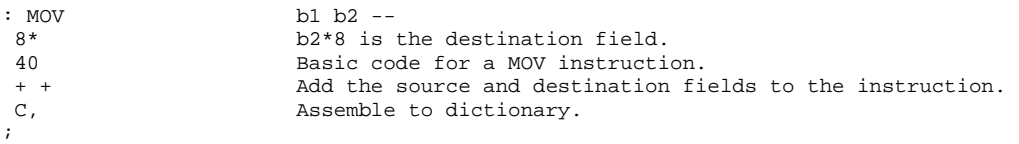

MVI assembles a move immediate instruction to dictionary, with b2 specifying the destination field and b1 the immediate byte value following the instruction.

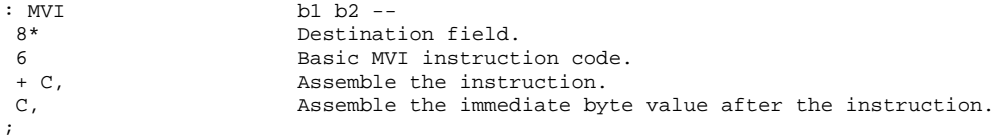

LXI assembles a load extended immediate instruction with b specifying the destination register pair, and n as a two byte immediate value to be loaded into the register pair.

```
: LXI n b --<br>8* 1+ C, Assemb
                       Assemble the LXI instruction.
                       Assemble the two byte immediate value after the instruction.
;
```
The foregoing discussion covers most of the 8080 instruction set with the exception of conditional jump instructions. The reason is that the conditional jumps are used to construct the more structured definitions like IF-ELSE-ENDIF and BEGIN-UNTIL. The non-structured jump instructions such as CALL, RET, conditional CALL's and RET's are defined in the assembler for completeness.

Subroutines are better defined as independent colon or code definitions. The short jumps in code definitions are implemented in the following way. Instead of the regular conditional jump instruction, a set of Forth words are defined to be used with the conditional structures:

C2 IS 0= D2 IS CS E2 IS PE F2 IS 0<

NOT negates the conditional b1 to reverse the jumping condition.

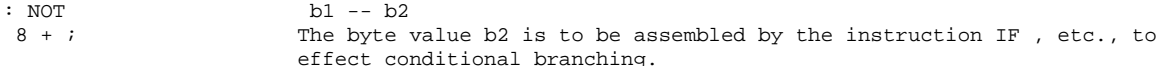

IF assembles the conditional b into the dictionary. Leave on the stack the current dictionary pointer to resolve later the forward branching address, and a flag 2 for error checking.

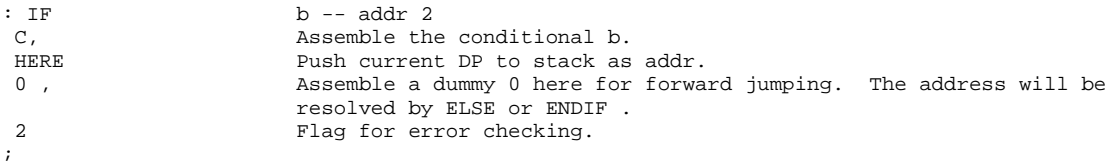

ENDIF terminates an IF-ELSE-ENDIF structure in a code definition. Check n for error. Use addr to resolve the forward jumping address at IF or ELSE .

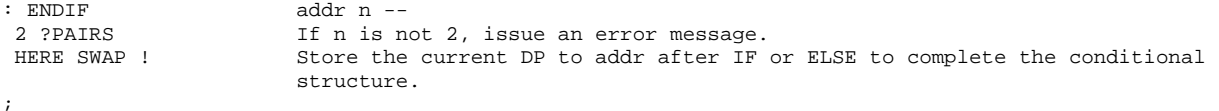

ELSE starts a false clause in a code definition. Resolve the forward branching at addr1 and leave the present address addr2 and a flag on the stack to be used by ENDIF .

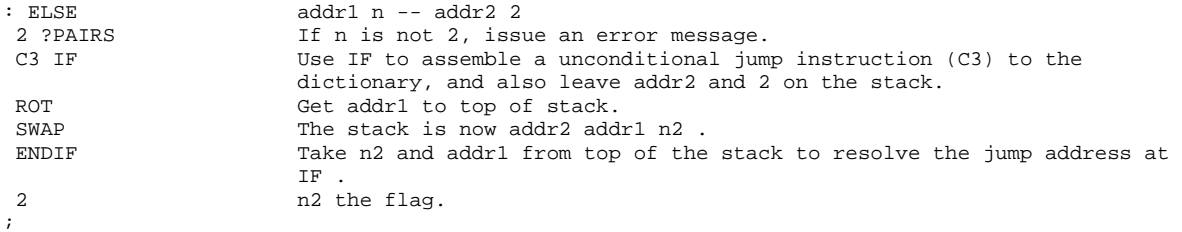

#### BEGIN starts an indefinite loop such as BEGIN-AGAIN.

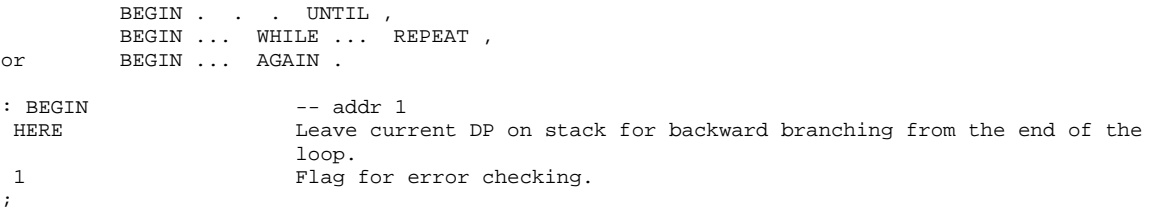

UNTIL terminates an indefinite loop. Assemble a conditional jump instruction b and address addr of BEGIN for backward branching.

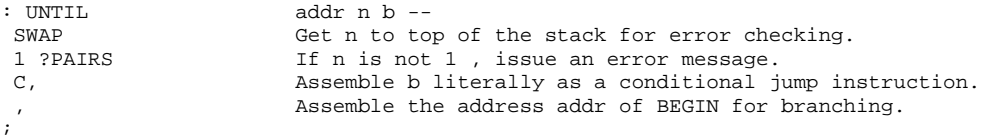

AGAIN also terminates an infinite loop. Assemble an unconditional jump instruction to branch backward to addr .

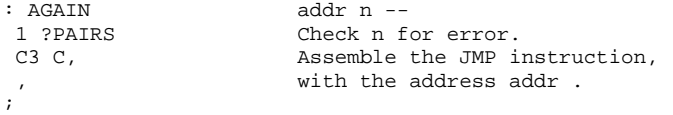

WHILE terminates an infinite loop from the middle inside the loop. Assemble a conditional jump instruction b , and leave the DP and a flag on the stack for REPEAT to resolve the backward jump address. Used in the form:

```
BEGIN . . . WHILE . . . REPEAT
: WHILE b - - addr 4IF Use IF to do the dirty work.
 2+ The flag left by IF is 2. Change it to 4 for REPEAT to verify. 
;
```
REPEAT assembles JMP addr1 to dictionary to close the loop from BEGIN . Resolve forward jump address at addr2 as required by WHILE .

: REPEAT addr1 n1 addr2 n2 -- >R >R Get addr2 and n2 out of way. AGAIN 1997 Let AGAIN assemble the backward jump.<br>R> R> 2-<br>Bring back addr2 and n2. Change n2 b R> R> 2-<br>Bring back addr2 and n2. Change n2 back to 2.<br>ENDIF Check error. Resolve jump address for WHILE. Check error. Resolve jump address for WHILE. ;

The whole ASSEMBLER vocabulary is now completed. Restore the CONTEXT and CURRENT vocabularies to the trunk FORTH vocabulary for normal programming activity.

FORTH DEFINITIONS

Restore base from hexadecimal.

# **Index**

' 52 # 45  $# > 45$ #LAG 78 #LEAD 78 #LOCATE 77 #S 45  $($ . ") 39 (;CODE) 63 (+LOOP) 84 (ABORT) 32 (DO) 71 (FIND) 49 (LINE) 41 (LOOP) 72 (NUMBER) 42 , 48 ,OPERAND 86 . 46 ." 40 .LINE 41 .R 46 : 31 ; 31 ;CODE 62 ;S 27 ? 47 ?COMP 34 ?CSP 34 ?ERROR 32 ?EXEC 34 ?LOADING 34 ?PAIRS 34 ?STACK 34 [ 28 .<br>[COMPILE] 67 ] 28 +BUF 56 +LOOP 72 <# 43 <BUILDS 63  $--&5.60$ 0BRANCH 68 1LINE 79 1MI 92 1OP 85 2MI 92 2OP 87 3MI 92 4MI 93 5MI 93 ABORT 21 AGAIN 70 AGAIN 95 ALLOT 48 ASSEMBLER 83 B 86,90

B/BUF 16 B/SCR 16 BACK 69 BASE 17 BEGIN 69,95 BEGIN, 89 BL 17 BLANKS 18 BLK 17 BLOCK 55 BOP 87 BRANCH 67 BUFFER 57 C 80 C, 48 C; 90,91 CFA 51 CLEAR 76 CODE 83,91 COLD 19,29 COMPILE 67 Compiler 28 CONSTANT 64,174 Constants 8 CONTEXT 17 COPY 76 COUNT 38 CR 45 CREATE 29 CSP 17 CURRENT 17 D 75 D. 46 D.R 46 DECIMAL 42 DEFINITIONS 50 DEFINITIONS 50,159 DELETE 79 DO 71 DOCOL 26 DOCON 64 DODOE 63 DOES> 63 DOUSE 65 DOVAR 64 DP 17 DPL 17 DR0 59 DR1 59 DUMP 47 E 75 EDITOR 73 Editor 73 ELSE 69,95 ELSE, 89 EMPTY-BUFFERS 58 ENDIF 68,95

ENDIF, 88 ENTERCODE 83 ERASE 19 ERROR 32 EXECUTE 26 EXPECT 35 F 79 FENCE 17 FILL 18 FIND 79 -FIND 49 FIRST 17 FIXMODE 85 FLD 17 FLUSH 59 FORGET 52 FORTH 49 H 74 HERE 48 HEX 42 HLD 17 HOLD 43 I 71,75 ID. 40 IF 68,94 IF, 88 IMMEDIATE 67 IN 17 INTERPRET 23 IP 25 IPATCH 88 IS 84,91 L 78 LABEL 91 LATEST 51 LEAVE 71 LFA 51 LIMIT 17 LINE 74 LIST 41 LIT 27 LOAD 60 LOOP 83 LXI 94 M 78 MATCH 77 MESSAGE 33 MOV 93 -MOVE 74 MVI 93 N 79 NEXT 26 NEXT, 90 NFA 51 NOT 94 NIII.I. 24 NUMBER 43

OFFSET 17 OP 85 ORMODE 85 OUT 17 P 75 PAD 12 PFA 51 POP 27 PUSH 27 PUT 27 QUERY 35 QUIT 21 R 75 R# 17 R/W 57 R0 17 REPEAT 70,95 REPEAT, 89 ROP 86 RP 25 RTST 84 S 75 S0 17 SCR 17 SIGN 45 SMUDGE 31 SP 25 SPACE 45 SPACES 46 SWAPOP 87 T 78 TEXT 74 -TEXT 77 TIB 17 TILL 80 TOP 77 -TRAILING 39 TRAVERSE 51 TYPE 37 UNTIL 69,95 UNTIL, 89 UPDATE 57 USER 65 VARIABLE 64 Variables 8 VLIST 53 VOCABULARY 50 VOC-LINK 17 W 25 WARNING 17 WHILE 70,95 WHILE, 89 WIDTH 17 WORD 36 X 24,80